Міністерство освіти і науки України Західноукраїнський національний університет Факультет комп'ютерних інформаційних технологій Кафедра спеціалізованих комп'ютерних систем

УСЕНКО Олександра Олександрівна

## **СИСТЕМА АВТОМАТИЗОВАНОГО УПРАВЛІННЯ РОБОТОМ-МАНІПУЛЯТОРОМ / SYSTEM OF AUTOMATED CONTROL OF A MANIPULATOR ROBOT**

спеціальність: 151 – Автоматизація та комп'ютерно-інтегровані технології освітньо-професійна програма – Автоматизація та комп'ютерно-інтегровані технології

> Випускна кваліфікаційна робота здобувача першого (бакалаврського) рівня освіти

> > Виконала: студент групи АКІТ-41 О. О. Усенко

\_\_\_\_\_\_\_\_\_\_\_\_\_\_\_\_\_\_\_\_\_\_\_\_\_\_\_\_

\_\_\_\_\_\_\_\_\_\_\_\_\_\_\_\_\_\_\_\_\_\_\_\_\_\_\_\_

Науковий керівник: к.т.н., доцент А. І. Сегін

Випускну кваліфікаційну роботу допущено до захисту:  $20$  p.

Завідувач кафедри СКС \_\_\_\_\_\_\_\_\_\_\_\_\_\_\_\_\_ А. І. Сегін

Тернопіль 2023

Факультет комп'ютерних інформаційних технологій Кафедра спеціалізованих комп'ютерних систем Освітній ступінь "бакалавр" спеціальність:151 – Автоматизація та комп'ютерно-інтегровані технології освітньо-професійна програма – Автоматизація та комп'ютерно-інтегровані технології

## **ЗАТВЕРДЖУЮ:**

зав. кафедри СКС \_\_\_\_\_\_\_\_\_\_\_\_\_\_\_\_\_\_\_\_\_ А. І. Сегін  $\rightarrow$  2023

# *З А В Д А Н Н Я*

# **НА КВАЛІФІКАЦІЙНУ РОБОТУ СТУДЕНТЦІ**

**\_\_\_\_\_\_\_\_\_\_\_\_\_\_\_\_УСЕНКО Олександрі Олександрівні\_\_\_\_\_\_\_\_\_\_\_\_\_\_\_\_\_\_\_\_\_\_** 

(прізвище, ім'я по-батькові)

### **1. Тема кваліфікаційної роботи**

\_\_\_\_\_\_**С**истема автоматизованого управління роботом-маніпулятором / system of automated control of a manipulator robot\_\_\_\_\_\_\_\_\_\_\_\_\_\_\_\_\_\_\_\_\_\_\_\_\_\_\_\_\_\_\_\_\_\_\_\_

 $\kappa$ ерівник роботи $\kappa$ .т.н., доцент Сегін А. І.

затверджено наказом по університету від « $08 \times$  грудня 2022 р. № 491

### **2. Строк подання студентом закінченої кваліфікаційної роботи**

15 травня 2023р.

### **3. Вихідні дані до кваліфікаційної роботи:**

1. Степінь свободи руху робота-маніпулятора в трьох площинах.

2. Сучасні технічні та програмні засоби автоматизації\_

3. Вимоги до системи автоматизованого управління роботом-маніпулятором

4. Вимоги до параметрів автоматичного регулювання

5. Вимоги до забезпечення охорони праці.

**4. Основні питання, які потрібно розробити**

1. Розробити структуру та математичну модель системи автоматичного роботомманіпулятором.

2. Здійснити математичне та програмне моделювання для підтвердження характеристик системи автоматичного регулювання.

3. Побудувати та розрахувати параметри модального регулятора для забезпечення заданої степені стійкості динаміки.

\_\_\_\_\_\_\_\_\_\_\_\_\_\_\_\_\_\_\_\_\_\_\_\_\_\_\_\_\_\_\_\_\_\_\_\_\_\_\_\_\_\_\_\_\_\_\_\_\_\_\_\_\_\_\_\_\_\_\_\_\_\_\_\_\_\_\_\_\_\_

4. Проаналізувати та описати заходи для забезпечення охорони праці.

## **5. Перелік графічного матеріалу у роботі**

- 1. Схема руки робота.
	- 2. Структурна схема система керування роботом.
	- 3. Функціональна схема системи управління маніпулятором.
		- 4. Універсальна схема системи управлення роботом-маніпулятором.

# **6. Консультанти розділів кваліфікаційної роботи**

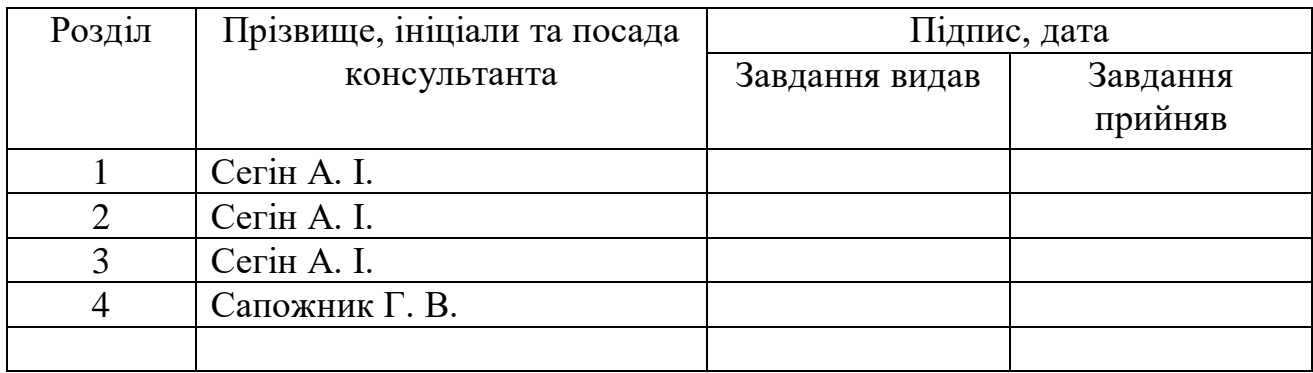

## **7. Дата видачі завдання** 20 жовтня 2022р.

# КАЛЕНДАРНИЙ ПЛАН

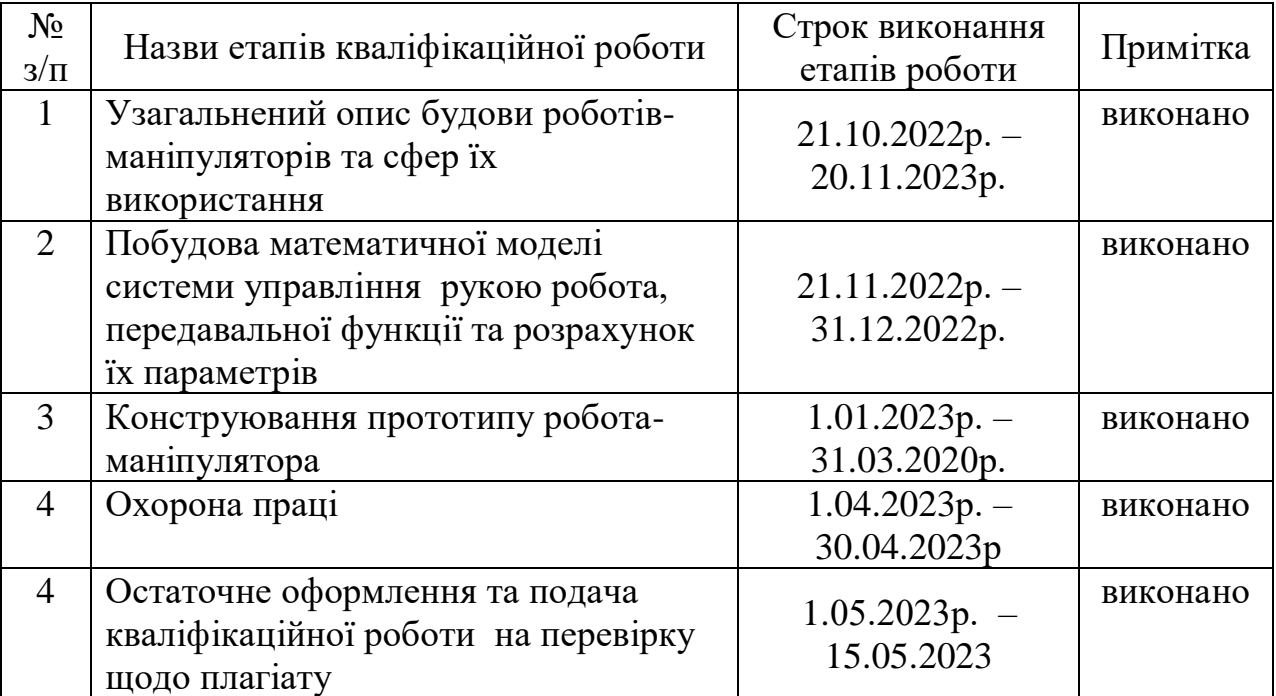

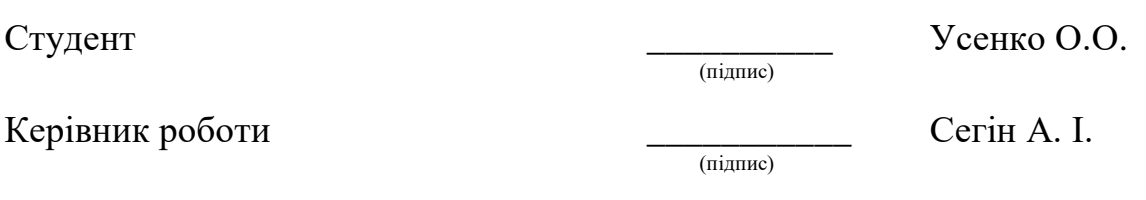

#### РЕФЕРАТ

Робота виконана на 75 сторінках та містить 31 рисунок, 3 таблиці, 30 джерела за переліком посилань.

**Мета роботи** є розробка системи автоматичного керування робота з маніпулятором типу "Рука робота".

**Методи дослідження.** При виконанні дипломного проекту використано методи ТАУ, системного аналізу, математичного та комп'ютерного моделювання.

**Результати роботи:** Розроблено систему управління роботомманіпулятором у режимі наперед заданої програми та керуванням оператором через пульт. Сконструйовано прототип на базі контролера MegaPi з відповідним програмним забезпеченням.

**Рекомендації по використанню результатів роботи:** розроблена система автоматизованого управління роботом-маніпулятором може бути адаптованою та використовуватись на практиці для керування роботами в будь-яких сферах людської діяльності.

**Можливі напрямки розвитку:** Розроблена система автоматизована управління може удосконалюватись шляхом розширення її функціональних можливостей, використання більш сучасних апаратних та програмних засобів.

**Ключові слова:** СИСТЕМА АВТОМАТИЗОВАНОГО УПРАВЛІННЯ, ПЕРЕДАВАЛЬНА ФУНКЦІЯ, РОБОТ-МАНІПУЛЯТОР.

### ABSTRACT

The work is completed on 75 pages and contains 31 figures, 3 tables, 30 sources according to the list of references.

**Purpose the work** is to develop a system of automatic control of a robot with a manipulator of the "Robot Hand" type.

**Research methods.** During the completion of the diploma project, the methods of TAU, system analysis, mathematical and computer modeling were used.

**Job performances.** A manipulator robot control system has been developed in the mode of a preset program and control of the operator via the remote control. A prototype based on a MegaPi controller with appropriate software was constructed.

**Recommendations for using the results of the work**: the developed system of automated control of a manipulator robot can be adapted and used in practice to control robots in any spheres of human activity

**Possible development directions**: The developed automated control system can be improved by expanding its functionality, using more modern hardware and software.

**Keywords:** AUTOMATED CONTROL SYSTEM, TRANSFER FUNCTION, ROBOT-MANIPULATOR.

# ЗМІСТ

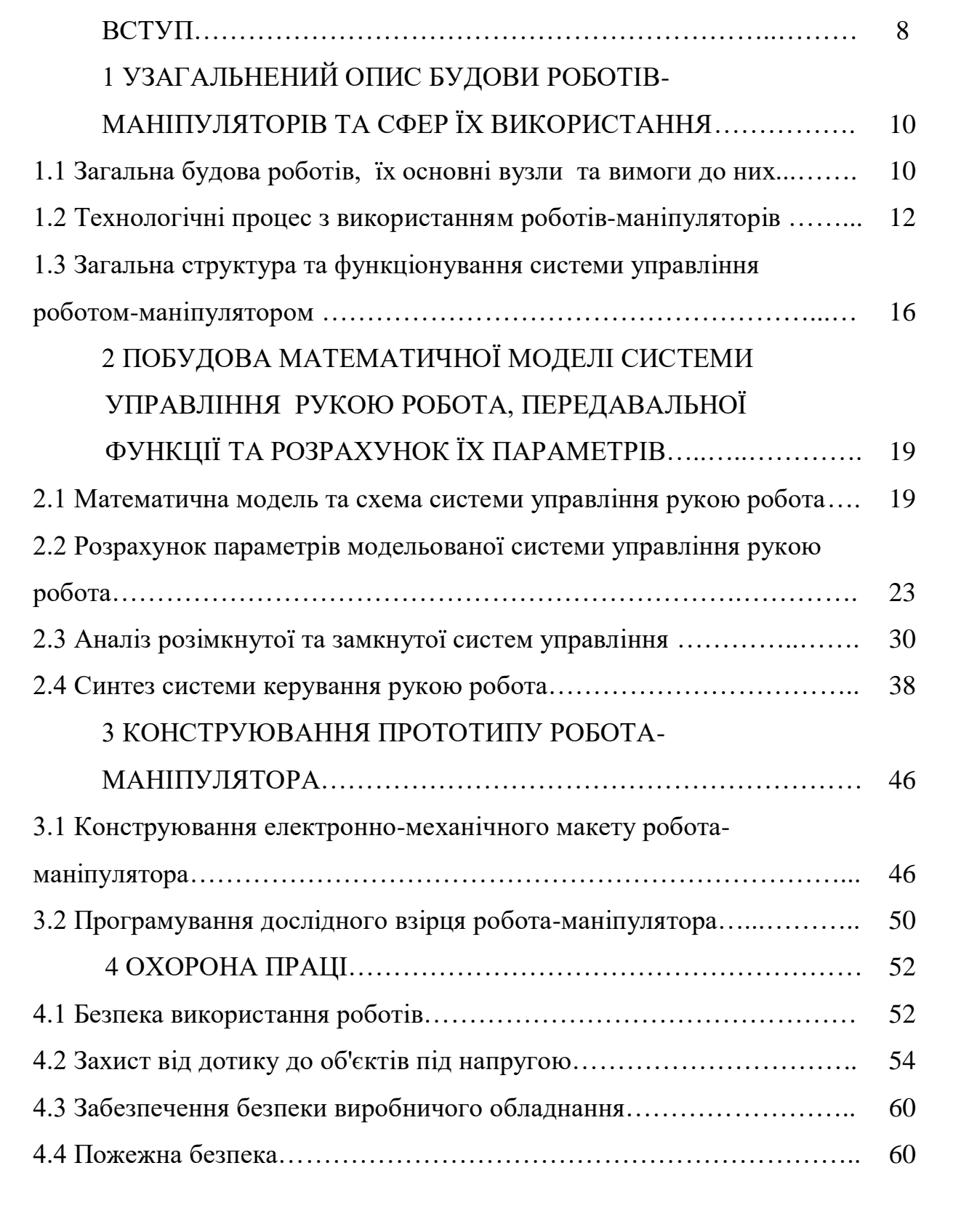

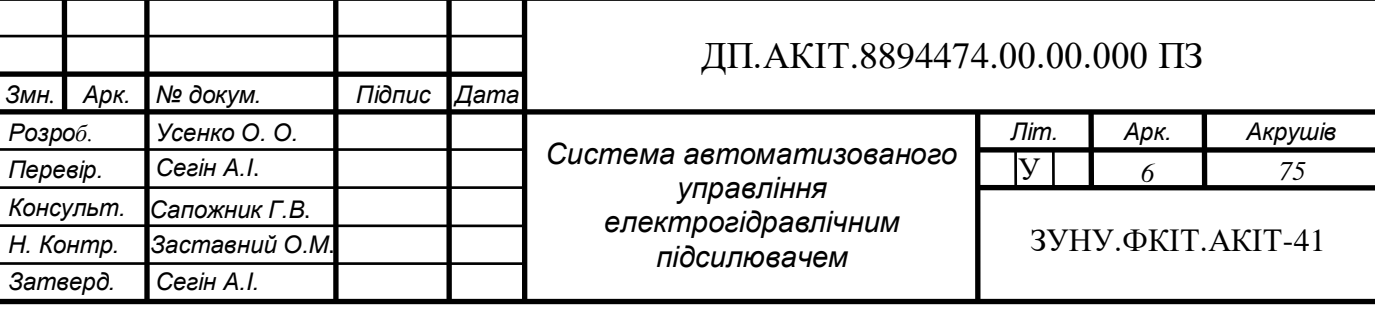

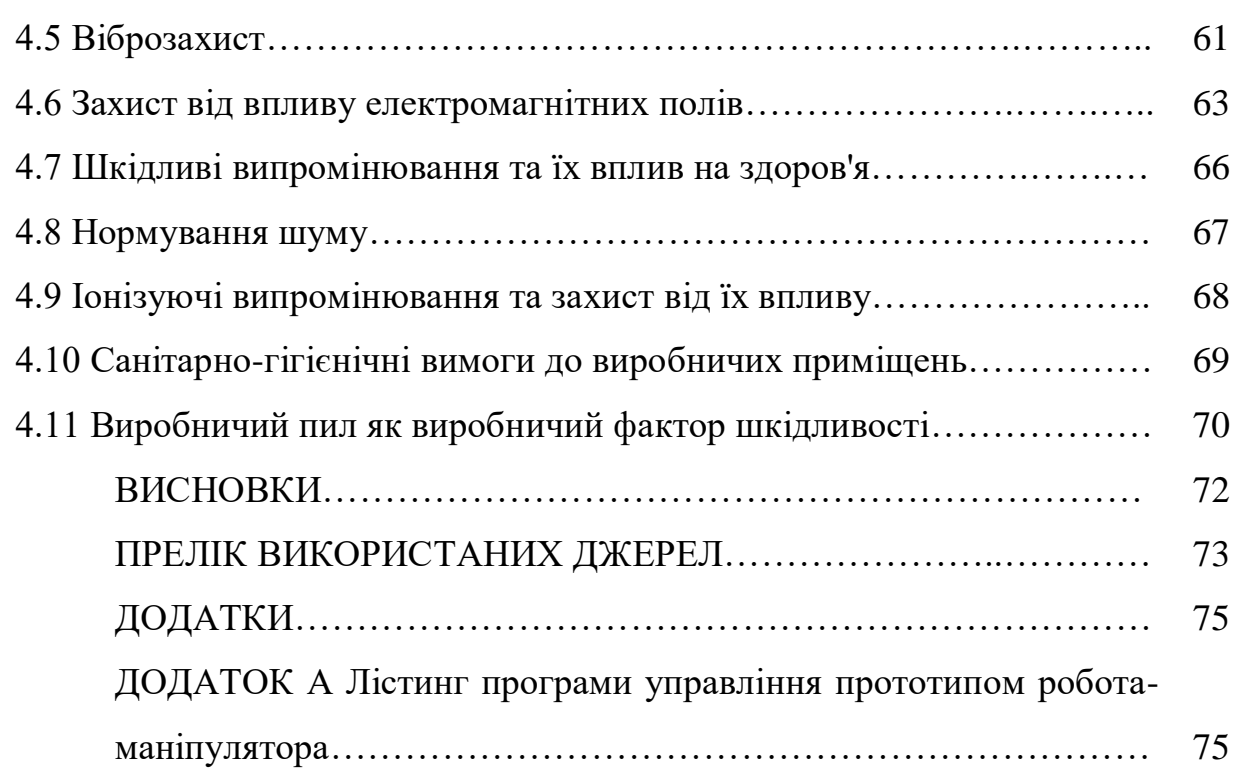

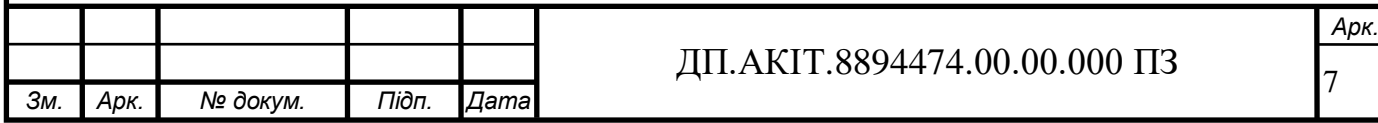

### ВСТУП

**Актуальність теми.** В даний час йде активний розвиток галузі робототехніки [1-2, 14-18]. Регулярно створюються нові типи і моделі роботів, виробляються вже створені моделі роботів різноманітного призначення [3-5, 19-23]. Насамперед йдеться і про виробництво промислових роботів, здатних помітно полегшити та прискорити виробничий процес у будь-якій сфері діяльності. Їх застосування не обмежується лише сферою виробництва. Військові та охоронні компанії активно використовують роботів з метою охорони периметра, а також для такого небезпечного для життя та здоров'я людини виду діяльності, як розмінування мінних полів. Використовуються роботи і в космонавтиці як дослідників інших небесних тіл.

Розробка роботів не обмежується створенням простого штучного інтелекту до виконання найпростіших команд. Активно розвивається створення нейромереж, здатних помітно збільшити потенціал роботів у сферах діяльності, де потрібні нестандартні рішення та творчий підхід.

Слід також сказати, що роботи здатні обмінюватися інформацією один з одним або передавати дані на персональний комп'ютер, постачаючи людину необхідною інформацією.

Сучасний рівень розвитку робототехніки дозволяє оснастити роботів широким спектром додаткового обладнання таким, як камери, навігаційні системи, датчик руху, світла, звуку і т.д. Все це дозволяє значно розширити можливості роботів і тим самим розширити сферу їх застосування.

**Метою дипломного проекту** є розробка системи автоматичного керування робота з маніпулятором типу "рука робота".

Для досягнення поставленої мети необхідно вирішити наступні завдання.

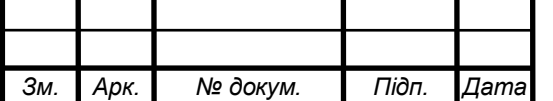

8

1. Проаналізувати сучасний стан та перспективи використання робото технічних комплексів.

2. Описати та проаналізувати будову роботів-маніпуляторів, їх основних вузлів та характеристики.

3. Розробити структурну та функціональну електронно-механічну схеми.

4. Розробити систему управління на основі математичної моделі та розрахувати основні її параметри.

5. Розрахувати, при необхідності, коригувальну ланку для забезпечення заданої якості управління роботом-маніпулятором.

6. Дослідити отриману систему на стійкість за основними та додатковими критеріями з підтвердженням її характеристик.

7. Сконструювати прототип робота-маніпулятора та створити відповідне програмне забезпечення для керування ним.

8. Описати заходи по охороні праці.

**Об'єктом дослідження** є робот маніпулятор

**Предметом дослідження** є система управління роботомманіпулятором.

**Практичне значення одержаних результатів полягає** у розробленні прототипу робота-маніпулятора з системою автоматизованого управління в режимі його роботи по наперед заданій програмі та керуванням оператором через пульт управління, який може знайти застосування в різних сферах людської діяльності.

## **Публікації.**

Попик Ю. І., Усенко О. О., Когут Ю. Система автоматичного управління роботом-маніпулятором. / Збірник матеріалів проблемнонаукової міжгалузевої конференції «Автоматизація та комп'ютерноінтегровані технології» (АКІТ -2023), Тернопіль, 2023. – С. 72–77.

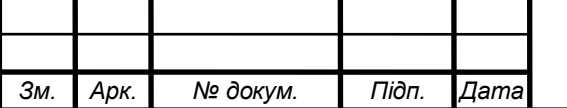

 $\overline{Q}$ 

# 1 УЗАГАЛЬНЕНИЙ ОПИС БУДОВИ РОБОТІВ-МАНІПУЛЯТОРІВ ТА СФЕР ЇХ ВИКОРИСТАННЯ

1.1 Загальна будова роботів, їх основні вузли та вимоги до них

На сьогодні технічний прогрес призвів до створення робототехніки та появи роботів, запрограмованих для виконання поставлених завдань. Особливо це вплинуло на виробничі галузі. На будь-якому сучасному заводі основну роботу виконують саме роботи. Це спричинило зниження трудомісткості, і навіть вартості виробництва.

Роботи здатні виконувати монотонну роботу, ефективність виконання якої не знижується протягом тривалого часу праці. Крім того, в деяких випадках робот здатний виконувати роботу, непосильну людині, наприклад, перенесення важких об'єктів, таких як багатотонні контейнери або сталеві балки. На додаток до цього, з завданнями дослідження Місяця і Марса або розмінування мінних полів роботи справляються в рази ефективніше і безпечніше людей через більшу стійкості до агресивного середовища та пошкоджень.

Робот – автоматичний пристрій, запрограмований на виконання заданої дії. Основні елементи робота:

1) Каркас – це основа робота, у якому тримається вся конструкція.

2) Живлення – будь-яке відповідне джерело енергії, необхідне для працездатності.

3) Мікроконтроллер – електронний пристрій управління.

Він є менш потужною версією мікропроцесора, що володіє пам'яттю, пристроями введення-виведення, таймерами і т.д.

4) Виконавчий механізм, зокрема двигуни, пристрої перетворення електричної або будь-якої іншої енергії в механічну.

*Арк.*

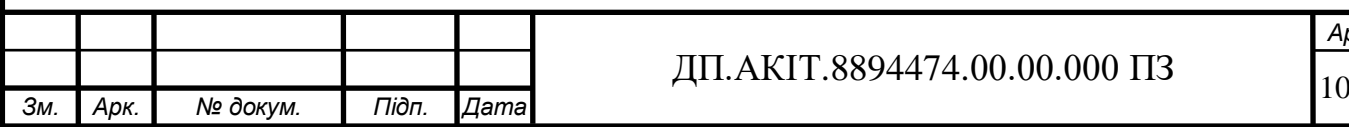

5) Датчики – чутливі елементи, що передають на контролер інформацію про довкілля. Особливо важливі для рухливих роботів, дозволяючи їм вчасно ідентифікувати та обійти або ж усунути з допомогою маніпулятора перешкода по дорозі руху [1].

Основними трьома характеристиками робота є: ступінь свободи, вантажопідйомність та точність.

1) Ступінь свободи – це кількість незалежних змінних, які однозначно відповідають за рухливість робота. Найчастіше ступінь свободи робота залежить від кількості двигунів. Кількість моторів – це число степенів свободи. Наприклад, у робота, зібраного в рамках цього дипломного проекту, є три мотори: один мотор відповідає безпосередньо за руку-маніпулятор, два інших відповідають за задній та передній приводи робота, дозволяючи йому здійснювати переміщення.

2) Вантажопідйомність визначає максимальну масу, яку здатний підняти робот.

3) Точність характеризує виконання заданої дії з найменшою похибкою.

Особливі вимоги до точності ставляться до робіт, що здійснюють надзвичайно тонку роботу, де невелика неточність здатна серйозно знизити якість кінцевого продукту. Припустимо, роботу-навантажувачу нестрашно поставити контейнер, що переноситься, на пару сантиметрів ліворуч від потрібної точки. Тоді як робот, який відповідає за встановлення резисторів на друковану плату, промахнувшись на пару сантиметрів може просто зіпсувати і плату, і резистори.

Все перераховане вище означає, що від робота потрібно виконання цілого спектра складних завдань:

1) Завдання управління рухом. Для нестаціонарних роботів необхідно забезпечення його рухливість, а також контроль за роботою маніпуляторів та датчиків.

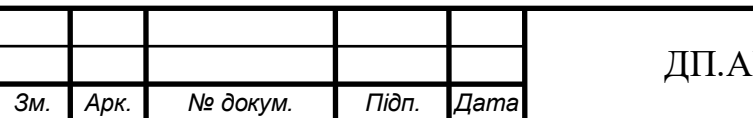

*Арк.*

2) Завдання навігації – потрібно в режимі реального часу знати поточне становище як робота в просторі, так і його окремих елементів (все тих же маніпуляторів та датчиків).

3) Завдання планування рухів – програмування робота на пересування певним шляхом, виконання необхідних маневрів для обходу перешкод, а також можливе коригування шляху пересування та контроль точності руху.

4) Завдання стабільного каналу зв'язку – необхідне забезпечення безперервного зв'язку між встановленим на роботі комп'ютером з віддаленим терміналом, через який здійснюється керування.

Завдання розпізнавання довкілля – забезпечення робота датчиками для розпізнавання перешкод на шляху руху або визначення необхідного об'єкта взаємодії [2].

Не варто також забувати про те, що при реалізації роботів потрібно забезпечити їм максимально можливу швидкодію для підвищення ефективності роботи у режимі реального часу. Однак необхідно враховувати, що надмірне підвищення швидкодії може негативно позначитися як у надійності даної системи, і її вартості.

1.2 Технологічні процес з використанням роботів-маніпуляторів

Робот являє собою автоматичну машину, яка складається з маніпулятора та пристрої програмного управління його рухом. Роботи використовуються для виконання основної або якоїсь вторинної роботи замість людини.

Маніпулятор – сукупність просторового важільного механізму та системи приводів, що здійснює під управлінням програмованого автоматичного пристрою або людини-оператора дії (маніпуляції), аналогічні діям руки людини.

На рисунку 1.1 показаний промисловий робот-маніпулятор. Роботи

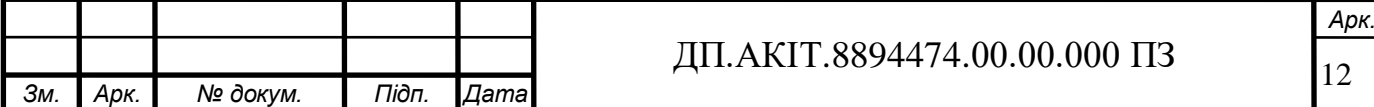

призначені для заміни людини при виконанні основних та допоміжних завдань. При цьому людина звільняється від необхідно здійснювати моторну та монотонну роботу, а також використання роботів знижує травмонебезпеку.

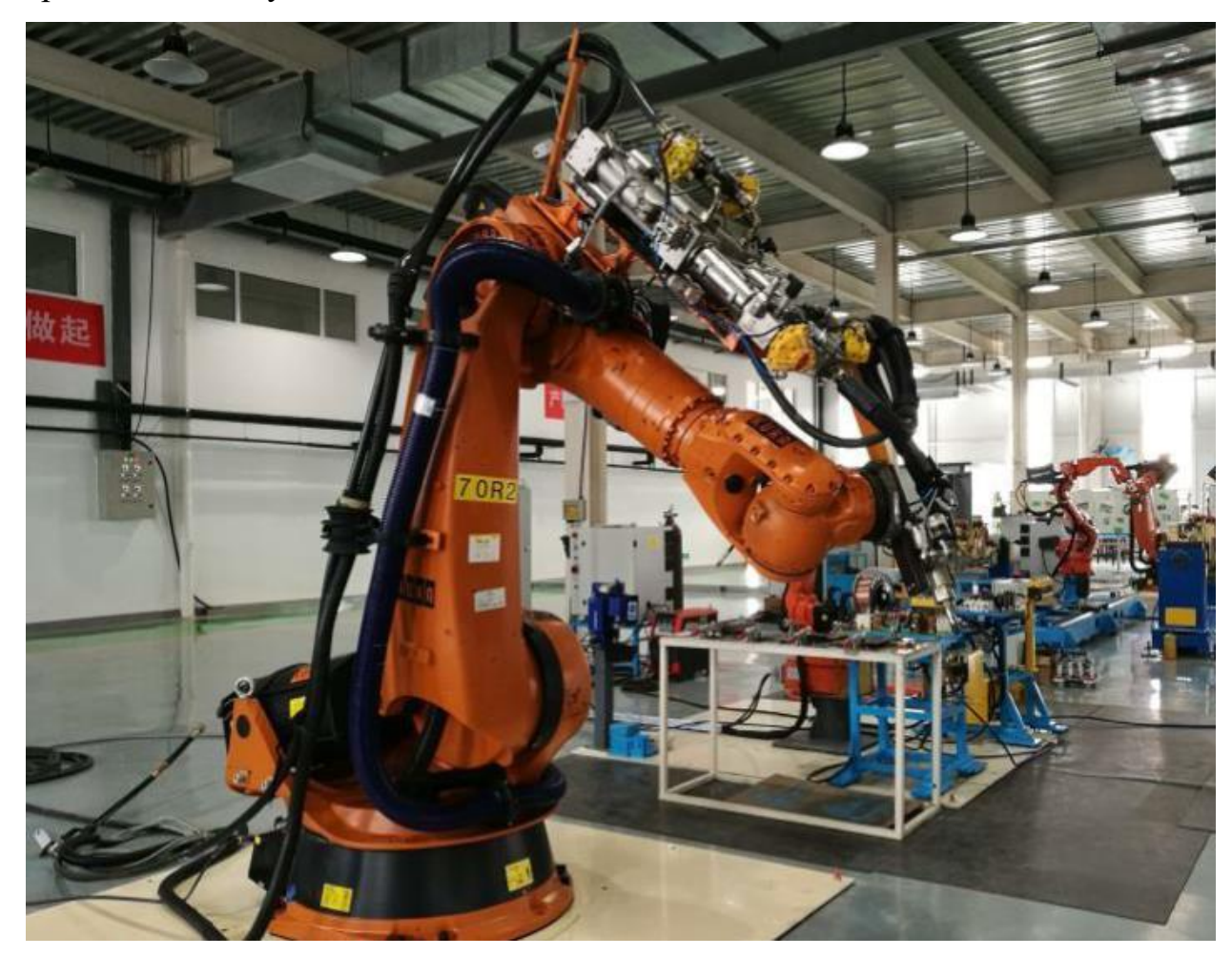

Рисунок 1.1 – Промисловий робот-маніпулятор

Кожен робот здійснює свій спектр завдань. Робот-маляр здійснює нанесення складів на поверхню, тоді як завдання переміщення здійснює робот маніпулятор. Такий «поділ обов'язків», по-перше, спрощує конструкцію, а по-друге, збільшує надійність системи, бо чим простіше програма, задана роботу, тим менший ризик виникнення збоїв. Нижче представлені різні типи виконуваних завдань роботів:

1) Виготовлення деталей. Повсюдно використовуються установки для кування, різання та лиття. Заготівлю завантажують у промислову установку,

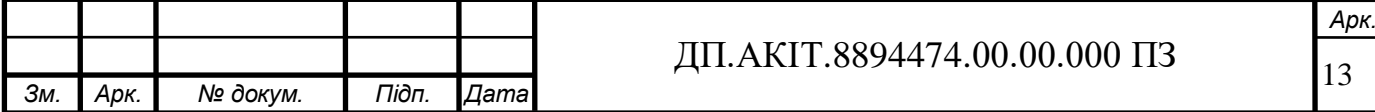

де за заздалегідь заданим алгоритмом здійснюється її обробка. Готову заготовку витягують робітники або ж, якщо не дозволяють габарити, витягти деталь вручну, це робить робот, запрограмований на вилучення заготівлі та подальше його переміщення на наступний виробничий етап.

2) Переміщення. Тяжкі контейнери, що зберігаються на складах, і просто тяжкі об'єкти необхідно транспортувати. Або ж у виробниче приміщення, або ж у відділ логістики для транспортування. Знову ж таки, в силу великих габаритів, що переміщуються об'єктів, застосування людської сили для цієї операції травмонебезпечно та неефективно.

3) Навантаження та розвантаження важких предметів. Завдання навантаження важких предметів особливо актуальна для заводів важкої промисловості переміщення об'єктів великої маси з одного конвеєра на інший. У таких роботів, як правило, через непотрібність відсутнє рухоме шасі і робот є стаціонарною установкою, закріпленою між двома виробничими лініями.

4) Упаковка. Готовий продукт необхідно упакувати для захисту від зовнішнього впливу. Такі роботи загортають продукцію, як правило, в поліетиленову плівку, що захищає від вологи та пилу, після чого упаковують у тару (коробка, ящик, кейс), що захищає від механічних пошкоджень під час транспортування.

5) Обробка деталей та заготовок. Такі роботи добре зарекомендували себе при виготовленні металевих та дерев'яних заготовок обробкою у вигляді обробки вихідної деталі.

6) Чистова обробка. Видалення із заготівлі нерівностей, шорсткостей і різних задирок. Ця операція є однією з важко здійснених з погляду автоматизації. Проблема полягає у тому, що у роботів, на відміну від людини, немає можливості оцінки своєї роботи. Робот не може самостійно зрозуміти, досить добре очищена деталь чи ні.

7) Свердління. Для таких робіт використовується робот, виконавчим

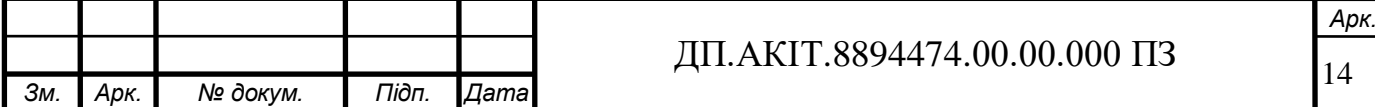

механізмом якого є дриль або перфоратор. Використання таких роботів виправдано, коли необхідно здійснювати велике кількість отворів або розміри необхідних отворів примушують використання великогабаритних інструментів Це особливо актуально у літакобудування, тому що у великих деталях літаків необхідно робити величезну кількість отворів, за допомогою яких вони і з'єднуються.

8) Нанесення різних складів на поверхню. Нанесення клею на деталь для подальшого з'єднання з іншою деталлю, фарбування, обробка спеціальним складом, що підвищує властивості деталі. Ефективність роботівмалярів вище, ніж у людей, тому що склад наноситься рівномірно по всій поверхні заготівлі. Найчастіше такі роботи обладнуються засобами захисту від вищезгаданих складів. Здійснюється це установкою захисного екрану або ж програмування робота для здійснення періодичного самоочищення від складів, що на нього потрапили.

9) Зварювання. Роботи-зварювальники, що часто використовуються в машинобудуванні, здійснюють точкове чи дугове зварювання деталей майбутньої машини.

10) Контроль якості та випробування. Виготовлена або ж оброблена деталь ретельно контролюється якістю. Роботи, оснащені спеціальними датчиками, які є н. иральног, з'єднані з напівпровідниковими світлочутливими приладами, здатні полегшити контроль якості, взявши він роль оцінювачів.

11) Монтаж друкованих плат. Типовий процес монтажу плат виглядає наступним чином: заготівля поміщається в спеціальний апарат, де її наноситься клеючу речовину. Після цього заготовка з клеєм переміщається в наступний апарат, на якому йде встановлення компонентів (резисторів). Далі заготовка слід у піч для швидкого сушіння клею, після чого здійснюється паяння. У цьому ланцюзі кожну операцію виконує певний робот, який виконує строго одну дію та нездатний виконувати інше [3].

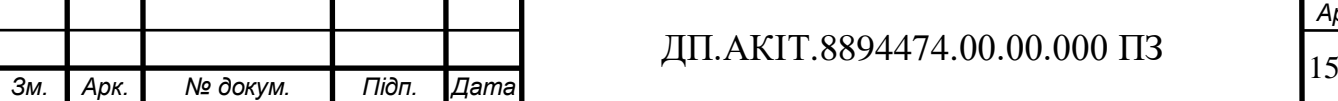

1.3 Загальна структура та функціонування системи управління роботом-маніпулятором

У кваліфікаційній роботі розглядається завдання синтезу системи управління робота-маніпулятора з рукою, що рухається. Подібні системи управління відрізняються підвищеними вимогами до точного управління. Це накладає особливі вимоги до синтезу автоматичної системи управління.

На рисунку 1.1 зображено схему руки робота. Як видно, вона складається з двох частин: пристрої керування, що складається з програми управління та системи управління маніпулятором, та самого маніпулятора.

Загалом, сама система управління робота складається із зовнішнього обладнання та програмного пристрою, блоку управління, приладів та датчиків внутрішньої інформації. Пристрій системи керування показано на рисунку 1.2.

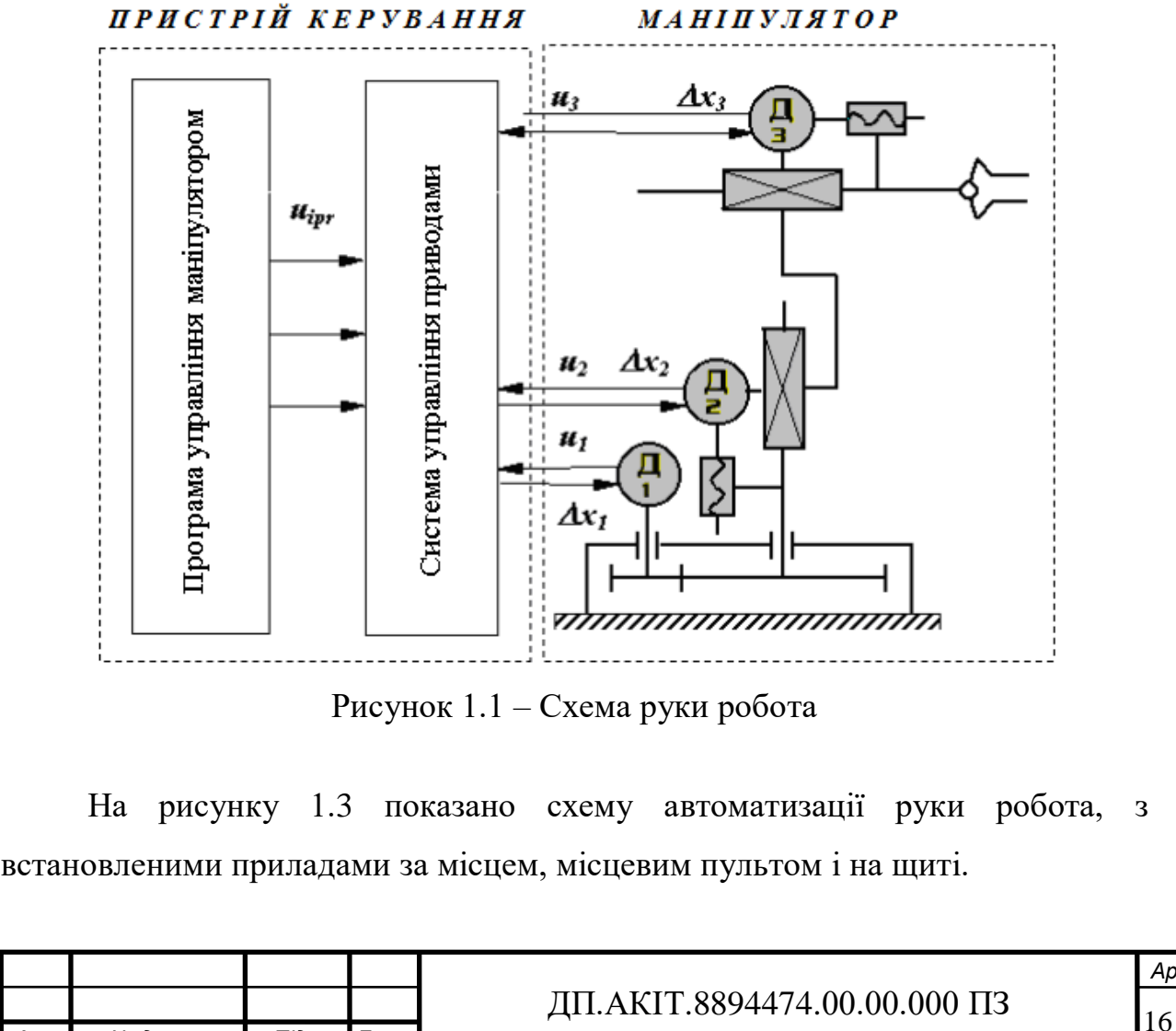

*Зм. Арк. № докум. Підп. Дата*

*Арк.*

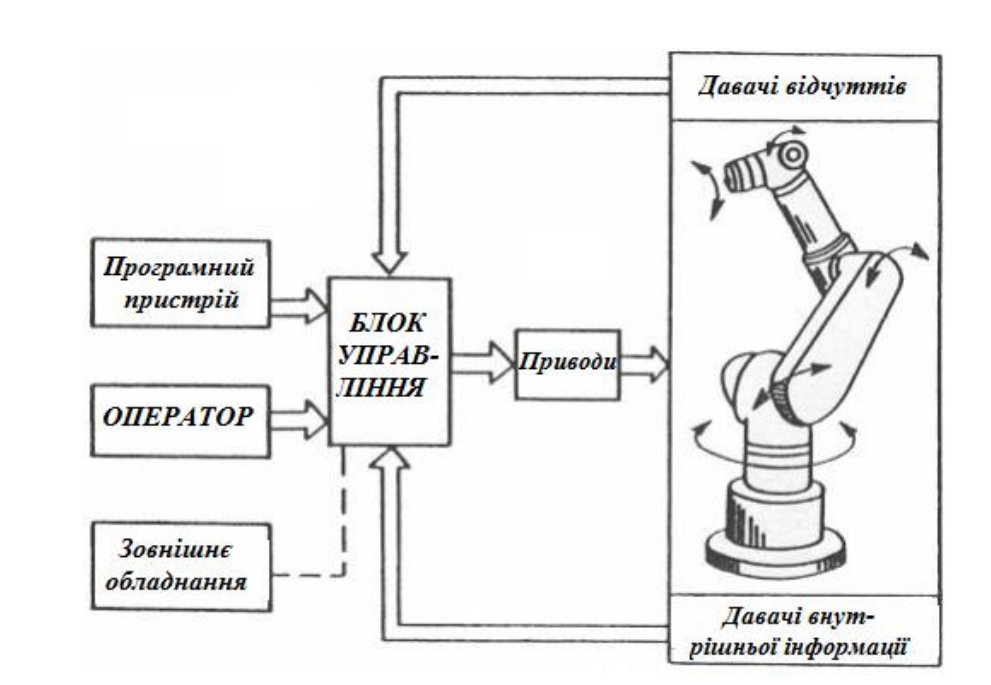

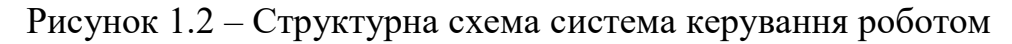

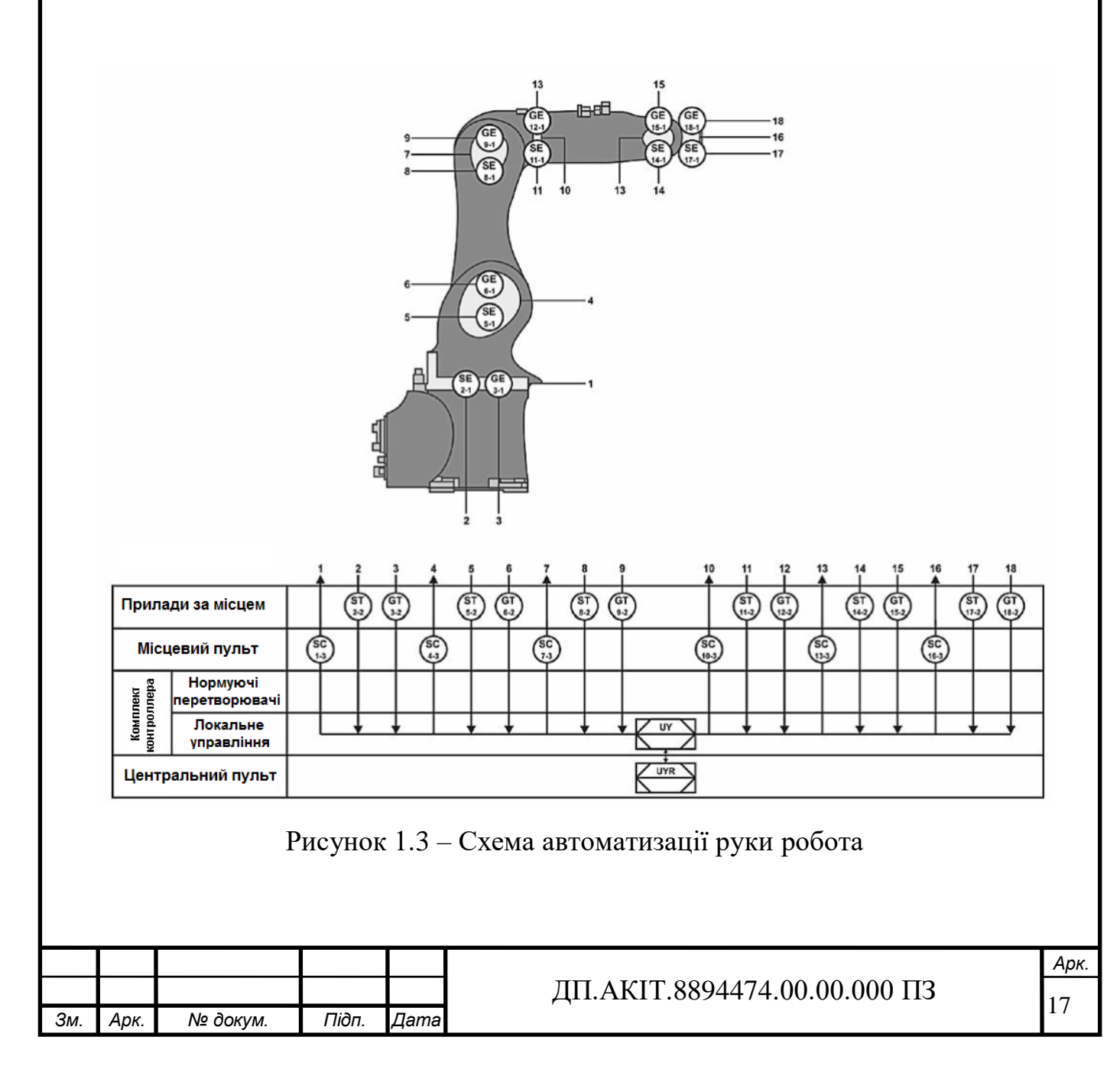

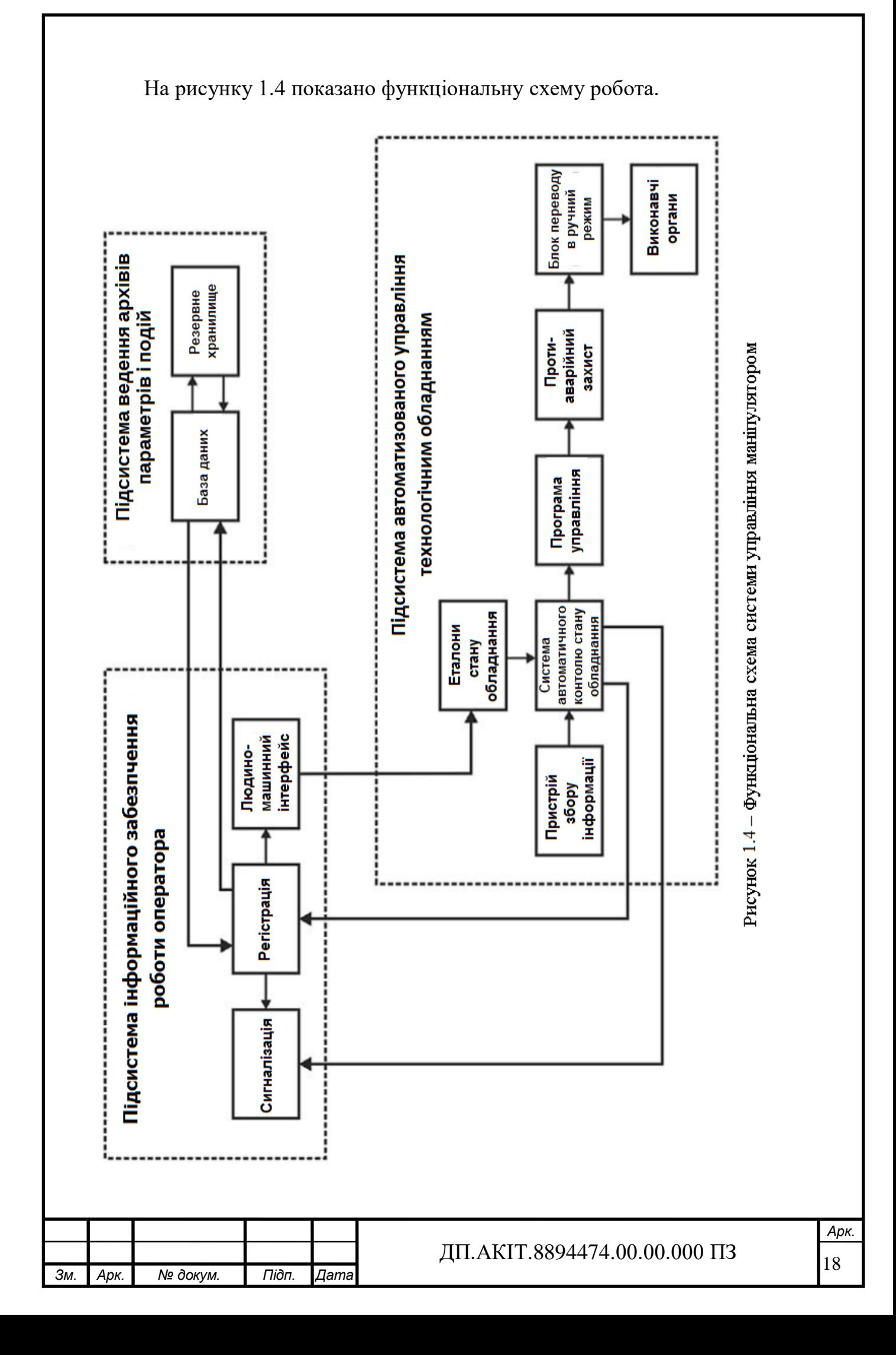

# 2 ПОБУДОВА МАТЕМАТИЧНОЇ МОДЕЛІ СИСТЕМИ УПРАВЛІННЯ РУКОЮ РОБОТА, ПЕРЕДАВАЛЬНОЇ ФУНКЦІЇ ТА РОЗРАХУНОК ЇХ ПАРАМЕТРІВ

2.1 Математична модель та схема системи управління рукою робота

Для побудов математичної моделі необхідно чітко визначити елементи, з яких буде складатися система управління робота. На рисунку 2.1 задана схема системи керування рукою робота.

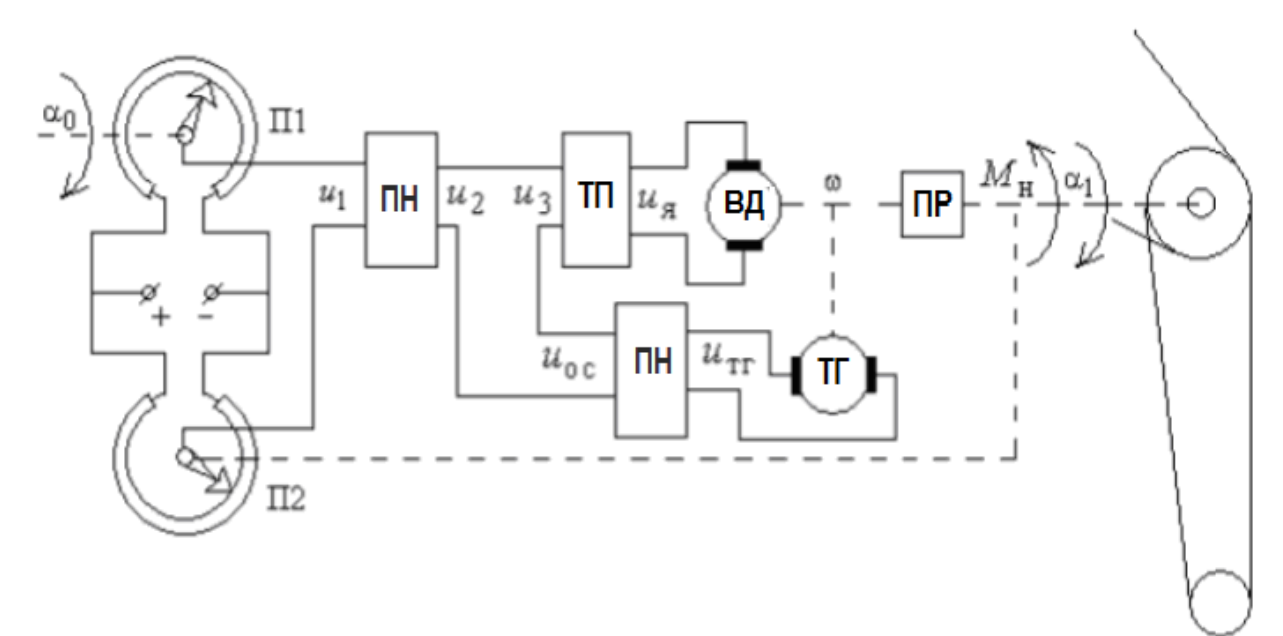

 $\Pi1$  – задаючий потенціометр,  $\Pi2$  – потенціометр зворотного зв'язку,

ПН – підсилювач напруги, ТП – тиристорний перетворювач,

ТГ – тахогенератор, ВД – виконавчий двигун, ПР – понижувальний редуктор Рисунок 2.1 – Схема механічної частини системи керування рукою робота

Лінеаризовані рівняння елементів системи мають вигляд: Задатчика та підсилювача:

$$
u = (\alpha_0 - \alpha_1)kn, \ u_2 = ku_1 \times u,
$$
 (2.1)

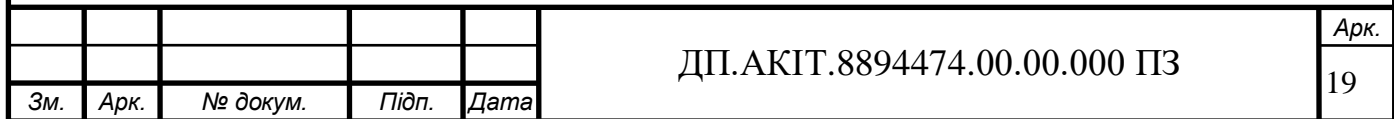

$$
u_3 = u_2 - u_{oc}, \ \ u_{oc} = ku_2 \times u_{TT}
$$
 (2.2)

Перетворювача і двигуна:

$$
T_{np} = \frac{\partial u_n}{\partial t} + u_n = k_{np} \times u_3,
$$
\n(2.3)

$$
T_{\partial \theta} = \frac{\partial \omega}{\partial t} + \omega = k_{\partial \theta} \times u_{\theta}, \qquad (2.4)
$$

Тахогенератора і редуктора:

$$
u_{mz} = k_{mz} \times \omega, \quad \frac{\partial \alpha_1}{\partial t} = k_p \times \omega.
$$
 (2.5)

У наведених рівняннях:

*α1, α<sup>0</sup>* – кут повороту, відповідно, н. ирал та вихідної осей,

*u1, u2, u3, uтг, uос* – напруги постійного струму,

*ω* – кутова швидкість виконавчого двигуна,

*Mнп* – наведений момент навантаження.

У таблиці 2.1 наведено числові значення, необхідні для розрахунків.

Таблиця 2.1 – Данні для розрахунків схеми

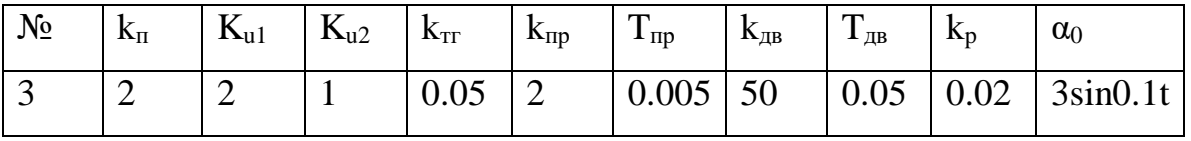

 $u_3 = u_2 - u_{oc}$ ,  $u_{oc} = \kappa u_2 \times u_{TT}$  (2.2)<br>
yHa:<br>
yHa:<br>  $T_{np} = \frac{\partial u_x}{\partial t} + u_x = k_{np} \times u_3$ , (2.3)<br>  $T_{np} = \frac{\partial u_x}{\partial t} + \omega = k_{0p} \times u_x$ , (2.4)<br>  $T_{0y} = \frac{\partial \omega}{\partial t} + \omega = k_{0p} \times u_x$ , (2.4)<br>  $u_{mc} = k_{mc} \times \omega$ ,  $\frac{\partial \alpha}{\partial t} = k_p \times \omega$ . (2.5) Вхідним сигналом є енергія від джерела живлення, тобто, електричний струм. Проходячи через підсилювач напруги відбувається посилення вхідного сигналу У тиристорному перетворювачі відбувається перетворення змінного струму на постійний. Двигун, власне, є виконавчим механізмом, який перетворює отриманий сигнал у частоту. Вихідним сигналом є сам рух руки робота.

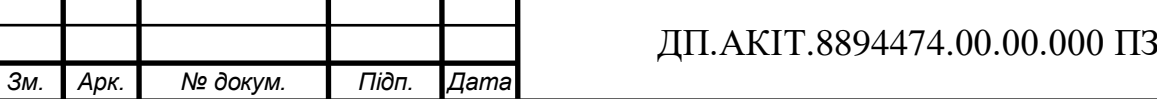

*Арк.*

Система управління руки робота складається з таких основних елементів: задній потенціометр, потенціометр зворотного зв'язку, підсилювач напруги, тиристорний перетворювач постійного струму, тахогенератор та виконавчий двигун.

Потенціометр, що задає, являє собою спарені змінні опори, повзунки яких закріплені однієї осі. Опір потенціометра, що задає, виконано зі змінним кроком намотування і включено так, що при мінімальній швидкості обертання зворотний зв'язок струму максимальна, а зі збільшенням швидкості обертання зворотний зв'язок по струму послаблюється [9-10].

Потенціометр зворотного зв'язку використовується для плавного керування заслінками у разі застосування регуляторів із жорстким зворотним зв'язком [9-10].

Підсилювач напруги служить для перетворення низького змінної напруги у високовольтну постійну напругу [9-10].

Тиристорний перетворювач постійного струму перетворює змінний струм у постійний з регулюванням за заданим законом вихідних властивостей. Тиристорний перетворювач призначений для живлення якірних ланцюгів двигунів та обмотки напруги [9-10].

Тахогенератор – це електрична машина малої потужності, працюючі в режимі генератора, вихідна напруга якої *U<sup>r</sup>* є лінійною функцією частоти обертання валу [9-10].

Виконавчий двигун – це машина, що використовується у САУ, де вона перетворює електричний сигнал виконавчого органу – напруга управління. Зазвичай виконавчі двигуни працюють в умовах частих пусків, реверсів та зупинок [9-10].

Понижувальний редуктор – пристрій, що перетворює високу кутову швидкість обертання вхідного валу в низьку на вихідному валу, збільшуючи обертальний момент [9-10].

Рівняння та передавальні функції.

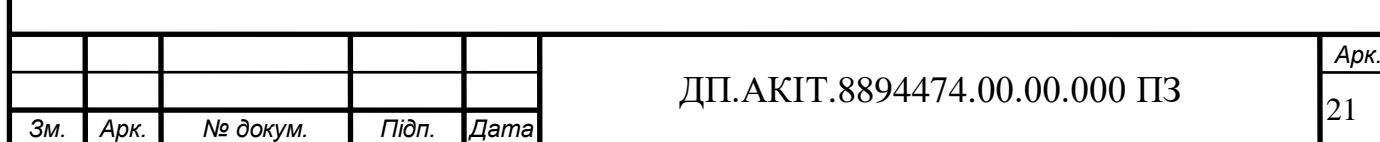

Потенціометр:

$$
G_n = \frac{u_1}{\alpha_1 - \alpha_0} = kn.
$$
\n(2.6)

Зворотній зв'язок:

$$
G_{oc} = ku_2. \tag{2.7}
$$

Підсилювач напруги:

$$
G_U = \frac{u_2}{u_1} = ku_1. \tag{2.8}
$$

Теристорний перетворювач:

$$
G_m = \frac{u_g}{u_3} = \frac{k_{np}}{T_{np} \times S + I}.
$$
\n(2.9)

Перетворювач і двигун:

$$
T_{\partial g} \times S + \omega(S) = k_{\partial g} \times u_g(S), \qquad G_{\partial g} = \frac{k_{\partial g}}{T_{\partial g} \times S + I}.
$$
 (2.10)

Тахогенератор і редуктор:

$$
G_{mz} = k_{mz},\tag{2.11}
$$

$$
G_p = k_p. \tag{2.12}
$$

За допомогою отриманих рівнянь та передавальних функцій буде здійснюватиметься розрахунок еквівалентного значення передавальної функції розімкнутої, а потім замкнутої систем.

Перш ніж починати будь-які розрахунки, необхідно скласти функціональну та універсальну схеми даної системи (рисунок 2.2, 2.3). Грунтуючись на схемі рисунку 2.1, а також на обчислених рівняннях та передавальних функцій, в результаті отримаємо такі структурні схеми.

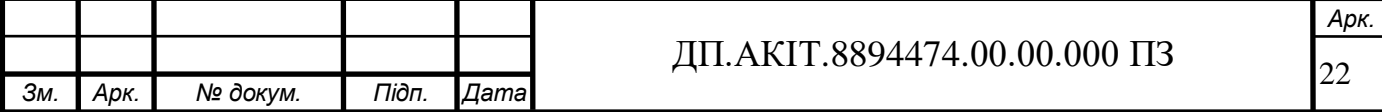

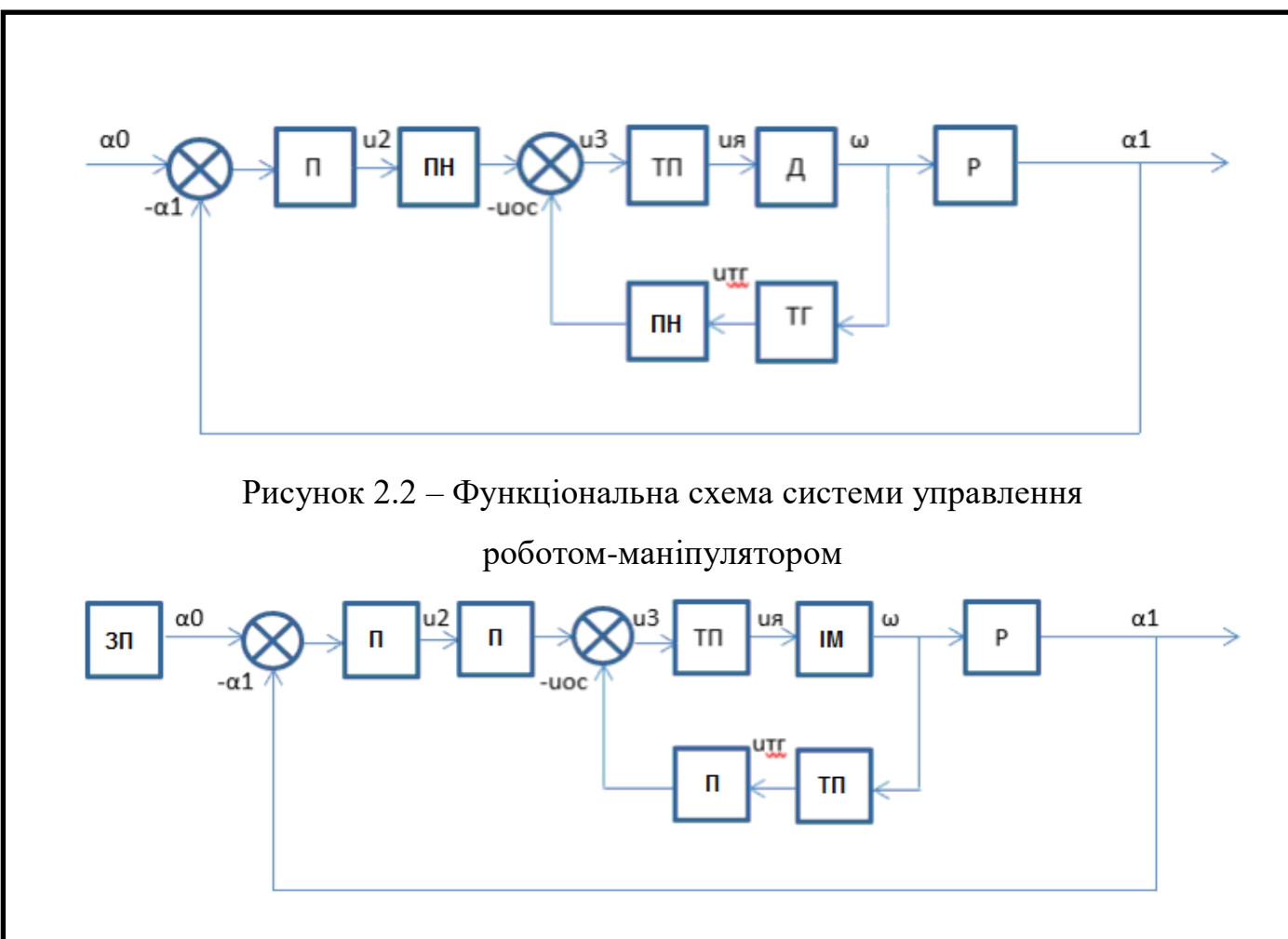

Рисунок 2.3 – Універсальна схема системи управлення роботом-маніпулятором

Оскільки схеми та рівняння з передатними функціями кожного ланки збудовані, можна починати вважати еквівалентне значення передавальної функції.

2.2 Розрахунок параметрів модельованої системи управління рукою робота

Виходячи із схеми на рисунку 2.3, необхідно розрахувати еквівалентні значення передавальної функції для розімкнутої, а потім для замкнутої системи управління.

Замкнута система – система, що має загальний зворотний зв'язок.

Розімкнена система – система без зворотного зв'язку.

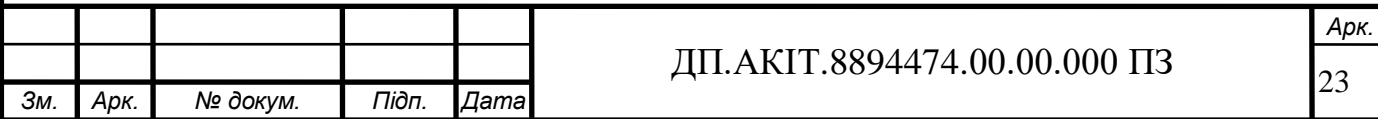

Для початку потрібно знайти еквівалентне *G* для всієї ділянки розімкнутого ланцюга, виходячи зі схеми на рисунку 2.3, використовуючи рівняння 1.1-1.7.

$$
G_{\text{exc}} = G_{mn} \times G_{nn} \times \frac{G_{mn} \times G_{i\partial}}{1 + (G_{mn} \times G_{i\partial} \times G_{m\partial} + G_{nn})},\tag{2.13}
$$

$$
G_{\text{ex}} = 2 \cdot 2 \times \frac{\frac{2}{0.005s + 1} \times \frac{50}{0.05s + 1}}{2 \cdot 50} \times 0.02;
$$
  

$$
I + \frac{2 \cdot 50}{(0.005 \cdot s + 1)(0.05s + 1)} \times (0.05 \cdot I)
$$
  

$$
G_{\text{ex}} = 0.08 \times \frac{0.00025s^{2} + 0.005s + 0.05s + 1}{100};
$$

$$
1+\frac{100}{0.00025s^2+0.005s+0.05s+1}\times 0.05
$$

$$
G_{\text{exc}} = \frac{\frac{8}{0,00025s^2 + 0.055s + 1}}{1 + \frac{5}{0.00025s^2 + 0.055s + 1}} = \frac{\frac{8}{0,00025s^2 + 0.055s + 1}}{\frac{0.00025s^2 + 0.055s + 1}{0.00025s^2 + 0.055s + 1}} + \frac{5}{0.00025s^2 + 0.055s + 1}}
$$
  

$$
G_{\text{exc}} = \frac{\frac{8}{0,00025s^2 + 0.055s + 1}}{\frac{0,00025s^2 + 0.055s + 6}{0,00025s^2 + 0.055s + 6}} = \frac{8}{0,00025s^2 + 0.055s + 6};
$$
  

$$
G_{\text{exc}} = \frac{8}{0,00025s^2 + 0.055s + 1}
$$

В результаті вийшла аперіодична ланка другого порядку.

Перевіримо правильність розрахунків. Для цього порівняємо перехідні характеристики еквівалентного значення Simulink до і після розрахунків.

 $0,00025s^2 + 0.055s + 6$ 

Як видно з рисунку 2.4, графіки ідентичні, що означає правильність зроблених розрахунків. Тепер необхідно отримати перехідний процес з урахуванням перехідного зв'язку.

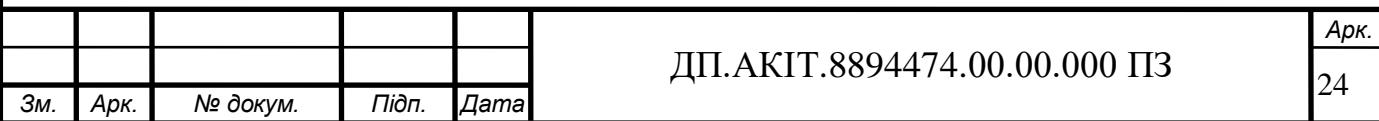

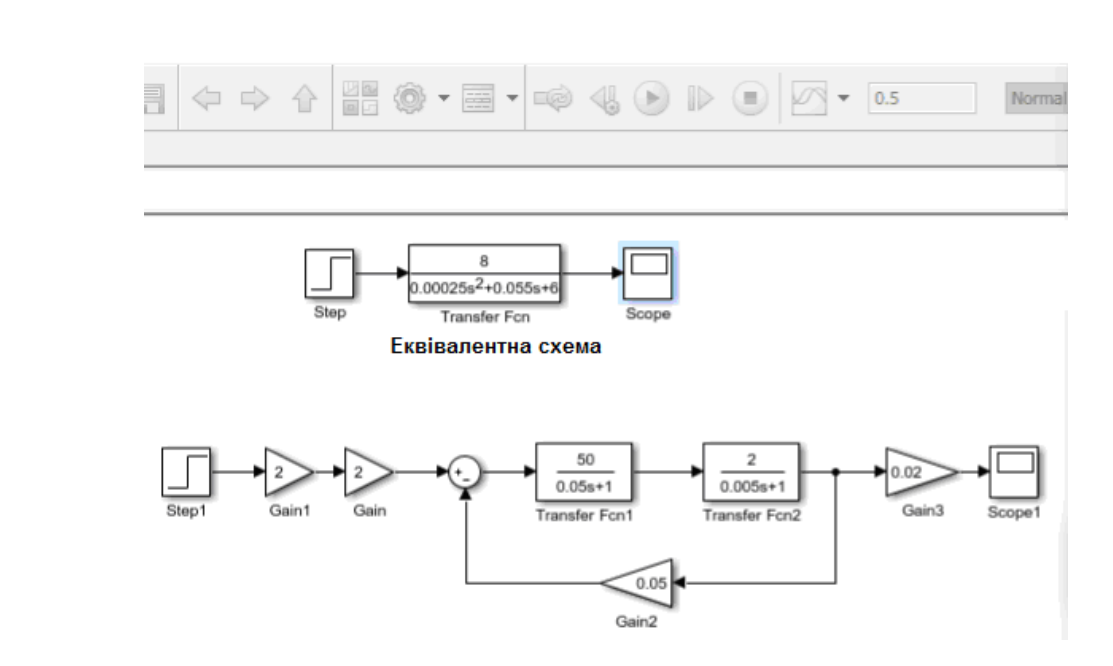

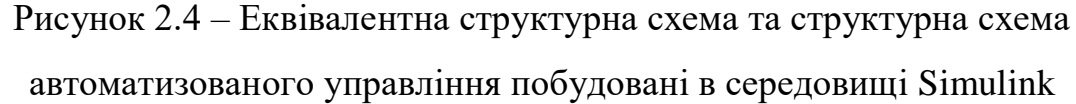

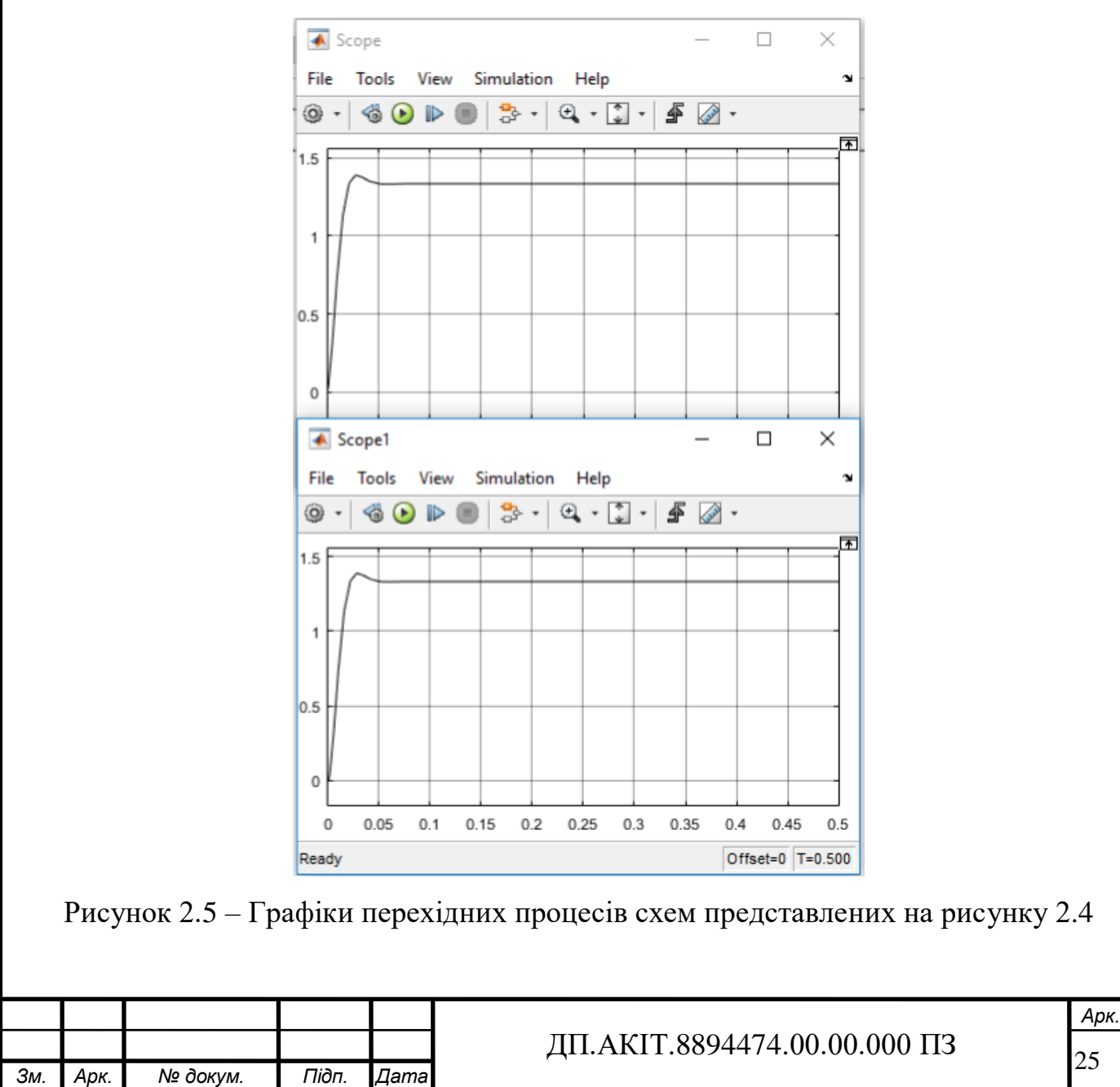

Замкнута схема – це схема із загальним зворотним зв'язком. В даній схемі використовується єдиний зворотний зв'язок. З цієї причині ми можемо знайти еквівалентне значення *G* зі зворотним зв'язком, додавши числові коефіцієнти чисельника в знаменнику розімкнутої схеми (рисунок 2.6).

$$
G_{\text{ex}} = \frac{8}{0,00025s^2 + 0.055s + 14}.
$$
\n(2.15)

Аналізуючи графік (рисунок 2.7) відповідних схем, представлених на рисунку 2.6, можна сказати, що система має невеликий коливальний стрибок, який є наслідком скомпенсованої дії пристроїв, що використовуються в цій схемі.

Через зовсім невеликий період часу, рівний приблизно 0.04 секунди, система входить у положення рівноваги.

Співвідношення між амплітудою та частотою навзивають амплітудночастотною характеристикою(АЧХ), а фазою і чостотою –фазо-частотною характеристиками (ФЧХ) аналізованої ланки (чи системи). АЧХ показує, як ланка пропускає сигнали різної частоти. ФЧХ показує, яке відставання або випередження вихідного сигналу по фазі створює ланку при різних частотах [9].

Знаходження реальної та уявної частин відбувається розбиттям на них перетвореної за допомогою оператора Фур'є передавальної функції:

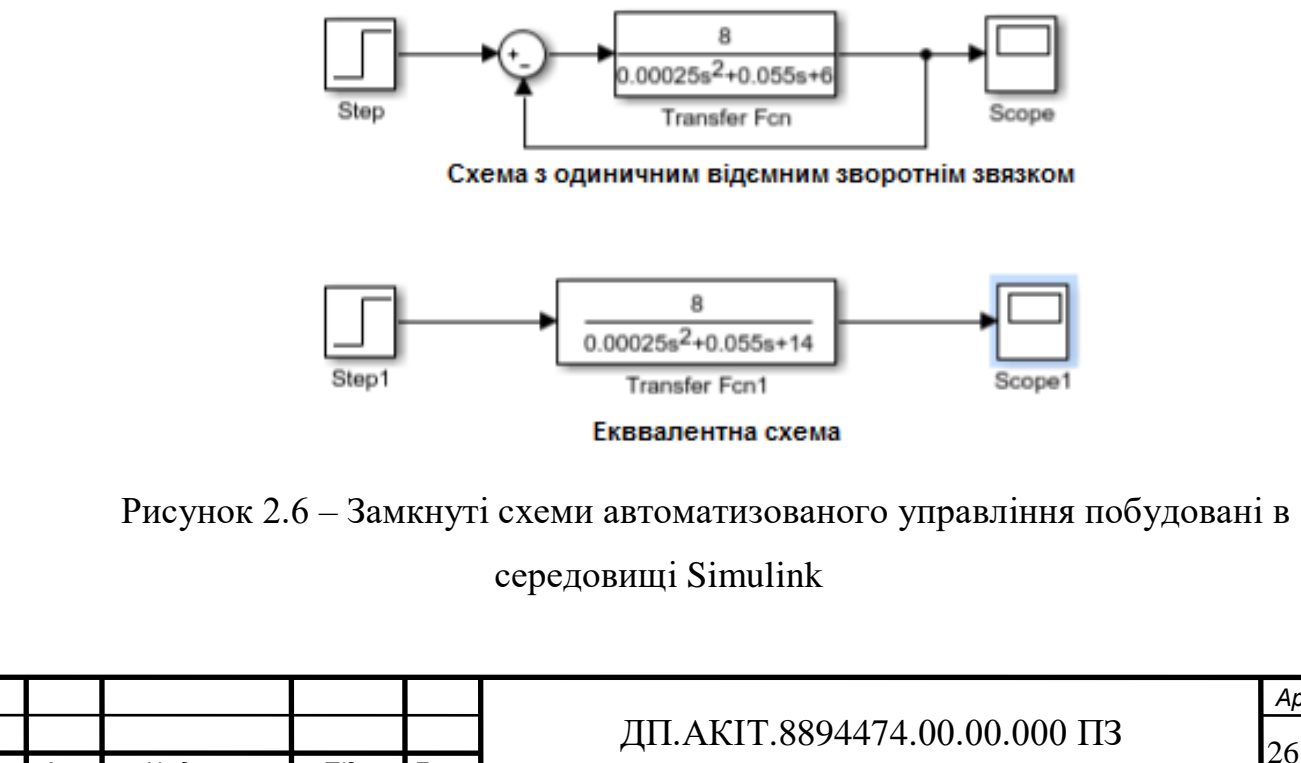

*Зм. Арк. № докум. Підп. Дата*

*Арк.*

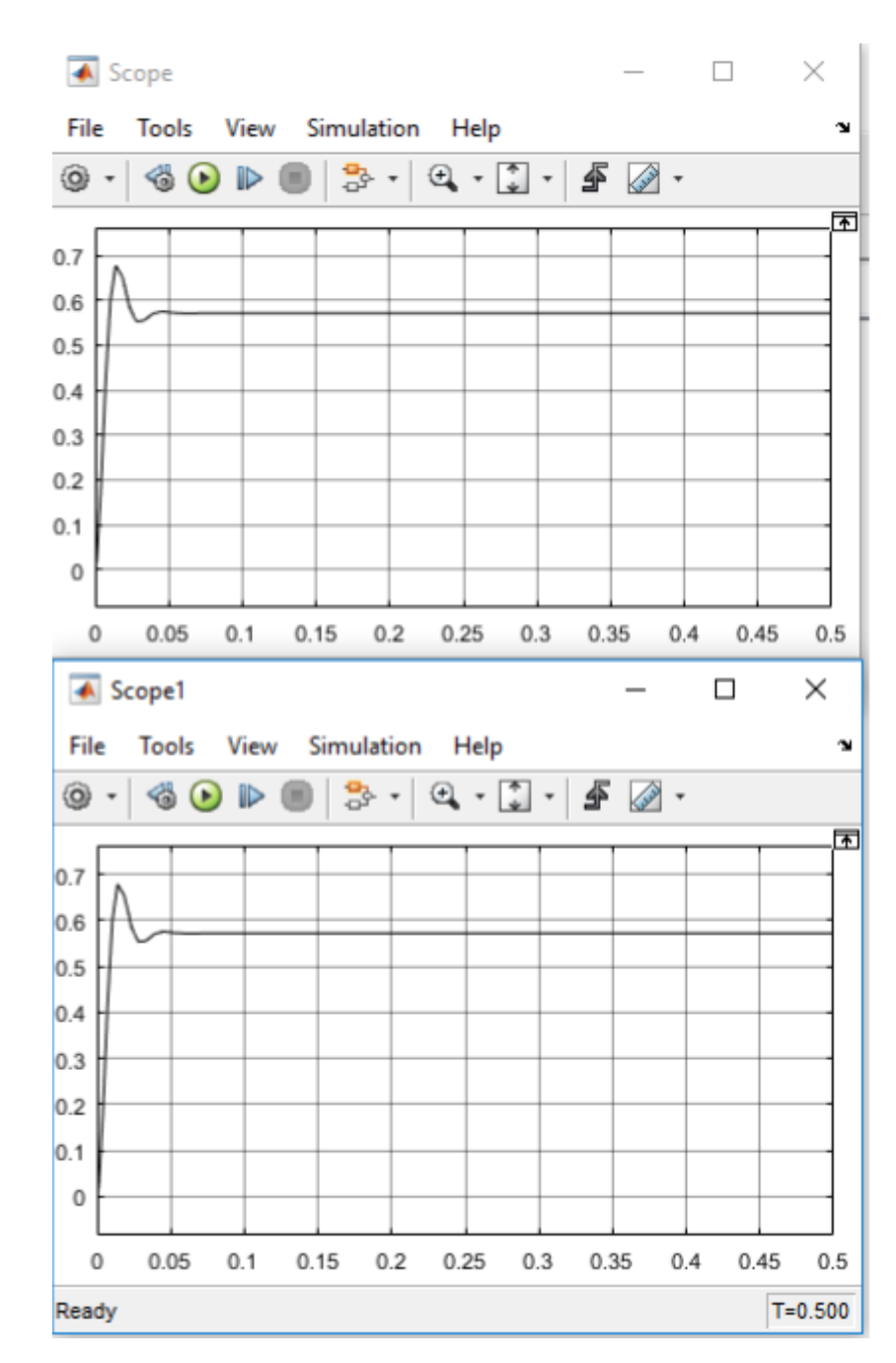

Рисунок 2.7 – Графік перехідних процесів відповідних схем, представлених на рисунку 2.6

Знаходження реальної та уявної частин. Знаходження реальної та уявної частин відбувається розбиттям на них перетвореної за допомогою оператора Фур'є передавальної функції:

$$
G_{\text{exe}} = \frac{8}{0,00025s^2 + 0.055s + 6},
$$

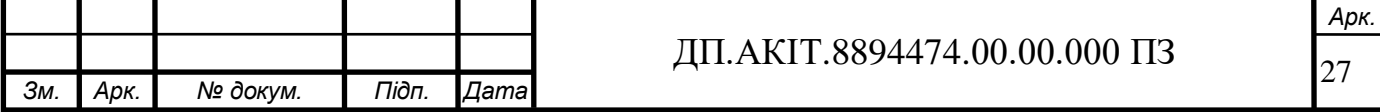

підставивши  $s = j\omega$ , отримаємо:

$$
G_{\text{exe}} = \frac{8}{0,00025(j\omega)^{2} + 0.055(j\omega) + 6}
$$

Позбавимося уявної частини *j* у знаменнику. Для цього чисельник і знаменник дробу помножимо на спряжений до знаменника вираз:

$$
G_{e\kappa\sigma} = \frac{8(0,00025\omega^2 + 6 - 0.055(j\omega))}{(0,00025\omega^2 + 6)^2 + 0.003025\omega^2};
$$
  
\n
$$
G_{e\kappa\sigma} = \frac{0,002\omega^2 + 48 - 0.44j\omega}{(0,00025\omega^2 + 6)^2 + 0.003025\omega^2};
$$
  
\n
$$
G_{e\kappa\sigma} = \frac{0,002\omega^2 + 48 - 0.44j\omega}{0,0000000625\omega^4 + 0.006\omega^2 + 36 + 0.003025\omega^2};
$$
  
\n
$$
G_{e\kappa\sigma} = \frac{0,002\omega^2 + 48 - 0.44j\omega}{0,0000000625\omega^4 + 0.009025\omega^2 + 36};
$$
  
\n
$$
Re = \frac{0,002\omega^2 + 48}{0,0000000625\omega^4 + 0.009025\omega^2 + 36};
$$
  
\n
$$
Im = \frac{-0.44j\omega}{0,0000000625\omega^4 + 0.009025\omega^2 + 36};
$$
  
\n
$$
M = \sqrt{Re^2 + Im^2};
$$
  
\n
$$
M = \frac{\sqrt{0,0000000625\omega^4 + 0.009025\omega^2 + 36}}{0,0000000625\omega^4 + 0.009025\omega^2 + 36}.
$$

При  $\omega = 0$   $M = 1,33$ , тобто початкова точка на графіку АЧХ. Тепер потрібно розрахувати ФЧХ за такою формулою:

$$
\varphi = \arctg \frac{Im}{Re},\tag{2.16}
$$

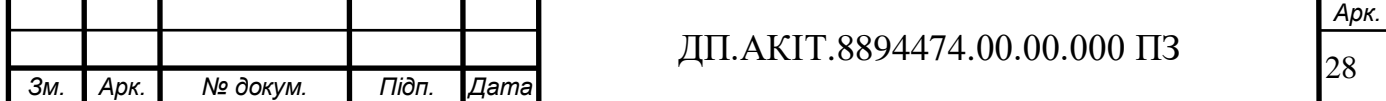

$$
\varphi = \arctg \frac{\frac{-0.44\omega}{0.0000000625\omega^4 + 0.009025\omega^2 + 36}}{0.002\omega^2 + 48} = \arctg \frac{0.44\omega}{0.002\omega^2 + 48}
$$

$$
\frac{0.0000000625\omega^4 + 0.009025\omega^2 + 36}{0.002\omega^2 + 48}
$$

На рисунку 2.8 показана ЛАЧХ и ЛФЧХ передавальної функції розімкнутої системи побудованої в середовищі Simulink

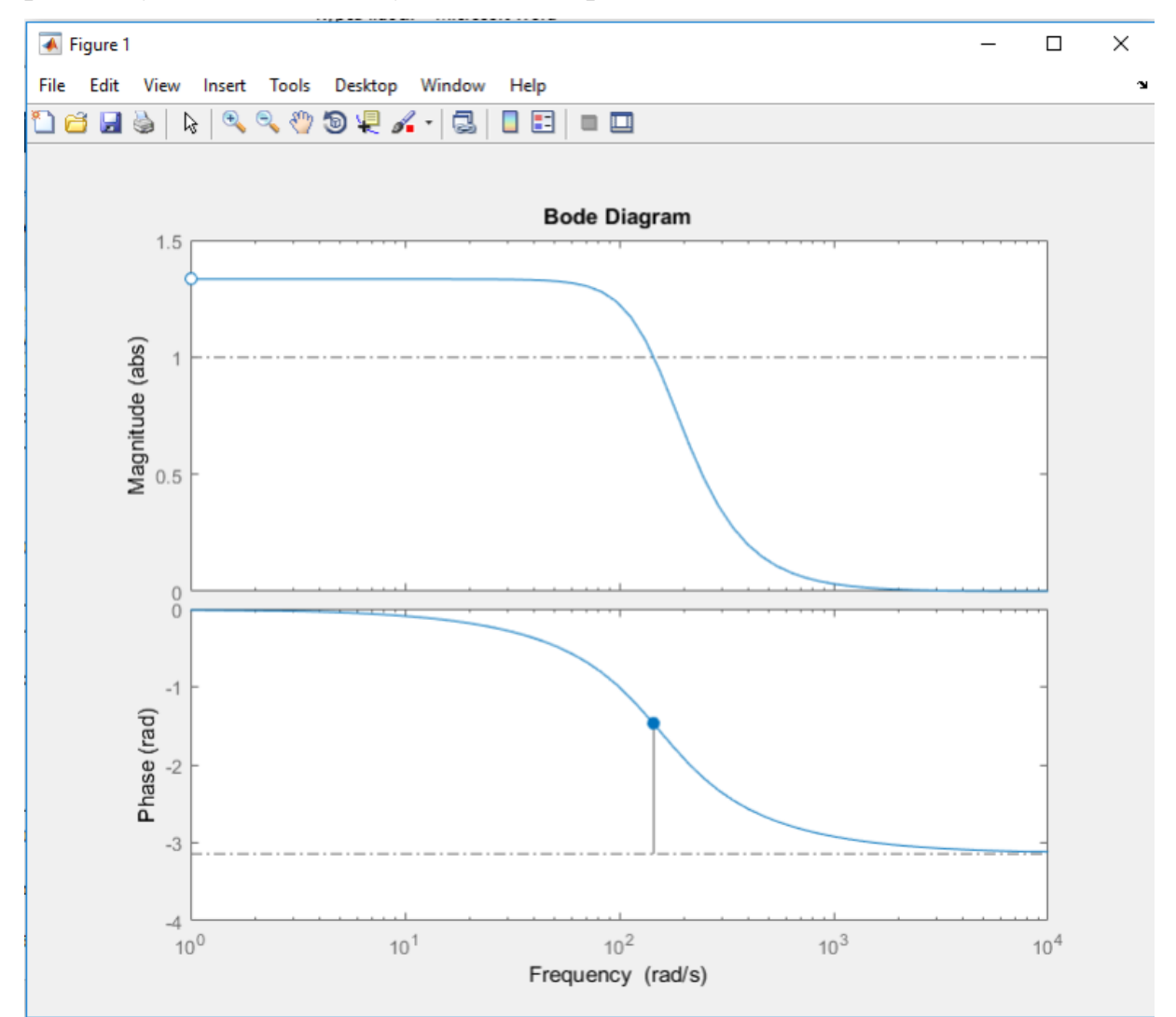

Рисунок 2.8 – Графік ЛАЧХ і ЛФЧХ в пакеті Simulink MATLAB.

З аналізу графіків на рисунку 2.8, ЛАЧХ аперіодичної ланки першого порядку починається у точці 1.33 і згодом прямує до нуля. ЛФЧХ починається в точці нуль і прямує до -180 градусів.

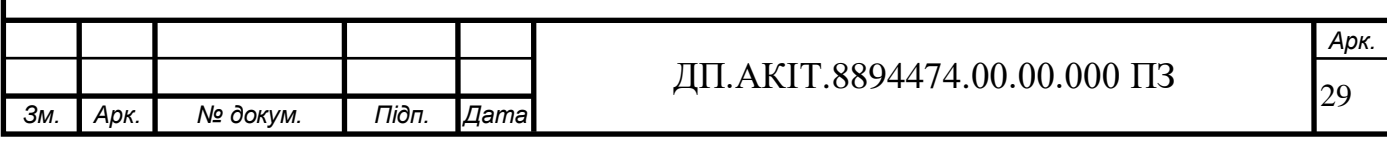

### 2.3 Аналіз розімкнутої та замкнутої систем управління

Система може бути стійкою, нестійкою або перебувати на межі стійкості. Основним методом визначення стійкості системи є метод Ляпунова, з якого випливають два критерії, що визначають стійкість системи: критерій Гурвіца та критерій Михайлова. Крім них також є критерій Найквіста.

Метод Ляпунова для визначення стійкості розімкнутої та замкнутої системи. Згідно з першим методом Ляпунова для лінійних систем:

Система буде стійкою, якщо все коріння характеристичного поліноми будуть негативними. Система буде нестійкою, якщо хоча б один корінь Характеристичного полінома буде позитивним. Система буде на межі стійкості, якщо хоча б один корінь характеристичного полінома дорівнюватиме нулю або мати уявне значення [10].

Необхідно знайти значення коренів передавальної функції (рисунок 2.9):

*8*  $=$   $\frac{0}{2}$ .  $G = \frac{6}{0.00025s^2 + 0.055s + 1}$  $0,00025s^2 + 0.055s + 6$  $\gg$  g=tf([8],[0.00025 0.055 6])  $q =$ 曲  $0.00025$  a2 + 0.055 a + 6  $po1@(q)$  $ans =$  $1.0e+02$  \*  $-1.1000 + 1.09091$  $-1.1000 - 1.0909i$ 

Рисунок 2.9 – Корені передавальної функції розімкнутої системи

Як видно на рисунку 2.9, всі корені є негативними. Так як всі корені еквівалентного значення передавальної функції негативні, відповідно до першого методу Ляпунова, система є стійкою.

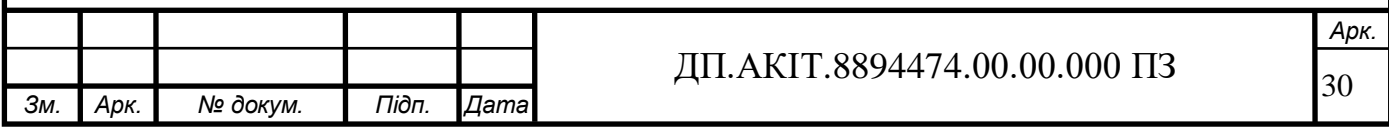

Метод Ляпунова визначення стійкості замкнутої системи. Для стійкості замкнутої системи за Ляпуновим нам потрібно щось ж умова, що у попередньому пункті: негативність коренів.

Як видно на рисунку 2.10, обидва корені є негативними. Так як усі корені характеристичного рівняння негативні, у відповідністі до першого методу Ляпунова замкнута система є стійкою.

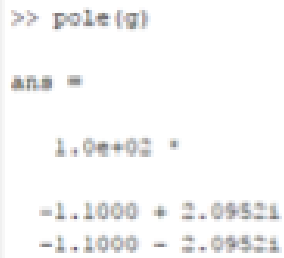

Рисунок 2.10 – Корені для замкнутої системи

Знаходження граничного коефіцієнта посилення розімкнутої ланцюга (Критерій Михайлова). Граничний коефіцієнт посилення – мінімально/максимально допустиме значення коефіцієнта посилення, при якому система перебуватиме на межі стійкості. Вихід за межі допустимого проміжку значень коефіцієнта посилення веде до виходу системи за межі стійкості. Для його визначення використовується критерій Михайлова, у якому граничний коефіцієнт посилення перебуває з урахуванням характеристичного полінома [12].

$$
G_{e\kappa\epsilon} = \frac{8}{0,00025s^2 + 0.055s + 6} = \frac{1,33}{0,0000416s^2 + 0.00916s + 1 + k},
$$

$$
G_{e\kappa\epsilon} = \frac{k}{0,0000416s^2 + 0.00916s + 1 + k}.
$$

Випишемо характеристичний поліном:

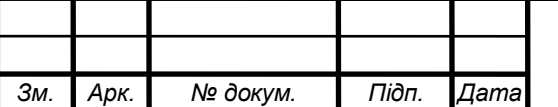

# $\pi$ III.AKIT.8894474.00.00.000 II3

*Арк.*

$$
0.0000416 s2 + 0.00916 s + 1 + k = 0.
$$

Отриманий поліном в частотній області буде мати вигляд:

 $D(j\omega) = 0.0000416 j^2\omega^2 + 0.00916 j\omega + 1 + k = -0.0000416 \omega^2 + 1 + k + 0.00916 j\omega = 0$ 

Розіб'ємо отримане рівняння на дійсну і уявну складові:

$$
Im = 0.00916j\omega = 0 \Rightarrow \omega l = 0,
$$
  
\n
$$
Re = -0.000416\omega^2 + l + k = 0, \Rightarrow \omega 2 = \sqrt{\frac{l + k}{0.00000416}};
$$
  
\n
$$
\omega l > \omega 2 \Rightarrow \sqrt{\frac{l + k}{0.00000416}} > 0 \Rightarrow k > -l.
$$

Умова стійкості:  $k > -1$ 

 $\Gamma$ раничний коефіцієнт підсилення  $k = -1$ 

Згідно з розрахунком, система буде стійка, якщо коефіцієнт підсилення перебуватиме у проміжку  $(-1; \infty)$ .

Визначення запасу стійкості. Запас стійкості є показником того, наскільки система віддалена від межі стійкості.

0.0000416 s<sup>2</sup> + 0.00916 s + 1 + k = 0.<br>
1 **a** частотній області буде мати вигляд:<br>
2.00916 jo + 1 + k = -0.0000416 o<sup>2</sup> + 1 + k + 0.00916 jo = 0<br>
piвнання на дificny i уявну складовi:<br>  $Im = 0.00916$ jo = 0, ⇒ ω1 = 0,<br>  $11$ Мінімально допустимим запасом стійкості є запас 30 градусів по фазі і 6 дБ по амплітуді. Запас стійкості системи по амплітуді та фазі зазвичай визначається для розімкнутої системи за допомогою ЛАЧХ, для чого використовується команда margin. Для обох величин фіксується частота (рад/с) та відзначається положення на графіку. Значення Inf говорить про те, що за даним параметром система має нескінченний запас стійкості, негативні чи нульові значення – про відсутність запасів [13]. На рисунках 2.11 і 2.12 показані запаси стійкості АФЧХ і АЧХ з ЛФЧХ.

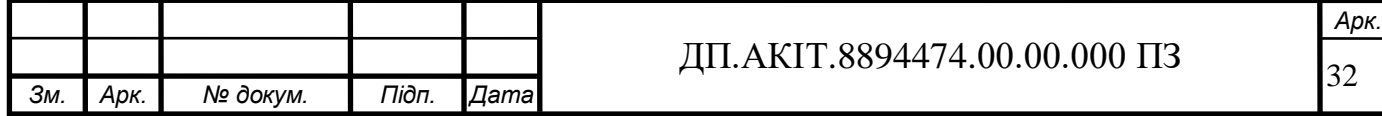

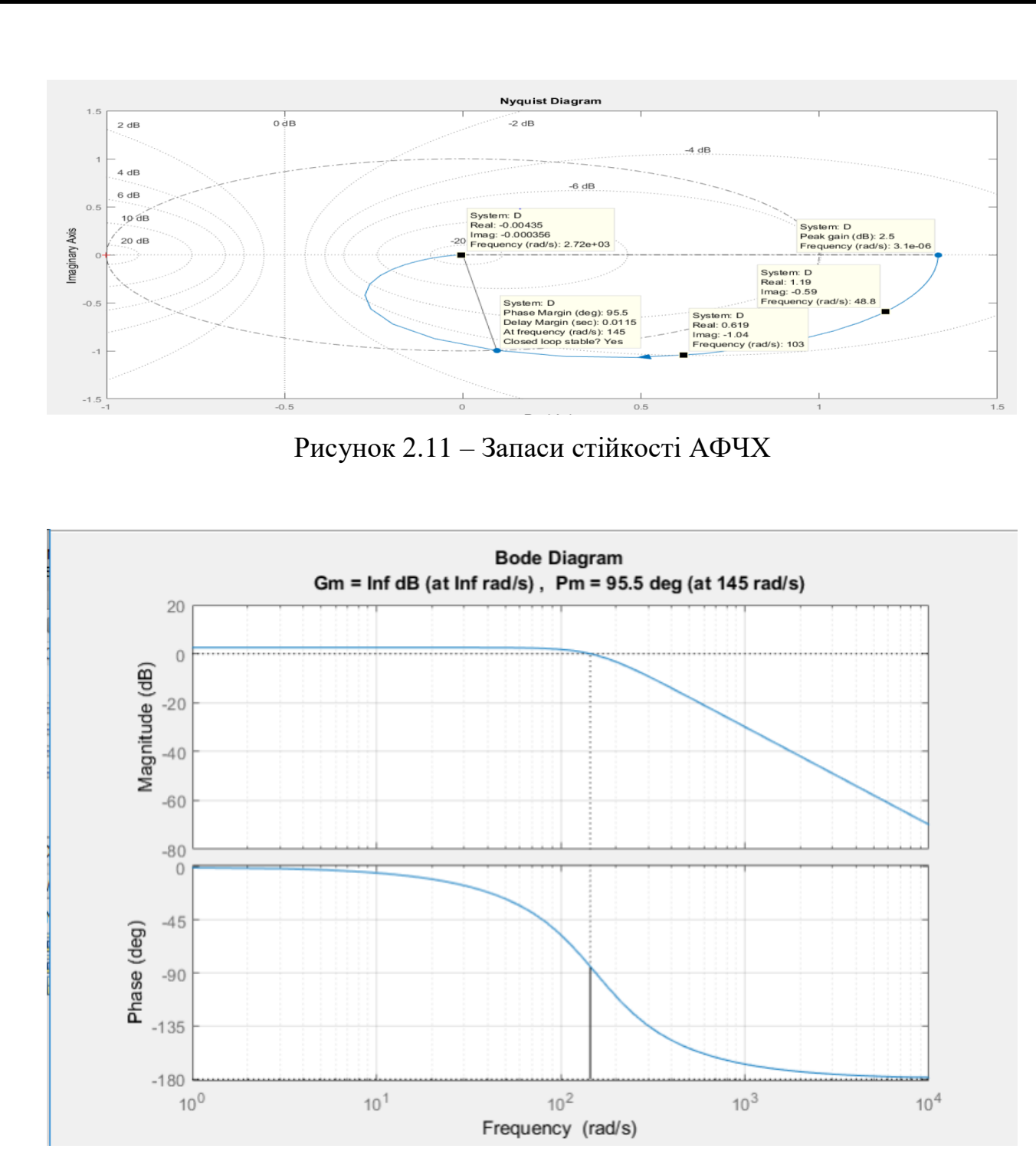

Рисунок 2.12 – Запаси стійкості щодо АФЧХ та ФЧХ

Виходячи з аналізу рисунків 2.11 – 2.12, система має нескінченний запас стійкості по амплітуді та запас стійкості по фазі 95.5 deg (at 145 rad/s). Нескінченний запас по амплітуді пояснюється тим, що система описується диференціальним рівнянням другого порядку.

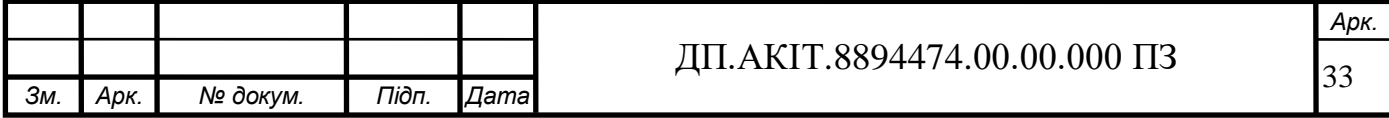

Підсумовуючи, система має запаси стійкості за амплітудою та фазою, що задовольняють вимогам. Прямі оцінки якості замкнутої системи керування рукою робота. Стійкість, будучи основним і найголовнішим показником якості системи, у деяких випадках буває недостатньою для оцінки якості системи. У разі крім стійкості і запасу стійкості потрібне застосування прямих і непрямих оцінок якості [12].

На рисунку 2.13 показані полюси еквівалентного значення передавальної функції, знайдені за допомогою команди pzmap. Корені комплексні, з чого випливає, що перед нами коливальна ланка.

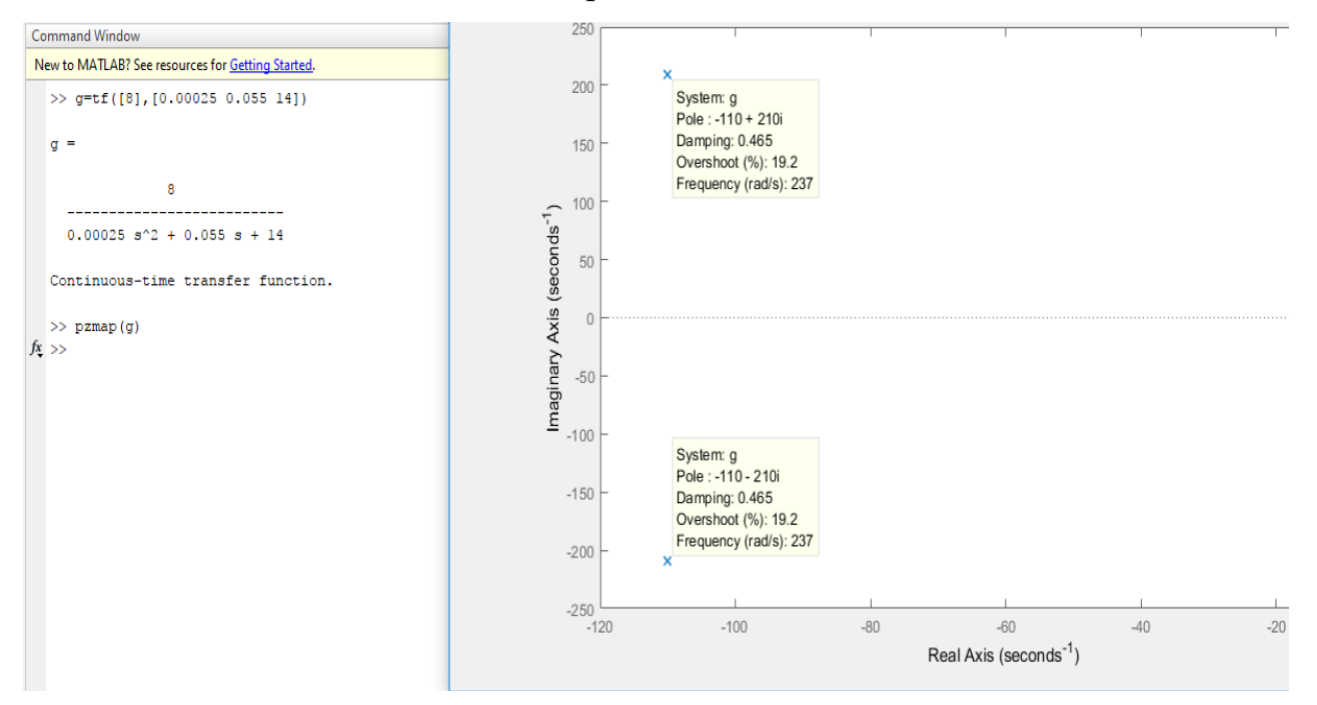

Рисунок 2.13 – Полюса передавальної функції обчислені в Matlab

На рисунку 2.14 показані прямі оцінки якості системи, виконані у MATLAB за допомогою команди Step.

За отриманими даними прямі оцінки якості замкнутої системи мають наступні значення:

час регулювання  $T_{set} = 0.035 c$ ;

перерегулювання *Pov 19.2%*

Кількість коливань – 1;

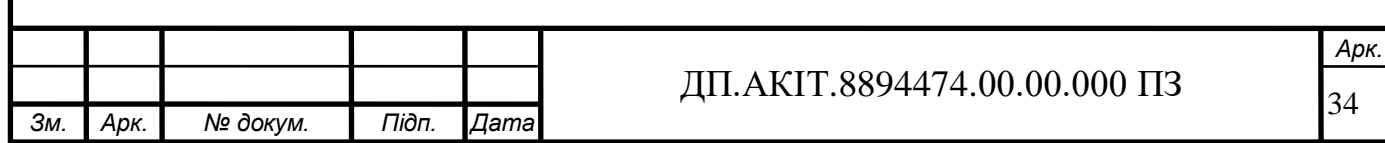

коливальність:  $\mu = \frac{2 \times max}{max2} \times 100\% = \frac{0.55}{0.600} \times 100\% = 80.7\%$ *0.681*  $100\% = \frac{0.55}{\ }$ *y y max1*  $\mu = \frac{\Delta y_{max2}}{\Delta y_{max1}} \times 100\% = \frac{0.55}{0.681} \times 100\% =$  $\frac{\Delta y_{max2}}{\Delta x} \times 100\% = \frac{0.55}{0.55} \times 100\% = 80.7\%$ ;

частота коливань:

$$
\omega_{osc} = \frac{2\pi}{T} = 178.9
$$

21 час досягнення першого максимума:  $T_p = 0.0151c$  ;

21 час наростання  $T_R = 0.00665$  *с* 

21 декремент затухання:

$$
\chi = \frac{|y_{max1} - y_{ss}|}{|y_{max2} - y_{ss}|} = \frac{|0.681 - 0.571|}{|0.55 - 0.571|} \approx 5.38.
$$

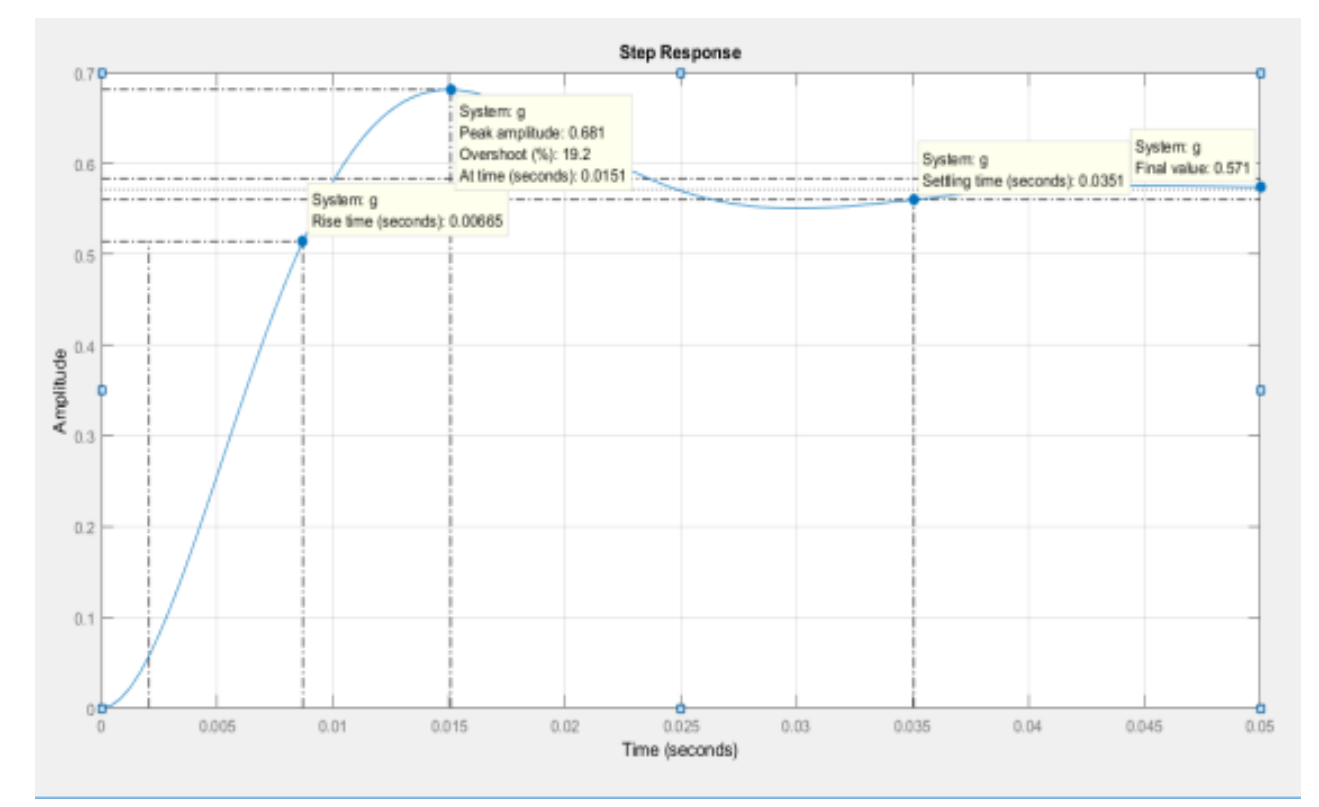

Рисунок 2.14 – Прямі оцінки якості системи у Matlab

Непрямі оцінки. Крім прямих оцінок, існує також ряд непрямих, які можна визначити за АЧХ та ФЧХ системи. За допомогою команди damp можна визначити ряд непрямих оцінок серед Matlab, який показано малюнку 2.15.

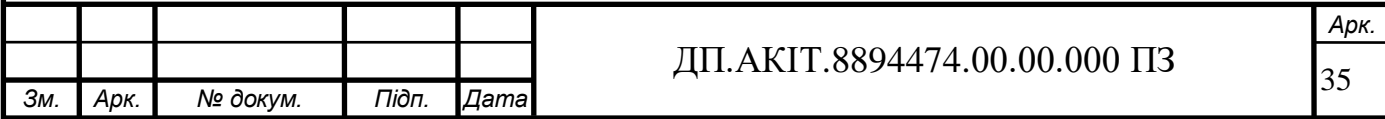

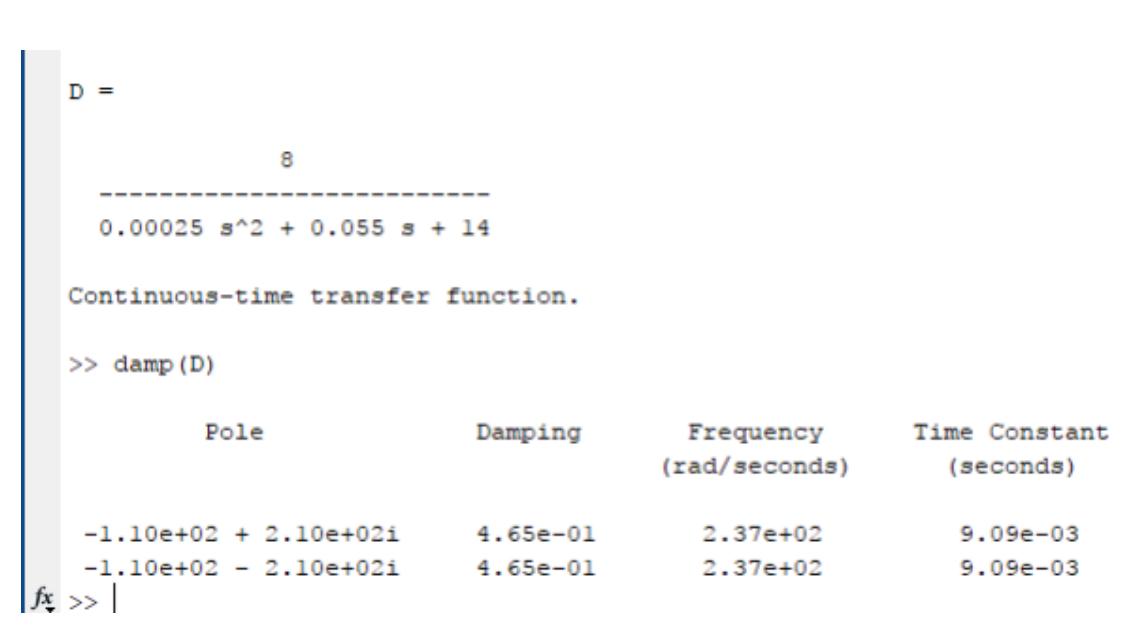

Рисунок 2.15 – Команда damp в M atlab

На рисунку 2.16 показана амплітудно-частотна характеристика, за якою можна визначити непрямі оцінки якості.

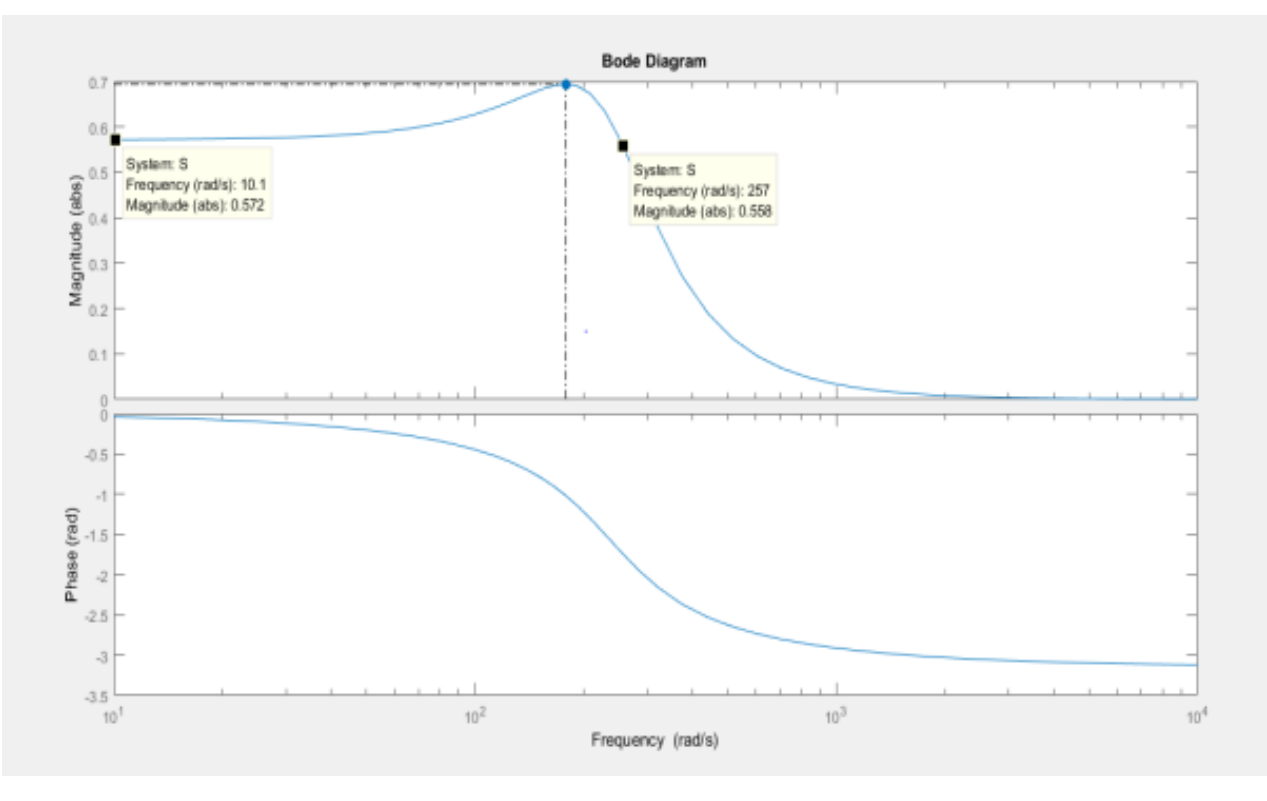

Рисунок 2.16 – Полюси передавальної функції у Matlab

Відповідно до рисунка 2.16, непрямі оцінки мають значення:

1) власна частота:  $\omega_n = 237$ ;

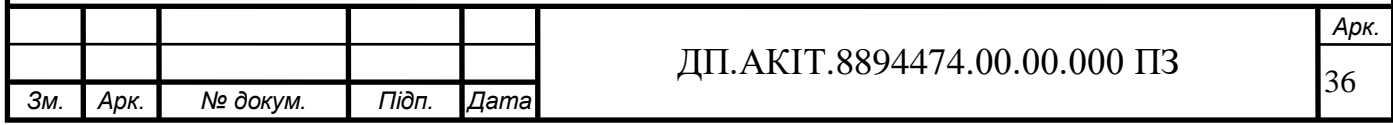
2) коефіцієнт демпфування: *z* = 0.465;

3) коефіцієнт загасання: *74.77* ;

4) дійсна частота: *<sup>d</sup> 209.8* ;

Відповідно перелік непрямих оцінок:

Показник коливальності:

$$
\mu = \frac{M_{max}(\omega)}{M(0)} = \frac{0.694}{0.572} = 1.213.
$$

Pезонансна частота:  $\omega_r = 178$ ;

Cмуга пропускання системи, bandwidth:  $\omega_{bandwidth} \in [0; 258];$ 

Частота зрізу:  $\omega_{CF} = 250$ ;

У таблиці 2.2 представлені прямі та опосередковані оцінки перехідного процесу. За ними можна зробити висновок про бажану якість системи: перерегулювання не повинно бути більше 30%, кількість коливань не вище 2.

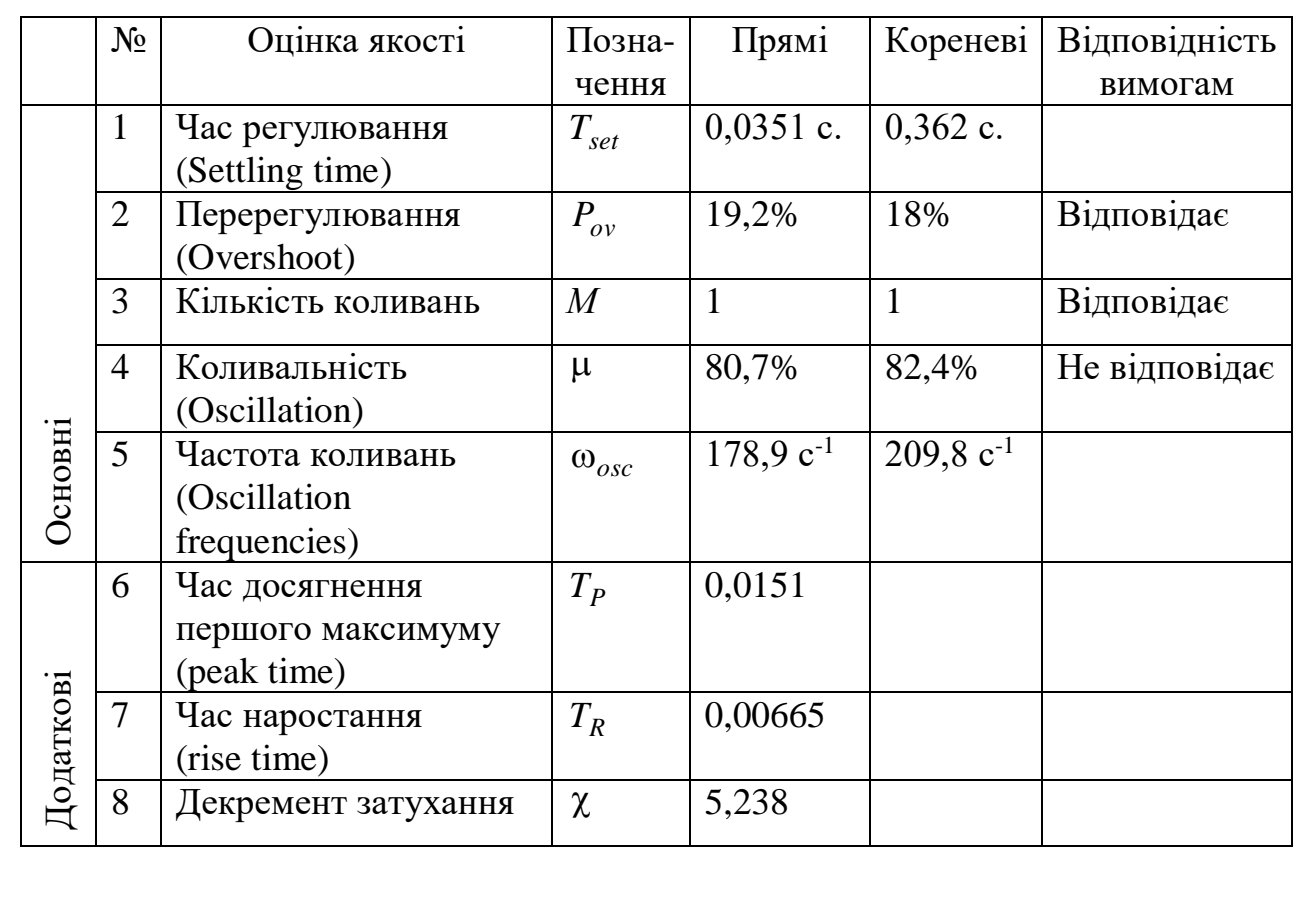

Таблиця 2.2 – Оцінки якості системи управління.

*Зм. Арк. № докум. Підп. Дата* ДП.АКІТ.8894474.00.00.000 ПЗ

*Арк.*

У результаті, відповідно до переліку прямих і непрямих оцінок, система не відповідає лише в плані коливання.

2.4 Синтез системи керування рукою робота

Метою даного розділу є:

1) Отримати математичну модель за розімкнутою передавальною функції, і навіть регулятор до неї.

2) Синтез регулятора методом модального керування, а також стежить системи.

3) Синтез спостереження.

4) Отримати результати моделювання без P-регулятора та з Pрегулятором.

Знайдена передавальна функція:

$$
G = \frac{8}{0,00025s^2 + 0.055s + 6}.
$$

Так як параметри T1 и T2 мають дробове значення, необхідно привести їх до цілих значень, шляхом множення на 4000:

$$
G = \frac{32000}{s^2 + 220s + 24000}.
$$

Диференціальне рівняння на основі заданої передавальної функції:

$$
\frac{\partial y^2}{\partial t} + 220 \frac{\partial y}{\partial t} = 24000y = 32000u,
$$
  

$$
x_1 = x_2,
$$
  

$$
x_2 = -24000 x_1(t) - 220 x_2(t).
$$

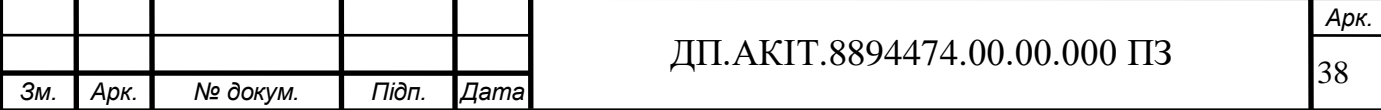

Представимо систему управління рукою робота у вигляді математичної моделі в просторі станів.

$$
\frac{\partial y^2}{\partial t} + 220 \frac{\partial y}{\partial t} = 24000y = 32000u,
$$
  
\n
$$
x_1 = x_2,
$$
  
\n
$$
x_2 = -24000 x_1(t) - 220 x_2(t).
$$
\n(2.15)

Постановка задач синтезу модального регулятора. Для математичної моделі (2.15) необхідно синтезувати модальний регулятор, щоб забезпечити бажану динаміку для забезпечення ступеня стійкості n=3.

Знаходження матриці станів A, матриці управління B, матриці спостережуваності C та матриці прямого впливу D:

$$
A = \begin{vmatrix} 0 & 1 \\ -24000 & -220 \end{vmatrix};
$$
  
\n
$$
Det(sq - A) = \begin{vmatrix} s & -1 \\ 24000 & s + 220 \end{vmatrix};
$$
  
\n
$$
B = \begin{vmatrix} 0 & 0 \\ 32000 & 0 \end{vmatrix};
$$
  
\n
$$
C = \begin{vmatrix} 1 & 0 \\ 0 & 1 \end{vmatrix};
$$
  
\n
$$
R = I.
$$

Математична модель у просторі станів:

$$
\begin{aligned}\nx'(t) &= \begin{vmatrix} 0 & 1 \\ -24000 & -220 \end{vmatrix} x(t) + \begin{vmatrix} 0 \\ 32000 \end{vmatrix} u(t), \\
y(t) &= \begin{vmatrix} 1 & 0 \\ x(t) \end{vmatrix} x(t).\n\end{aligned}
$$

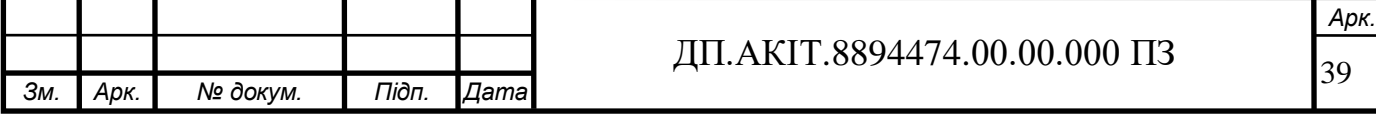

Постановка задач модального управління:

Об'єкт управління описується рівнянням математичної моделі в просторі станів. За допомогою пропорційного закону управління необхідно знайти:

$$
u(t) = -k^T x(t),
$$

забезпечивши в замкнутій системі бажану динаміку

$$
x^{'}(t)=D(t)
$$

методом модального управління. Належним вибором вектора н. ирально параметрів *К* можна отримати бажані корені характеристичного рівняння та забезпечити необхідний ступінь стійкості [10].

При заданій математичній моделі системи необхідно побудувати модальний регулятор, щоб бажана динаміка забезпечувала ступінь стійкості  $n=3$ 

Диференціальні рівняння для цього будуть мати вигляд:

$$
\frac{\partial y^2}{\partial t} + 220 \frac{\partial y}{\partial t} = 24000y = 32000u,
$$
  
\n
$$
x_1 = x_2,
$$
  
\n
$$
x_2 = -24000 x_1(t) - 220 x_2(t).
$$

Бажана динаміка задається з розрахунку забезпечення ступеня стійкості *n=3*. У цьому випадку бажана матриця станів дорівнює:

$$
D = \begin{vmatrix} 0 & 1 \\ -9 & -6 \end{vmatrix}
$$

Період дискретизації *T=0.1*

Для синтезу дискретного регулятора необхідно отримати математичну модель дискретної системи у просторі станів:

$$
\begin{cases} x(n+1) = (AT + I)x(n) + BTu(n), \\ y(n) = C^T x(n). \end{cases}
$$

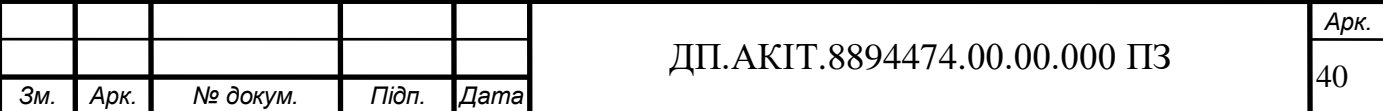

$$
xI(t) = \begin{vmatrix} 0 & I \\ -24000 & -220 \end{vmatrix} \times \begin{vmatrix} xI \\ x2 \end{vmatrix} + \begin{vmatrix} 0 \\ 32000 \end{vmatrix} u(t) = A'x(t) + B'u(t),
$$
  
\n
$$
y(t) = \begin{vmatrix} I & 0 \end{vmatrix} \times \begin{vmatrix} xI \\ x2 \end{vmatrix},
$$
  
\n
$$
xI(n+1) = \begin{vmatrix} E & -AT \end{vmatrix} \times \begin{vmatrix} xI \\ x2 \end{vmatrix} + B'Tu(n) = \begin{vmatrix} I & 0 \\ 0 & I \end{vmatrix} - \begin{vmatrix} 0 & I \\ -24000 & -220 \end{vmatrix} \times 0 \times \begin{vmatrix} xIn \\ x2n \end{vmatrix} + \begin{vmatrix} 0 \\ 32000 \end{vmatrix} 0.1u,
$$
  
\n
$$
y(n) = \begin{vmatrix} 0 & 1 \end{vmatrix} \times \begin{vmatrix} xI \\ x2 \end{vmatrix},
$$
  
\n
$$
xI(n+1) = \begin{vmatrix} E & -AT \end{vmatrix} \times \begin{vmatrix} xI \\ x2 \end{vmatrix},
$$
  
\n
$$
xI(n+1) = \begin{vmatrix} E & -AT \end{vmatrix} \times \begin{vmatrix} xI \\ x2 \end{vmatrix} + B'Tu(n) = \begin{vmatrix} I & -0.1 \\ 240 & 23 \end{vmatrix} + \begin{vmatrix} xIn \\ x2n \end{vmatrix} + B'2000 \begin{vmatrix} u \\ u \end{vmatrix},
$$
  
\n
$$
y(n) = \begin{vmatrix} I & 0 \end{vmatrix} \times \begin{vmatrix} xI \\ x2 \end{vmatrix}.
$$
  
\n
$$
Baxana \text{ crmitic} \text{aritr. } \arcsin n = -3.
$$
  
\n
$$
det[DE - A] = p^2 + a_1p + a_2 = det\begin{pmatrix} P & 0 \\ 0 & 1 \end{pmatrix} - \begin{vmatrix} I & 0 \\ 240 & 23 \end{vmatrix} =
$$
  
\n
$$
= det\begin{vmatrix} P - I & 0.1 \\ -240 & p - 23 \end{vmatrix} = P^2 +
$$

Бажана стпінь стійкості *n=-3.*

$$
det|pE - A| = p2 + a1p + a2 = det\left(p \cdot \begin{vmatrix} 1 & 0 \\ 0 & 1 \end{vmatrix} - \begin{vmatrix} 1 & -0.1 \\ 240 & 23 \end{vmatrix}\right) =
$$
  
= det  $\begin{vmatrix} p-1 & 0.1 \\ -240 & p-23 \end{vmatrix}$  =  $p2 + 24p + 47$ .

Характеристичний поліном замкнутої системи управління згідно теореми Бозе з коренями *р1=-3, р2=-3:*

$$
det|pE \cdot A| = p^2 + c_1p + c_2 = (p+3) \cdot (p+3) = p^2 + 6p + 9.
$$

Формування допоміжного вектора здійснюється за виразом:

$$
d = c - a = \begin{vmatrix} cI \\ c2 \end{vmatrix} - \begin{vmatrix} aI \\ a2 \end{vmatrix} = \begin{vmatrix} 9 \\ 6 \end{vmatrix} - \begin{vmatrix} 47 \\ -24 \end{vmatrix} = \begin{vmatrix} -38 \\ 30 \end{vmatrix}.
$$

Формування матриці Н1:

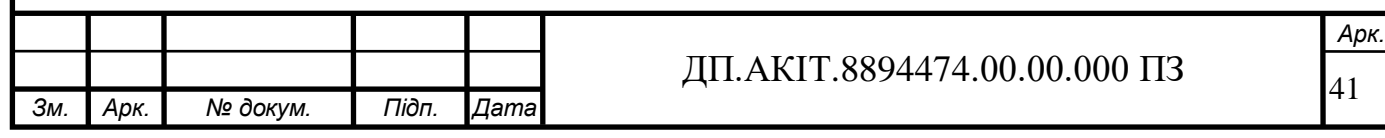

$$
H1 = |AB \t B| = \begin{pmatrix} 1 & -0.1 \\ 240 & 23 \end{pmatrix} \times \begin{pmatrix} 0 \\ 3200 \end{pmatrix} = \begin{pmatrix} -320 & 0 \\ 73600 & 3200 \end{pmatrix}.
$$

Формування матриці Н2:

$$
H2 = \begin{vmatrix} 1 & 0 \\ aI & I \end{vmatrix} = \begin{vmatrix} -320 & 0 \\ -24 & I \end{vmatrix}.
$$

Добуток двох матриць:

$$
Q = H_2^T H_1^T = \begin{pmatrix} 1 & 0 \\ -24 & 1 \end{pmatrix}^T \times \begin{vmatrix} -320 & 0 \\ 73600 & 3200 \end{vmatrix}^T = \begin{vmatrix} 1 & -24 \\ 0 & 1 \end{vmatrix} \times \begin{vmatrix} -320 & -3200 \\ 0 & 3200 \end{vmatrix} = \begin{vmatrix} -320 & -3200 \\ 0 & 3200 \end{vmatrix}.
$$

Визначення елементів вектора параметрів, що налаштовуються:

$$
k = Q^{-1}d = \begin{vmatrix} -0.003125 & -0.003125 \\ 0 & 0.0003125 \end{vmatrix} \times \begin{vmatrix} -38 \\ 30 \end{vmatrix} = \begin{vmatrix} 0.025 \\ 0.009375 \end{vmatrix}.
$$
  
\n
$$
p^{2} + 6p + 9 = det\begin{pmatrix} p \begin{vmatrix} 1 & 0 \\ 0 & 1 \end{vmatrix} - \begin{vmatrix} 1 & -0.1 \\ 240 & 23 \end{vmatrix} + \begin{vmatrix} 0 & 0 \\ 32000 \end{vmatrix} \cdot [0.025 \quad 0.009375] =
$$
  
\n
$$
= det \begin{vmatrix} p-1 & 0.1 \\ -240 & p-23 \end{vmatrix} + \begin{vmatrix} 0 & 0 \\ 80 & 30 \end{vmatrix} = det \begin{vmatrix} p-1 & 0.1 \\ 240 & p+7 \end{vmatrix} = p^{2} + 6p + 9.
$$

Знайдений вектор параметрів що налаштовуються:

$$
k = \begin{vmatrix} 0.025 \\ 0.009375 \end{vmatrix};
$$

тоді проектне рішення:

$$
u(t) = \begin{vmatrix} 0.025 \\ 0.009375 \end{vmatrix}^T \begin{array}{l} x_1(n) \\ x_2(n) \end{array} = 0.025(n) - 0.009375(n).
$$

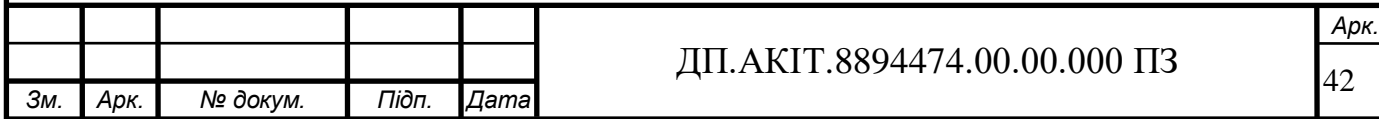

На рисунку 2.17 представлено схему збору об'єкта управління з модальним регулятором.

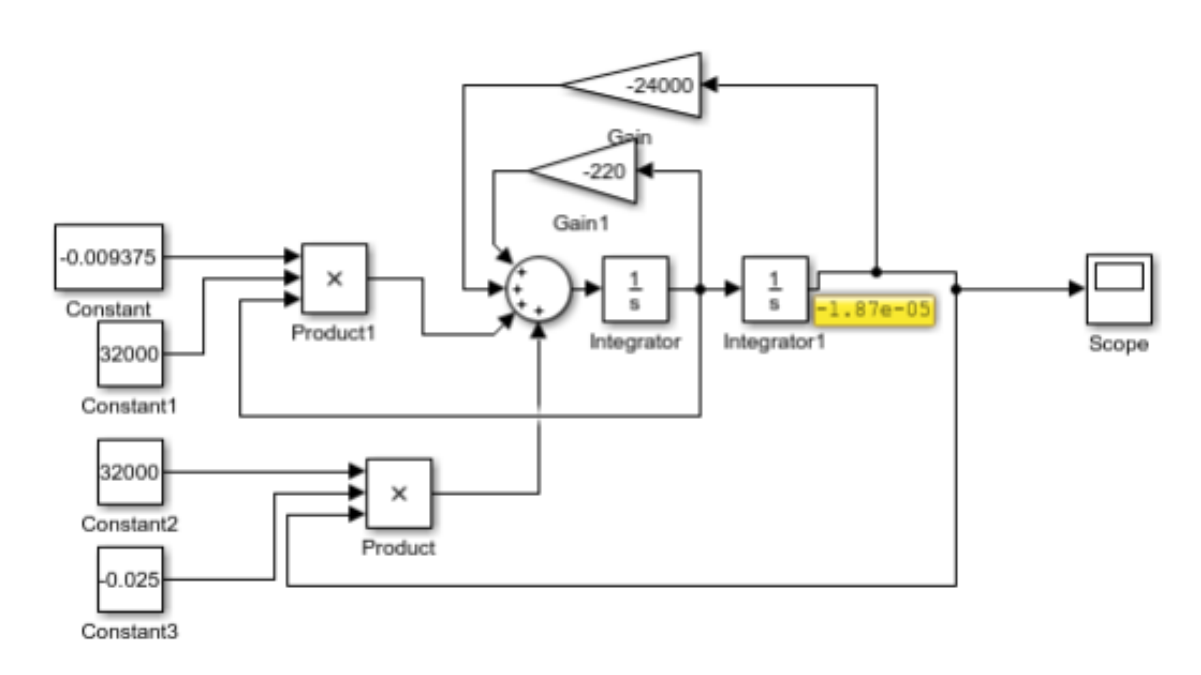

Малюнок 2.17 – Схема системи з модальним регулятором

Результати моделювання незбуреного руху об'єкта управління без регулятора представлені малюнку 2.18.

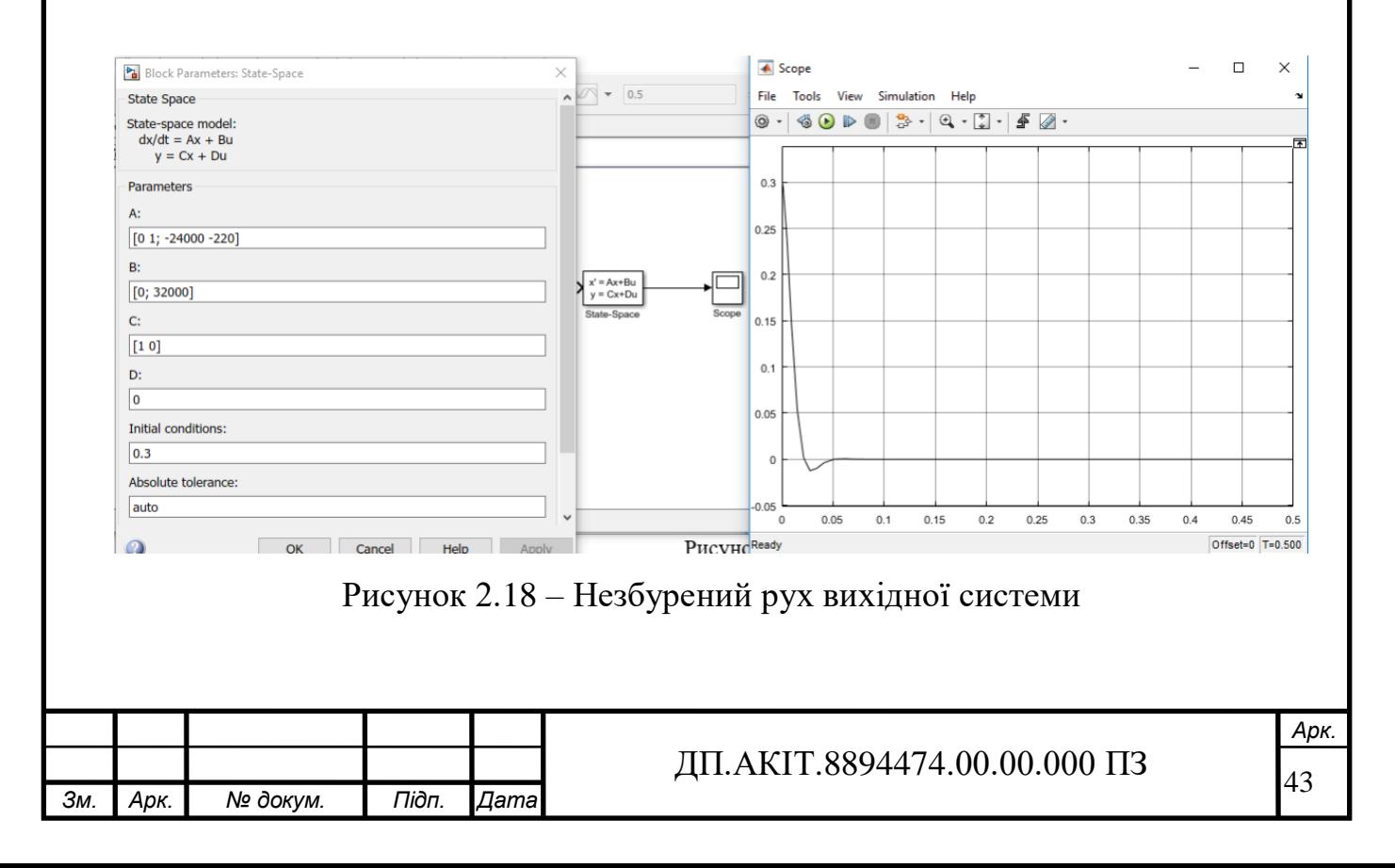

Для порівняння, на рисунку 2.19 показано незбурений рух вихідної системи із розрахованим модальним регулятором.

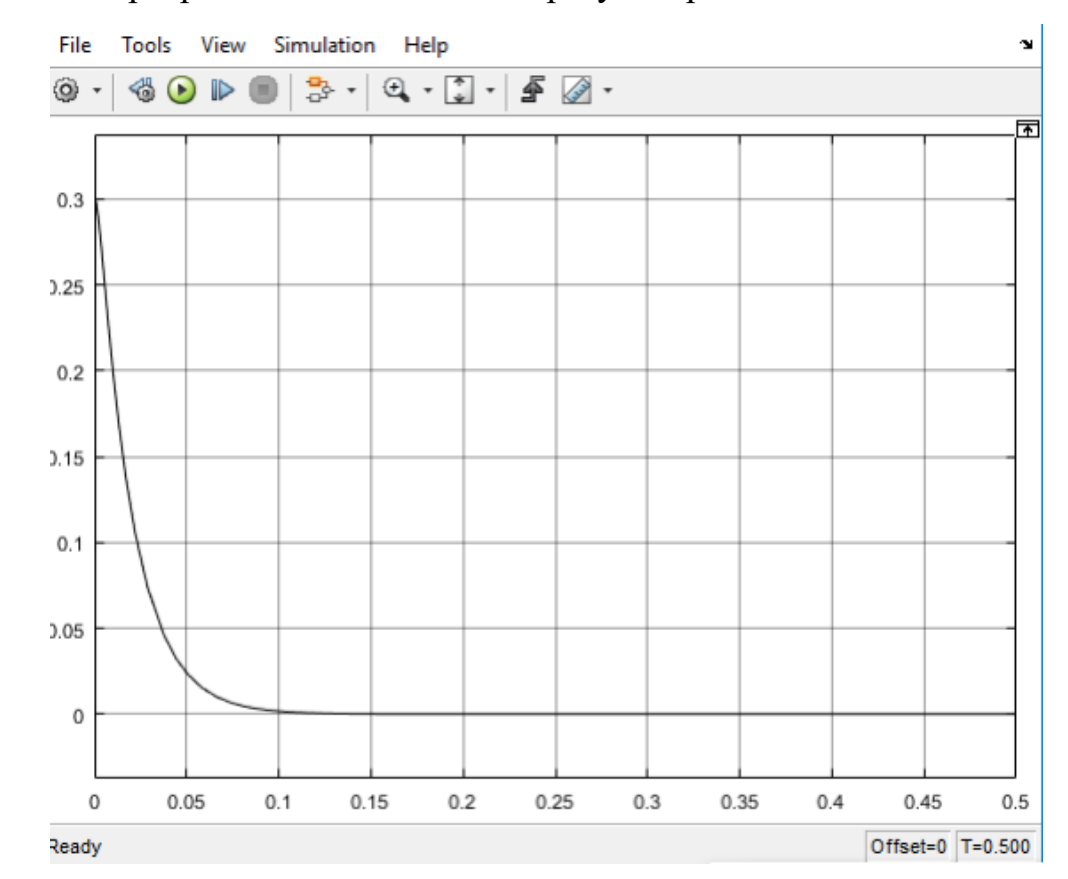

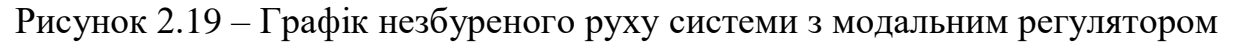

Як видно, при додаванні в систему модального регулятора, система значно покращується: у неї зникає еререгулювання, при цьому практично не зменшуючи швидкодію системи.

На рисунку 2.20 показано розрахунок системи стеження.

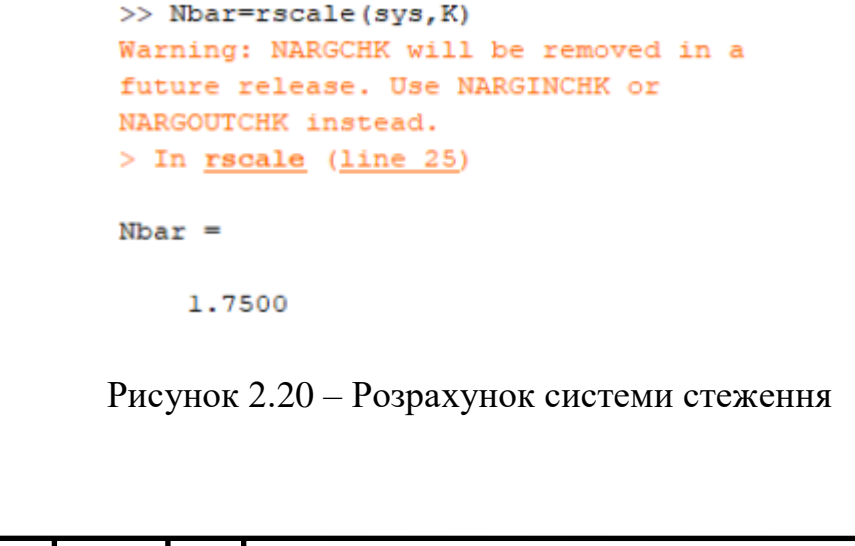

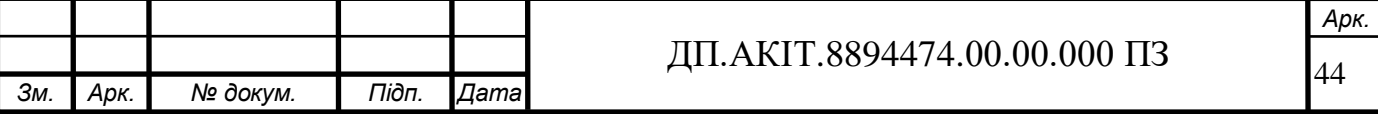

Задавши весь ряд параметрів, таких як матриця станів A, матриця управління B, матриця спостереження C і матриці прямого впливу D, введенням команди Nbar ми отримуємо розраховане значення для системи, що стежить:

$$
\begin{cases}\n\bullet \\
x(t) = Ax(t) + Bu(t) + B \cdot Nbar \cdot r(t), \\
y(t) = C^T x(t).\n\end{cases}
$$

На рисунку 2.21 представлено результати моделювання слідкуючої системи.

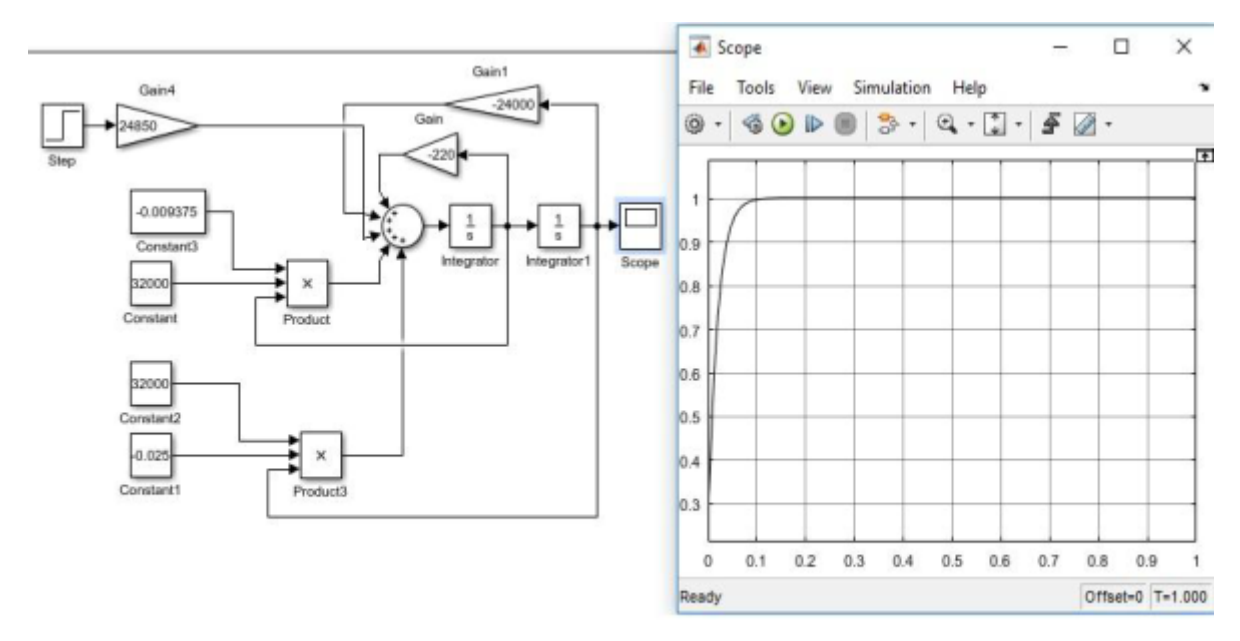

Рисунок 2.21 – Перехідний процес слідкуючої системи управління рукою робота

Згідно графіка (рисунок 2.21) можна зробити висновок про те, що синтезована система управління рукою робота задовольняє заданій динаміці і ціль досягнута.

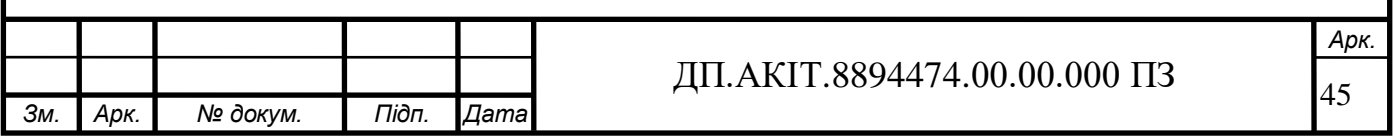

# 3 КОНСТРУЮВАННЯ ПРОТОТИПУ РОБОТА-МАНІПУЛЯТОРА

3.1 Конструювання електронно-механічного прототипу роботаманіпулятора

Сконструйовано робот-маніпулятор на триколісному шасі. Для цього робота синтезовано таке управління, за якого здійснюється його переміщення з однієї заданої точки до іншої. Також для цього робота необхідно синтезувати управління рукою робота, із здійсненням захоплення предметів.

У рамках поставлених завдань був зібрано робочий прототип рухомого робота маніпулятора на базі конструктора Makeblock Ultimate 2.0

Ключовою особливістю зібраного прототипу є використання триколісного шасі, замість широко поширених чотирьох та двоколісних. Перевагою даного компонування в порівнянні з чотириколісним шасі є велика мобільність за рахунок зменшення габаритів, а також більша маневреність за рахунок кращої здатності повертати під час руху.

Порівняно з двоколісним-балансуючим шасі дана конструкція має перевагу у стійкості конструкції: наявність додаткової точки опори запобігає перевертанню робота. Крім того, двоколісне шасі, що балансує, має значні обмеження розміру і вимагає ретельно відкаліброваного балансування.

Також у ряді роботів подібного типу для підтримки рівноваги використовується ряд додаткових елементів, як: гіроскопи, світлові та еходатчики. Все це разом сприяє суттєвим витратам на складання і, як наслідок, збільшення собівартості.

Як уже було сказано вище, робочий прототип було зібрано на базі конструктора Makeblock Ultimate 2.0 [13]

У таблиці 3.1 зазначено специфікацію даного робота [13].

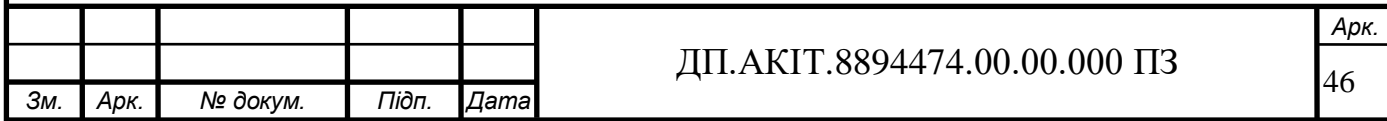

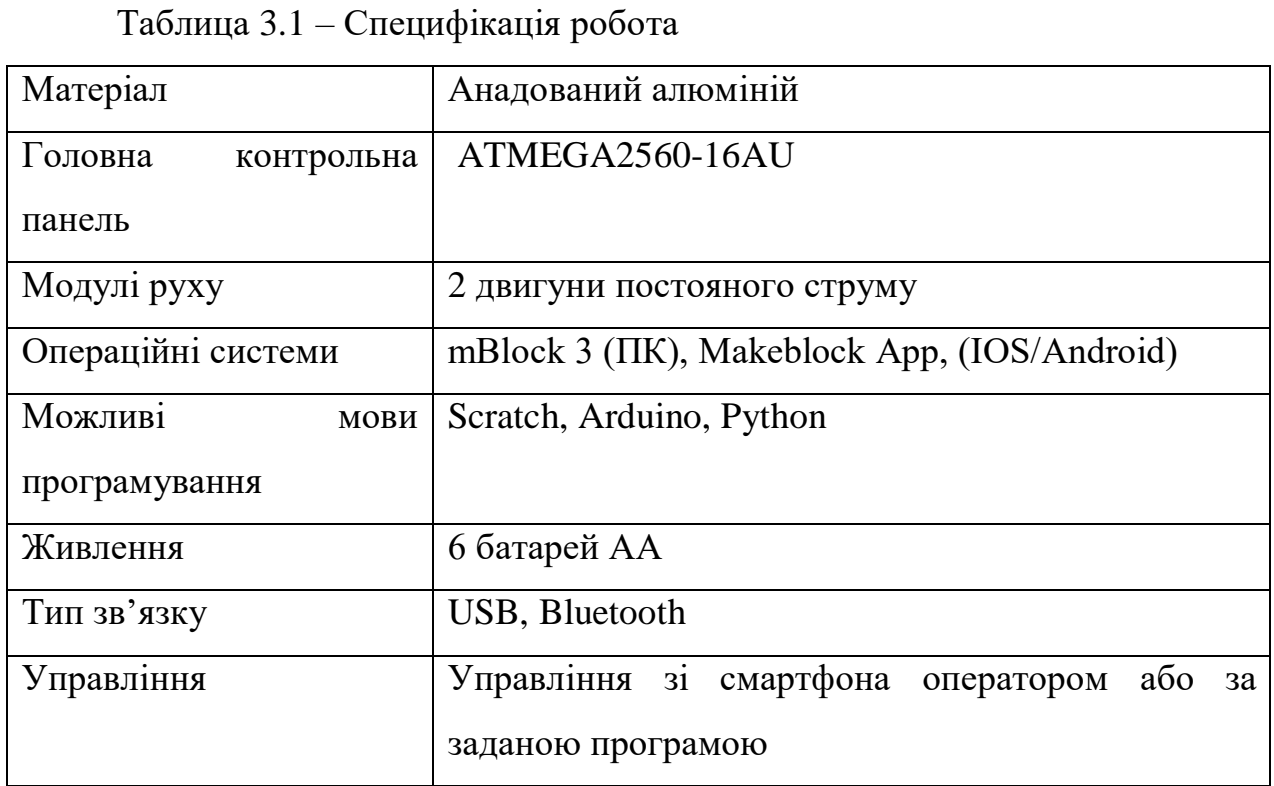

Основними елементами цього робота є контролер MegaPi PRO (показаний на рисунку 3.1) і три мотори, два з яких відповідають за пересування робота, а третій керує поворотним механізмом, який піднімає та опускає руку робота.

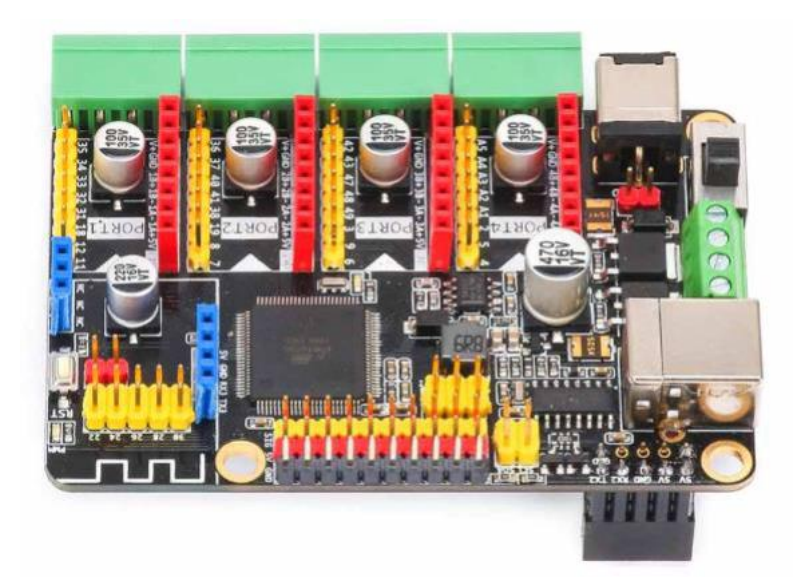

Рисунок 3.1 – Контроллер MegaPi PRO на базі Atmega2560

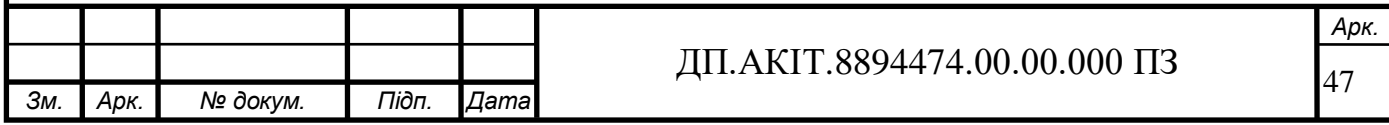

На рисунку 3.2 зображено детальна будова контролера, яка включає індикатор живлення, вимикач, сервопривідний інтерфейс, а також високопотужні входи та виходи.

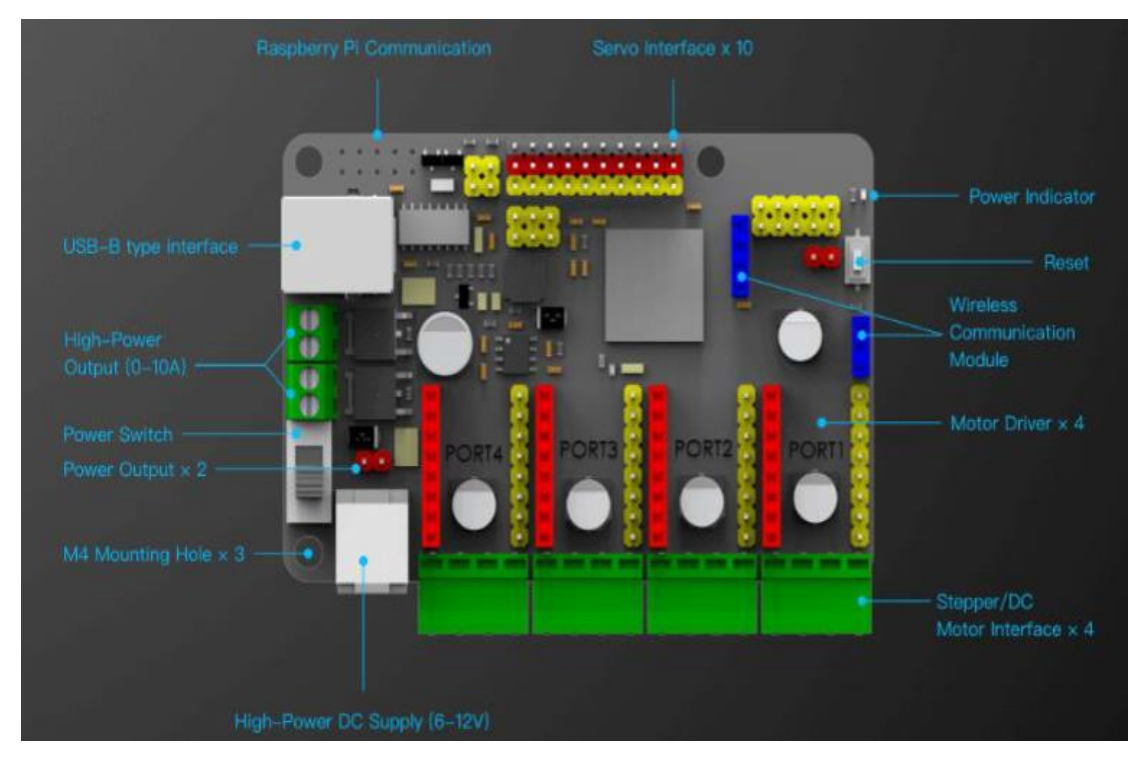

Рисунок 3.2 – Детальна будова контролера MegaPi

На рисунку 3.3 показано встановлення додаткових модулів.

Окрему увагу заслуговують модуль Bluetooth і порти MegaPi PJ25.

Модуль Bluetooth необхідний для можливості керування роботом через будь-який смартфон з відповідним програмним забезпеченням за допомогою Bluetooth. Порти MegaPI PJ25 потрібні для підключення двигунів.

До того ж, цей контролер передбачає підключення додаткового обладнання такого, як гіроскоп, світловий датчик, луна- датчик, камера і таке інше.

На рисунку 3.4 зображено двигун постійного струму. У зібраному прототипі використовуються 3 двигуни: два двигуни з частотою обертання 187 обертів за хвилину, які приєднані до шасі та відповідають за рух і повороти робота, і один двигун з частотою обертання 89 обертів за хвилину, що

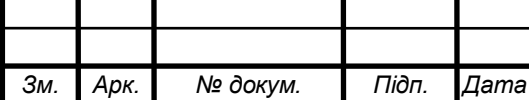

відповідає за підняття та опускання руки. Дані двигуни вимагають джерело живлення напругою від 6 до 12 Вольт, крутний момент складає 3кг на см [5]

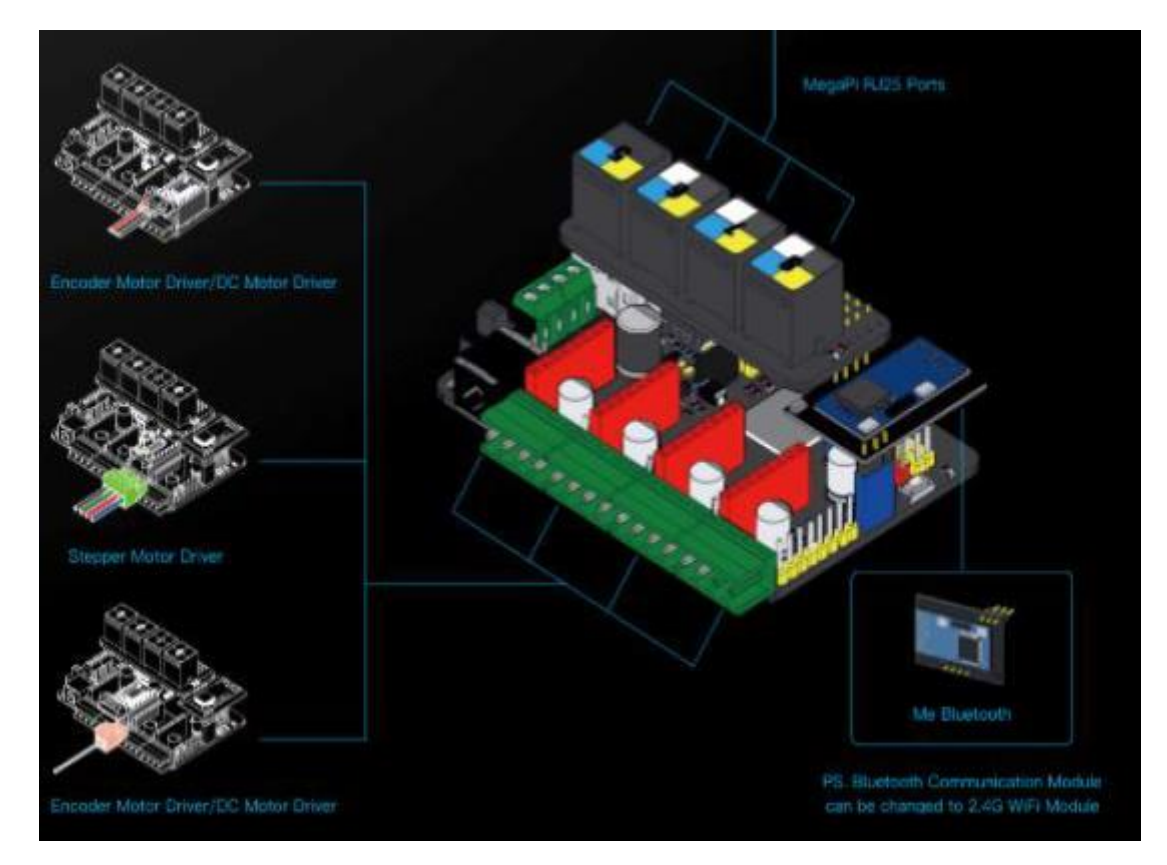

Рисунок 3.3 – Встановлені додаткові модулі на контролер

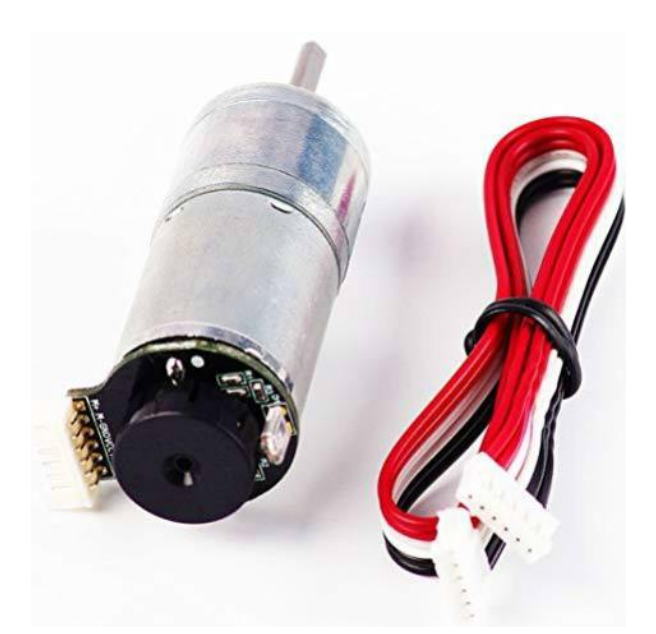

Рисунок 3.4 – Двигун постійного струму 25mm DC Encoder Motor.

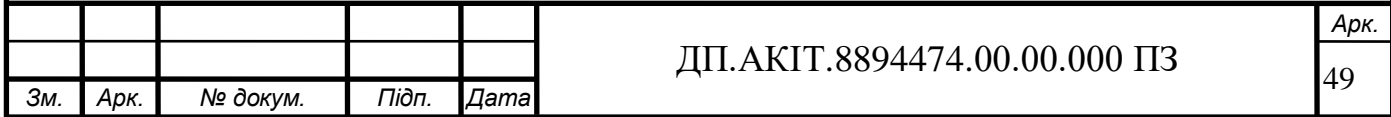

# 3.2 Програмування дослідного взірця робота-маніпулятора

 Після складання робота, його необхідно запрограмувати на виконання різних рухів [15]. Крім можливості програмування на мовах Arduino та Python, роботи Makeblock підтримують ручне керування через будь-який смартфон або планшет, що підтримує Bluetooth та програмне забезпечення. На малюнку 3.5 показано інтерфейс пульта керування, реалізованого на смартфоні Iphone 6s. Лістинг програми показаний у Додатку А.

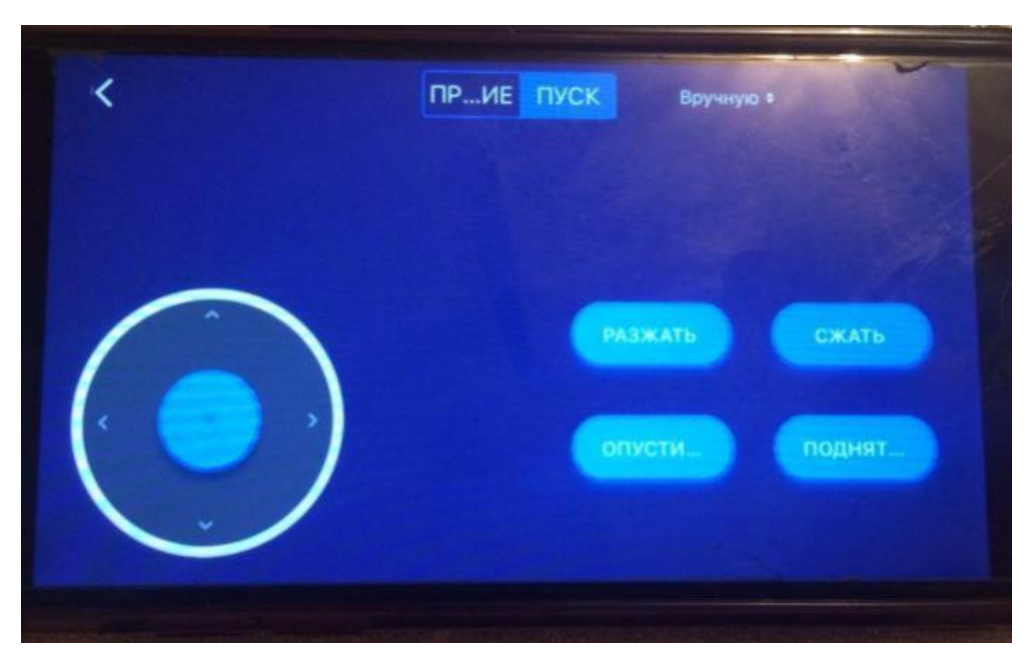

Рисунок 3.5 – Інтерфейс пульта керування

Він включає в себе кнопки стиснення та н. иральног руки, а також підняття та опускання руки. Також тут є кнопка для пересування робота.

Максимальна відстань, з якої можливо здійснити управління складає приблизно 12.5 метрів.

Опис робочого прототипу. На рисунку 3.6 показано робочого прототип рухомого робота маніпулятора. Він має триколісну основу, керовану двома моторами з частотою 185 оборотів за хвилину. Дана конструкція відрізняється маневреністю та гарним входженням у повороти.

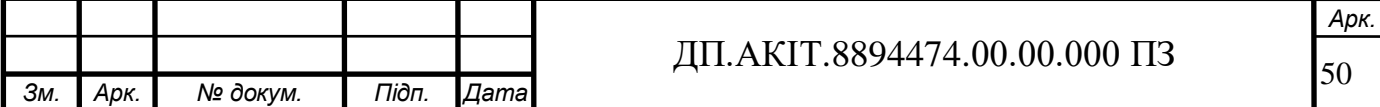

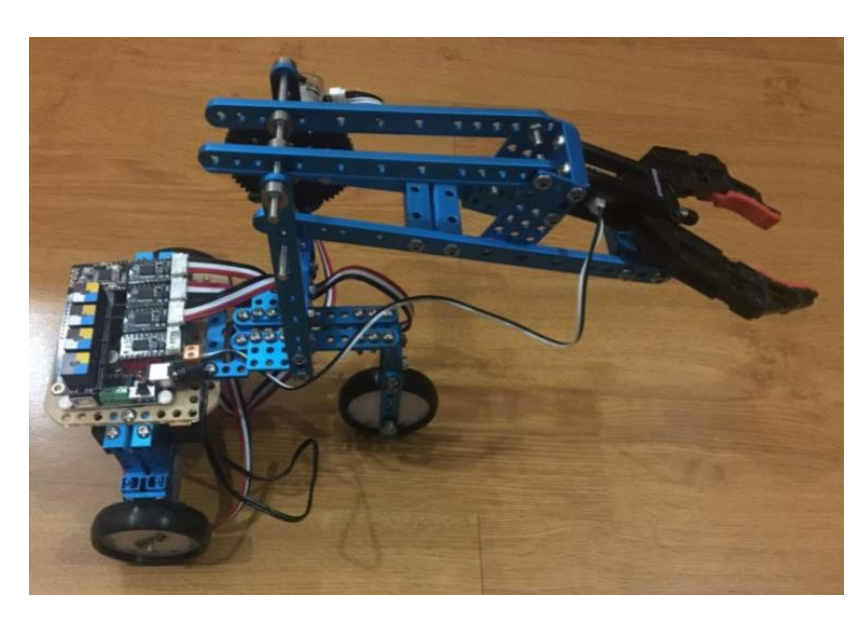

Рисунок 3.6 – Робочий прототип робота маніпулятора.

Цей робот здатний піднімати вагу до 2.5 кілограмів і їхати зі швидкістю 8 км/год.

Якщо розглядати практичне застосування цього робота, то його можна використовувати для задач транспортування невеликих за масою та габаритам об'єктів з однієї точки до іншої.

Об'єктивним недоліком даної конструкції є відсутність захисту від пилу та вологи (IP 00), що заважає використовувати робот в умовах сильного вітру або дощу. Проте встановленням необхідних засобів захисту цей недолік може бути усунений.

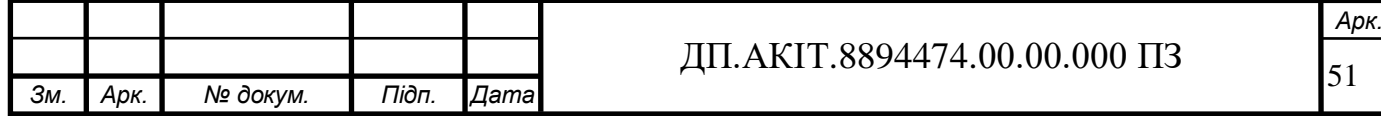

## 4 ОХОРОНА ПРАЦІ

#### 4.1 Безпека використання роботів

Будь-який робот, особливо промисловий, є джерелом підвищеної небезпеки. Великі промислові роботи-навантажувачі або ж роботиманіпулятори можуть з легкістю вбити людину, яка по своєї необережності виявився на шляху у робота.

Основна проблема полягає у обмеженому інтелекті робота. Хоча робота можна запрограмувати виконувати будь-яку дію, встановити на нього різні датчики, які були б здатні запобігти нещасним випадкам, самі по собі роботи не мають власним інтелектом і здебільшого є бездумні машини, які прямо слідують запрограмованим протоколам.

Робот може виконувати свою програму, не усвідомлюючи, що стався збій і в даний момент робот влаштовує погром, знищуючи продукцію джерелом небезпеки для життя та здоров'я працівників. Як результат, що саме головне, можливі людські жертви. Побічними втратами є пошкодження або знищення готової продукції та сировини, що так само зазнає серйозних матеріальних збитків.

Особливу небезпеку становлять у цій ситуації рухливі роботи, здатні здійснювати переміщення у всіх напрямках. Навіть якщо такий робот має чітко запрограмовану траєкторію руху, не можна забувати, що з різних збоїв, або ж зносу/ушкодження рухомої частини може призвести до різкої зміни курсу руху робота.

Також проблема полягає в тому, що після закінчення робочого циклу та повернення робота на вихідну позицію для початку повторного циклу, або ж при переході робота в іншу зону для виконання іншого циклу, траєкторія руху робота так само може бути неконтрольованою.

До того ж, можливі ситуації, коли робот перебуває в нерухомому стані,

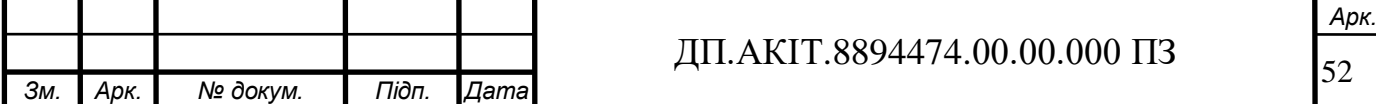

але не є вимкненим. Система чекає, коли буде подано вхідний сигнал для початку роботи. І перебування в неподалік такого робота може спричинити н. ирального ан внаслідок раптово н. иральног робота. Те саме можливе при екстреному відключенні робота в , коли він при включенні продовжує виконувати свій робочий цикл. Особливу небезпеку становлять ситуації, коли через деякі технічних обставин працівник змушений увійти до небезпечної зони дії робота, для ремонту або калібрування робота. Причому в рідкісних випадках виникають ситуації, коли робота неможливо відключити.

З метою підвищення безпеки під час експлуатації роботів, проводиться низка заходів, спрямованих на усунення ризиків н. ирального ан. Одним з найпоширеніших і відносно ефективним є встановлення огорож у зоні дії робота.

Дані огородження являють собою стінки або паркани, захищають роботів від працівників. Вхід до цієї зони представляє собою двері, що закриваються на ключ, що запобігає попаданню людей в зону дії робочого робота.

Другим способом є встановлення блокаторів. Натискання на кнопку, що відповідає за блокування, примусово припиняє роботу робота. Після повторного натискання блокування знімається. Обов'язковим є встановлення кнопок аварійної зупинки.

Третій спосіб полягає в обмеженні зони дії робота. Робиться цю двома основними методами: програмуванням чи установки будь-яких фізичних упорів, що обмежують рухливість робота.

Деяку користь приносить так само правильне розміщення обладнання. Як правило, на заводах є якісь верстати, безпосередньо до якого надалі додаються роботи. Суть правильного розміщення полягає у мінімізації ризиків для оператора за допомогою створення максимальної відстані між роботом та оператором. У такому разі робот розміщується на максимальній відстані від огорож.

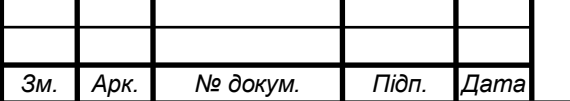

Другим, але обов'язковим засобом підвищення безпеки, є установка попереджувальних знаків і звукової або світлової індикації, які, як правило, сигналізують людині про те, що робот не вимкнений і все ще становить зону підвищеної небезпеки.

Підвищення надійності роботів сприяє зниженню збоїв. Різкий стрибок напруги або перегрів здатний вивести робота з ладу. Тому питання пилу та вологозахисту є першорядними. При експлуатації робота в умовах підвищеної температури слід встановити охолоджувальну установку.

Підвищення безпеки можна досягти навіть на стадії проектування робота. Видалення всіх гострих граней та встановлення м'якої обшивка здатна значно знизити небезпеку робота.

До всього вищесказаного, інструктаж працівників підприємства є важливим пунктом підвищення безпеки праці. Періодичне проведення лекцій з безпеки, на яких робочому персоналу доступно пояснюють правила техніки безпеки та неприпустимість їх порушення, здатне зменшити кількість нещасних випадків, що сталися через недбальство персоналу [11].

4.2 Захист від дотику до об'єктів під напругою

Небезпека ураження струмом при дотику до корпусу та інших струмопровідним металевим частинам електрообладнання, що виявилися під напругою внаслідок замикання на корпус та з інших причин, може бути усунена швидким вимкненням пошкодженої електроустановки від мережі живлення, а також зниженням напруги корпуси щодо землі.

Повинна дотримуватися електробезпеки при проведення будівельномонтажних робіт Будівельні майданчики та приміщення на них належать до об'єктів підвищеної чи особливої небезпеки.

Робітники, які мають із застосуванням електричного струму, у тому числі які користуються електрифікованим інструментом, повинні працювати в

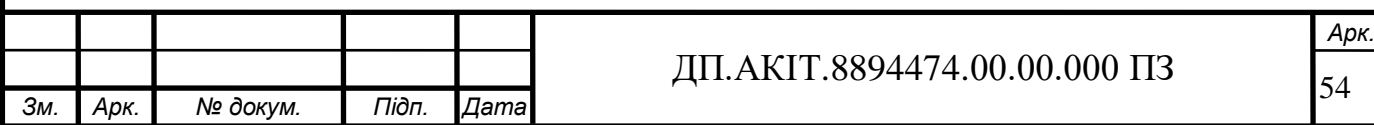

гумових рукавичках та калошах та на гумових килимках.

Вмикати електроустановки може лише спеціально навчений робітник. Корпуси електроустаткування повинні бути надійно заземлені. У приміщеннях з підвищеною вологістю, а також у котлах, баках та поза приміщеннями напруга має бути не вище 36 В. звуку в дБА, використовується для орієнтовної оцінки постійного та непостійного шуму, тому що в цьому випадку ми не знаємо спектру шуму.

Ураження електричним струмом відбувається, коли людський організм вступає у контакт із джерелом напруги. Торкнувшись провідника, який перебуває під напругою, людина стає частиною електромережі, якою починає протікати електричний струм. Як відомо, організм людини складається з великої кількості солей і рідини, що є хорошим провідником електрики, тому Вплив електричного струму на організм людини може бути летальним.

Наслідки, що виникнуть внаслідок дії електричного струму на людину залежать від багатьох факторів, а саме: від величини і роду н. иральн струму, – змінний струм є більш небезпечним, ніж постійний; тривалості його впливу, – чим більше час дії струму на людину, тим важчі наслідки; шляхи протікання, – найбільшу небезпеку становить струм, що протікає через головний і спинний мозок, область серця та органів дихання (легкі); від фізичного та психологічний стану людини. Організм людини має певний опір, цей опір варіюється в залежності від стану людини. Мінімальна величина струму, яку здатний відчути людський організм складає 1 мА. При підвищенні струму понад 1 мА людина починає почуватися некомфортно, виникають болючі скорочення м'язів, зі збільшенням струму до 12-15 мА виникає судомне скорочення м'язів, контролювати свою м'язову систему людина вже не в стані та власними силами не може розірвати контакт з джерелом струму. Дія електричного струму понад 25 мА призводить до паралічу м'язів органів дихання в результаті чого людина може просто задихнутися. При подальшому збільшенні струму виникає фібриляція серця. Електричний струм проходячи

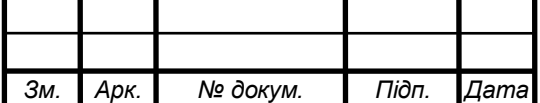

через організм людини може чинити їй три види впливів: термічне; електролітичне; біологічне.

Тіло людини за рахунок наявності великої кількості рідини з солями і металами, що містяться в її складі, є провідником електричного струму, вплив якого може призвести до летального наслідку для людини. Оскільки джерелом живлення роботів є електрика, кожен робот може нести потенційну небезпеку. Джерелами живлення є батарейки, акумулятори або пряме підключення робота до електромережі за наявності відповідного зарядного кабелю з перетворювачем непостійного електричного струму у постійний.

Вражаюча дія електричним струмом відбувається, коли людина без засобів захисту торкається об'єкта під напругою. Торкнувшись здатного проводити електрику об'єкта, до яких відносяться різні металеві об'єкти, а також солевмісті рідини, людина, тіло якої так само є провідником, відразу починає пропускати крізь себе електричний струм. Травматизм від впливу електричного струму безпосередньо залежить від сили та часу дії. Вражаюча дія електричного струму включає:

1) Пошкодження м'яких тканин, що викликає їх розрив;

2) Опіки та обвуглювання тканин

3) Розпад органічних сполук у тілі людини, включаючи плазму та кров;

4) Мимовільне скорочення м'язів і тканин, небезпечне тим, що може призвести до зупинки серця та атрофії м'язів.

Найнебезпечнішим є його вплив на органи дихання, мозок і серце. Крім того, електричний струм пригнічує на центральну нервову систему людини, і може призвести до повного або часткового паралічу.

Найважливішими факторами, що впливають на результат ураження електричним струмом, є:

1) величина струму, що протікає через тіло людини;

2) тривалість дії струму;

3) частота струму;

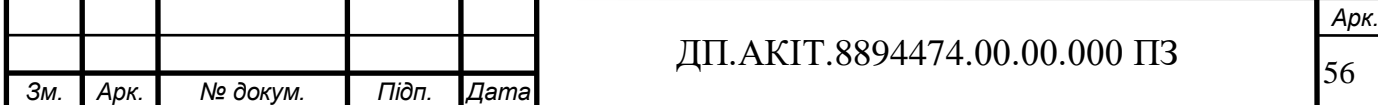

4) шлях проходження струму;

5) індивідуальні властивості організму людини.

У нормальних умовах найменший струм промислової частоти, який викликає фізіологічні відчуття у людини, в середньому дорівнює 1 міліамперу (мА); для постійного струму ця величина дорівнює 5 мА.

Тривалість дії струму. Тривалий вплив електричного струму з параметрами, що не представляли спочатку небезпеки для організму, може призвести до загибелі внаслідок зниження опору тіла людини.

Повинна дотримуватися електробезпеки при проведення будівельномонтажних робіт. Будівельні майданчики та приміщення, в яких проводяться електро-монтажні роботи, належать до об'єктів підвищеної чи особливої небезпеки.

Робітники, які мають справу з електричного струму, в тому числі, які користуються електрифікованим інструментом, повинні працювати в гумових рукавичках і галошах та на гумових н. ирал.

Вмикати електроустановки може лише спеціально навчений робітник. Корпуси електроустаткування повинні бути надійними заземлені. У приміщеннях з підвищеною вологістю, а також у котлах, баках та поза приміщеннями напруга має бути не вище 36 В. звуку в дБА, використовується для орієнтовної оцінки постійного та непостійного шуму, тому що в цьому випадку ми не знаємо спектру шуму.

**Батарейки та акумулятори**. Не варто забувати і про небезпеку самих джерел живлення, таких як акумулятори та батареї. В разі наявності шлюбу, перебігу надмірної хімічної реакції або ж пошкоджень є ймовірність того, що з джерела живлення може потекти електроліт, що утворює на контактах окиснення. Цей процес може привести в непридатність контакти та вимагати їх заміну.

Крім того, якщо джерело живлення зазнало впливу короткого замикання, або мала місце бути зарядка від струмів більшої потужності ніж та,

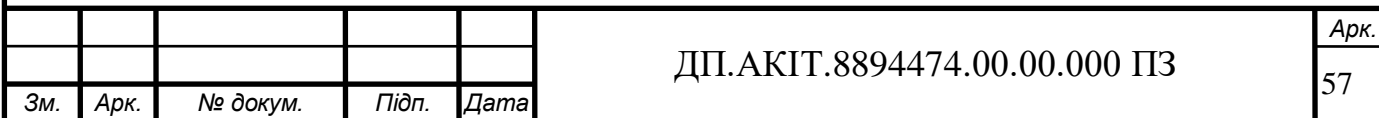

яку розрахована джерело живлення може різко здутися. Це відбувається внаслідок процесу розпаду н. ирал марганцю, внаслідок чого вивільняються кисень, тоді як у процесі корозії цинку виділяється водень. Наявність у вільному стані газів усередині батареї та ведуть до збільшення її розмірів, що негативно позначається на міцності її корпуси.

У поєднанні з перегрівом, що виникає, може статися розлом корпусу батареї та вивільнення розпеченого електроліту, який може стати причиною пожежі та знищення обладнання.

Для запобігання подібним ситуаціям потрібне використання батарей та акумуляторів від надійних виробників, з відсутністю шлюбу та механічних пошкоджень, а також правильне заряджання. З часом застарілі акумулятори необхідно замінювати на нові.

Ізоляція струмовідних частин – один з основних заходів електробезпеки. Опір ізоляції струмопровідних частин електричних установок щодо землі має бути не менше ніж 0,5–10 Мом (1 Мом = 106 Ом).

Електрична ізоляція – це шар діелектрика, яким покривають поверхня струмопровідних елементів, або конструкція з непровідного матеріалу, за допомогою якого струмопровідні елементи відокремлюють від інших частин електроустановки.

Часто як додаткова ізоляція використовується корпус електроприймача, виготовлений з ізоляційного матеріалу. Такий корпус захищає від ураження електричним струмом не тільки при пробою ізоляції всередині виробу, але і при випадковому дотику робочої частини інструменту до струмовідної частини. Якщо ж корпус виробу металевий, то роль додаткової ізоляції відіграють ізоляційні втулки, через які живильний кабель проходить всередину корпусу, та ізолюючі прокладки, що відокремлюють електродвигун від корпусу.

Одним із способів захисту від ураження електрикою є мінімізації можливості зіткнення людини із джерелом струму. З цією метою електричне

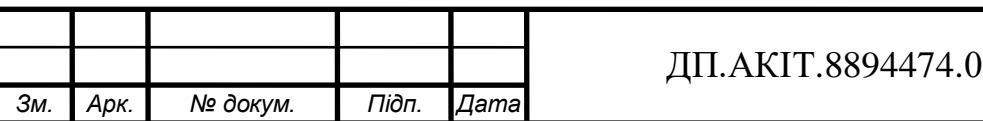

*Арк.*

обладнання екранується діелектричним екраном, який також захищає обладнання та від механічного дії. Також використання захисного екіпірування, таких як гумове взуття та рукавички здатні захистити людину навіть при зіткненні з прямим джерелом струму Другим способом є встановлення заземлень. Заземлення являє собою штучне з'єднання електрообладнання з заземлюючим пристроєм, що представляє собор набір провідників, та заземлювачем. Заземлювачі є електродами з металу.

Кожен електричний прилад підключається до заземлення Для робочої потужності в межах 1000 Вт, опір заземлення, відповідно до вимог, становить 15, 30 чи 60 Ом залежно від вибраного приладу.

Розрахунок заземлювальних пристроїв зводиться до визначення перехідного опору розтікання струму замикання на землю із заземлювачів, залежить від питомого опору шарів ґрунту ρ. Опір шарів ґрунту залежить від їх складу, вологості, рівня ґрунтових вод і температури. Найбільш точно ρ можна визначити безпосереднім проміром дома одним із існуючих методів. Рекомендовані при попередніх розрахунках значення для різних ґрунтів та підвищуючи коефіцієнти у н. ирально ґрунтах наводяться у довідниках [13].

Зробивши розрахунок для штучних заземлювачів, попередньо визначають, чи не виявиться достатньо природних заземлювачів, а вже потім підраховують необхідний опір заземлювачів штучних

$$
R_{\text{ncx}} \le \frac{R_{\text{xy}} \times R_{\text{ccm}}}{R_{\text{ccm}} - R_{\text{xy}}},\tag{4.1}
$$

Для електроустановок напругою понад 1000 В з малими струмами замикання на землю опір заземлювального пристрою повинен задовольняти умову:

$$
R_{s} \leq \frac{U_{3}}{I_{3}}\,,
$$

(4.2)

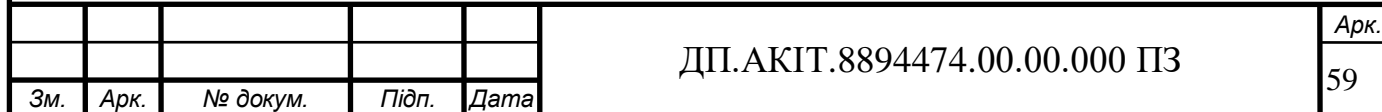

## 4.3 Забезпечення безпеки виробничого обладнання

Крім забезпечення безпеки працівників підприємства, заходи щодо захисту повинні торкатися як і виробниче устаткування. Забезпечення захисту залежить від самого обладнання, а також від його розташування.

 Основну небезпеку для виробничого обладнання представляє пил та вологу. Ступінь захищеності обладнання від останніх оцінюється за індексом IP ХХ, де перша цифра – ступінь захисту від пилу, а друга – ступінь захисту від вологи. IP 00 означає, що обладнання не має жодного захисту. Максимальним значенням є IP69, який означає повний захист від пилу та захист від гарячої води при тривалому зануренні на глибину кілька метрів. Останнє, як правило, необхідне для обладнання, яке знаходиться безпосередньо під водою.

 Крім захисту від пилу та вологи, необхідного також забезпечити захист від механічних пошкоджень та збоїв у роботі обладнання. Робиться це шляхом встановлення захисного обладнання, такого як бар'єри, а також огородження [14].

## 4.4 Пожежна безпека

Пожежею називають процес неконтрольованого горіння. Вражаюче вплив пожеж, крім прямого впливу вогню, є утворення чадного газу в процесі горіння, а також виділення інших їдких хімічних речовин, що відбуваються при нагріванні, що знаходяться на виробництві об'єктів, таких як вироби із пластику та гуми.

Крім прямої небезпеки життя працівників підприємства, пожежа представляє величезну небезпеку і устаткування на підприємстві. Основною причиною пожеж є недбалість співробітників підприємство. Але також пожежі можуть бути спричинені й іншими факторами, такими як коротке замикання,

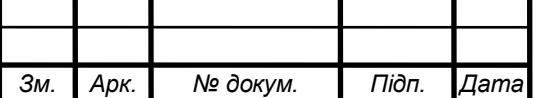

вибух акумуляторів та батарей тощо.

Методи захисту. Встановлення пристроїв протипожежної сигналізації здатне вчасно повідомити персонажа про небезпеку. Також провадиться установка систем автоматичного гасіння пожеж. До таким ставляться розбризкувачі. Найбільш дешевим і одним з Найефективнішими способами гасіння пожеж є вода. Однак слід пам'ятати, що при горінні електроприладів, що знаходяться Крім того, деякі речовини тільки посилюють своє горіння від води. До таких відносяться нафтопродукти, масляні рідини і пластик. У цих випадках потрібне використання безводних засобів гасіння, якими є вогнегасники.

Вогнегасники за видом використовуваних засобів гасіння поділяються на три групи: пінні, газові та порошкові. З вогнегасника вогнегасна речовина може подаватися під тиском газів, що утворюються в результаті хімічної реакції; під тиском заряду або робочого газу, що знаходиться над вогнегасною речовиною; під тиском робочого газу, що знаходиться в окремому балоні; вільним закінченням вогнегасної речовини [15].

4.5 Віброзахист

Вібрація – це механічні коливання машин, механізмів та їх елементів. Основними джерелами вібрації є машини для приготування, розподілення та віброущільнення бетонної суміші, а також будівельні машини, компресори та бульдозери. Вібрація відноситься до факторів, що мають високу біологічну активність.

При тривалому впливі вона викликає хронічне професійне захворювання – вібраційну хворобу. Дія вібрації залежно від тривалості впливу поділяють на постійну вібрацію, для якої контрольований параметр за час спостереження змінюється не більше ніж у 2 рази (на 6 дБ), та непостійну вібрацію, для якої зазначені параметри за час спостереження змінюються більш ніж 2 разу.

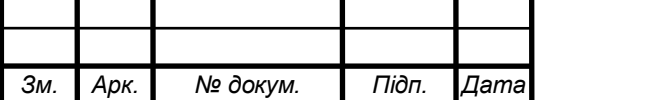

За характером на людини вібрація поділяється на: загальну та місцеву (локальну). Загальна вібрація передається через опорні поверхні людини, що сидить (стоїть) і впливає на весь організм. При дії на організм загальної вібрації насамперед страждає опорно-руховий апарат та нервова система і такі аналізатори, як вестибулярний, зоровий. Місцева вібрація – передається через руки або ділянки тіла людини, яка контактує з вібруючими поверхнями. Вона впливає окремі частини організму людини при роботі з віброінструментом, присутній на важелях керування транспортними засобами та н..

Якщо технічними засобами не вдається досягти виконання гігієнічних норм на робочому місці, то необхідно застосовувати засоби індивідуального захисту: віброзахисні рукавиці та віброзахисне взуття, наколінники, килимки, нагрудники, спеціальні костюми. З метою зниження рівня негативного впливу вібрації на здоров'я працюючих сприяє застосування індивідуальних засобів захисту від вібрації. Віброзахисні рукавиці (з внутрішньої сторони обтягнуті тканиною для того, щоб запобігти роздратування.

Окрім організаційних заходів вібробезпечні умови праці забезпечуються застосуванням вібробезпечних машин, засобів активної та пасивного віброзахисту, що знижують вплив вібрації на працюючих в зонах її поширення, а також проектуванням технологічних процесів та виробничих приміщень, що забезпечують не перевищення норм вібрації на робочих місцях Також слід передбачати обмеження ультразвуку, що передається контактним шляхом.

Зниження вібрації машин може досягатися шляхом зниження віброактивності та внутрішнім віброзахистом джерела. Причиною низькочастотних вібрацій насосів, компресорів, електродвигунів є неврівноваженість елементів, що обертаються. Дія неврівноважених динамічних сил посилюється поганим кріпленням деталей, їх зносом у процесі експлуатації. Усунення неврівноваженості обертових мас досягається балансуванням.

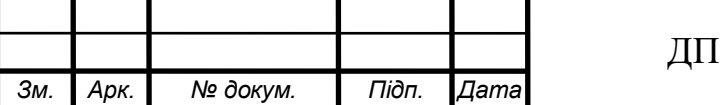

*Арк.*

Другий метод внутрішнього віброзахисту – вібродемпфування, тобто. Перетворення енергії механічних коливань системи у теплову енергію. Віброгасіння в системі досягається за допомогою динамічних віброгасників, що використовують ефекти інерції в'язкого, сухого тертя та т.п. Віброізоляція (у своєму розумінні цього терміна) полягає в зменшенні передачі вібрації від джерела об'єкту, що захищається (людина чи інший агрегат) шляхом введення додаткового пружного зв'язку[16].

## 4.6 Захист від впливу електромагнітних полів

Вибір того чи іншого способу захисту від дії електромагнітних випромінювань залежить від робочого діапазону частот, характеру виконуваних робіт, напруженості та щільності потоку енергії ЕМП, необхідного ступеня захист.

До заходів щодо зменшення на працівників. ЕМП відносяться: організаційні, інженерно-технічні та лікарсько-профілактичні Організаційні заходи здійснюють органи санітарного нагляду. Вони проводять санітарний нагляд за об'єктами, у яких використовуються джерела електромагнітних випромінювань Інженерно-технічні заходи передбачають таке розташування джерел ЕМП, яке б зводило до мінімуму їх вплив на працюючих, використання в умовах виробництва дистанційного керування апаратурою, є джерелом випромінювання, екранування джерел випромінювання, застосування засобів індивідуальної захисту (халатів, комбінезонів з металізованої тканини, з висновком на заземлюючий пристрій). Для захисту очей доцільно використовувати захисні окуляри ЗП5-90. Скло окулярів покрито напівпровідниковим оловом, що послаблює інтенсивність електромагнітної енергії при н. ирального ання не нижче 755%.

Гігієнічне нормування електромагнітних полів. Метою гігієнічного нормування є встановлення гранично допустимих рівнів (ПДУ) на людей ЕМП

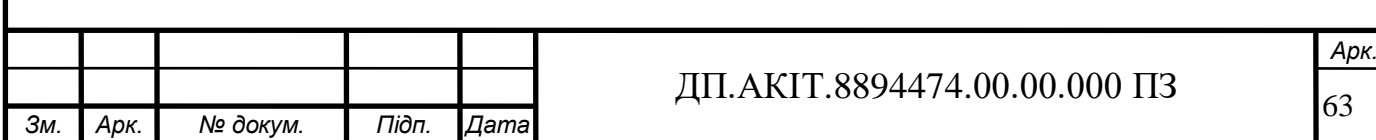

з урахуванням особливостей опромінення та контингенту осіб.

Забезпечення захисту персоналу, професійно не пов'язаного з експлуатацією та обслуговуванням джерел ЕМП, здійснюється у відповідно до вимог гігієнічних нормативів ЕМП, встановлених населення.

Гранично допустимий рівень напруженості електростатичного поля (ЕСП) при дії менше 1 години за зміну встановлюється рівним 60 кВ/м. При більшій напруженості робота без засобів захисту не допускається. Час перебування у зоні впливу ЕСП при напруженості менше ніж 20 кВ/м не регламентується. У діапазоні 20 – 60 кВ/м допустимий час перебування персоналу в ЕСП без засобів захисту визначається за формулою зазначених норм.

Вплив змінних електромагнітних полів. Вплив електромагнітних полів на людину залежить від напруженостей електричного та магнітного полів, інтенсивності потоку енергії, частоти коливань, локалізації опромінень на поверхні тіла та індивідуальних особливостей організму.

Механізм цього впливу полягає в тому, що в електричному поле атоми та молекули, з яких складається людське тіло, поляризуються, а полярні молекули (наприклад, води), крім того, орієнтуються за напрямом поширення електромагнітного поля. У електролітах, якими є рідкі складові тканин, крові, міжклітинної рідини тощо, після застосування зовнішнього поля з'являються іонні струми. Змінне електричне поле викликає нагрівання тканин тіла людини як за рахунок змінної поляризації діелектриків, так та за рахунок появи струмів провідності.

**Джерела випромінювань**. Відомо, що біля провідника, яким протікає струм, виникають одночасно електричне та магнітне поля.

Якщо струм не змінюється у часі, ці поля залежать друг від друга. При змінному струмі магнітне та електричне поля пов'язані між собою, представляючи єдине електромагнітне поле.

Електромагнітне поле має певну енергію і характеризується

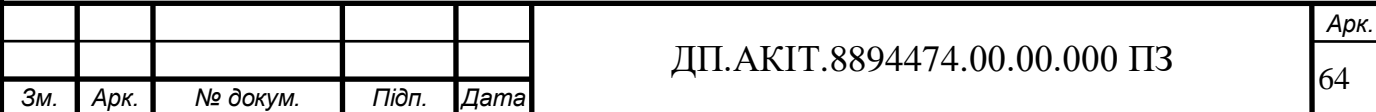

електричною та магнітною напруженістю, що необхідно враховувати в оцінці умов праці.

Джерелами електромагнітних випромінювань служать радіотехнічні та електронні пристрої, індуктори, конденсатори термічних установок, трансформатори, антени, фланцеві з'єднання хвилеводних трактів, генератори надвисоких частот та н..

**Захист від електромагнітних полів**. Електромагнітне поле – це сфера поширення електромагнітних хвиль. Основні параметри електромагнітних хвиль – довжина хвилі λ, частота f та швидкість поширення світла с. Ці параметри пов'язані співвідношенням:

$$
\lambda = \frac{c}{f \times \sqrt{\mu \times \varepsilon}} \,. \tag{4.3}
$$

де μ та ε – магнітна та діелектрична проникність середовища.

Засоби захисту від електромагнітних полів та випромінювань повинні задовольняти такі вимоги:

1) не спотворювати, суттєво, електромагнітне поле;

2) не знижувати якість технічного обслуговування та ремонту;

3) не знижувати продуктивність праці.

Захист людини від небезпечного впливу електромагнітного випромінювання здійснюється такими способами:

1) зменшення випромінювання джерела;

2) екранування джерела випромінювання та робочого місця;

3) встановлення санітарно-захисної зони;

4) поглинання або зменшення утворення статичних зарядів

електрики;

5) усунення зарядів статичної електрики;

6) застосування засобів індивідуального захисту.

Зменшення потужності випромінювання від джерела реалізується

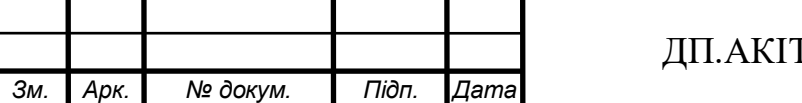

*Арк.*

застосуванням поглиначів електромагнітної енергії; блокуванням випромінювання або зниженням його потужності для обертових антен у секторі, в якому знаходиться об'єкт, що захищається.

Поглинання електромагнітних випромінювань здійснюється поглинальним матеріалом шляхом перетворення енергії електромагнітного поля у теплову. Як такий матеріал застосовують каучук, поролон, пінополістирол, феромагнітний порошок зі сполучним діелектриком, волосяні мати, просочені графітом [17].

4.7 Шкідливі випромінювання та їх вплив на здоров'я

Протягом свого життя та всього біологічного розвитку людина опромінювався і в даний час продовжує піддаватися вплив радіоактивного випромінювання від природного фону.

Це стосується всього населення земної кулі і йдеться про природне радіоактивності. Природні джерела випромінювання, що виробляють цей фон, поділяють на дві категорії: зовнішнього та внутрішнього опромінення. До зовнішніх відносяться космічні (галактичні) випромінювання, сонячна радіація, випромінювання від гірських порід земної кори та повітря. Опромінюють нас навіть власні стіни, тобто будматеріали, з яких виготовлені будівлі та споруди.

Вплив електромагнітного випромінювання на організм людини безпосередньо залежить від особливостей його дії та інших суттєвих характеристик: Частота; Кількість одиниць електромагнітних імпульсів, що утворюється за одиницю часу, чим більша частота такого випромінювання, тим більше шкідливих наслідків вона викликає; Довжина хвилі Від величини та інтенсивності утворення таких факторів залежить вплив на людину електричних та електромагнітних полів, її згубне вплив на всі органи та системи людського організму. Важливим фактором, який також впливає на

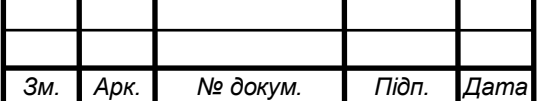

# $\overline{A}$ II.AKIT.8894474.00.00.000 II3

ступінь ураження, є режим випромінювання. Тобто, перервність або безперервність контакту між людиною та джерелами електромагнітного випромінювання.

Найбільше страждає нервова система, а також серцево-судинна. Спочатку виникають такі ознаки, як головний біль та запаморочення, загальна слабкість, порушення сну тощо. Страждає тиск, зміни також виявляються у збільшенні чи зменшенні артеріального тиску. Далі слідує уповільнення пульсу, біль у серці (можуть супроводжуватися тахікардією або брадикардією), випадання волосся та ламкість нігтьових пластин [18].

4.8 Нормування шуму

Основна мета нормування шуму на робочих місцях – це встановлення гранично допустимого рівня (ПДК) шуму, який при щоденної (крім вихідних днів) роботі, але не більше 40 год на тиждень у протягом усього робочого стажу не повинен викликати захворювань або відхилень у стані здоров'я, які виявляються сучасними методами досліджень, у процесі роботи або у віддалені терміни життя сьогодення та наступних поколінь. Дотримання шуму ПДУ не виключає порушення здоров'я у надчутливих осіб.

Допустимий рівень шуму – це рівень, який не викликає у людини значного занепокоєння та суттєвих змін показників функціонального у систем та аналізаторів, чутливих до шуму.

Нормованими характеристиками постійного шуму на робочих місцях є рівні звукового тиску в децибелах (дБ) у октавних смугах частот. Допускається як характеристика постійного широкосмугового шуму на робочих місцях приймати рівень звуку в децибелах акустичних (дБА), виміряний за шкалою "А" на тимчасовій характеристиці шумоміра "повільно".

Характеристика непостійного шуму на робочих місцях є еквівалентний (по енергії) рівень звуку LАЕКВ, дБА, та рівень звукового тиску Lекв, дБ [19].

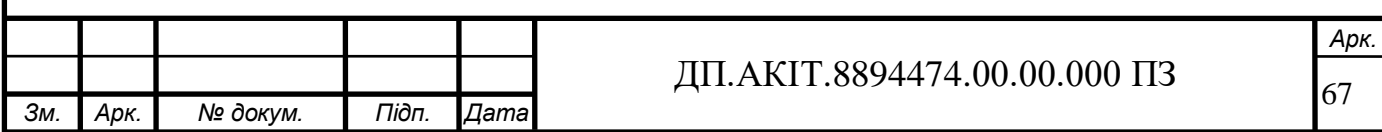

4.9 Іонізуючі випромінювання та захист від їх впливу

Іонізуюче випромінювання – це випромінювання при взаємодії, якого із середовищем утворюються протилежно заряджені пари іонів (позитивно заряджені іони та електрони). Такий процес називається іонізацією.

Розрізняють:

Безпосередньо іонізуюче випромінювання складається із заряджених частинок, кінетична енергія яких достатня для іонізації при зіткненні з атомами речовини (α і ß – випромінювання радіонуклідів, протонне випромінювання прискорювачів тощо).

Непрямо іонізуюче випромінювання складається з незаряджених (нейтральних) частинок, взаємодія яких із середовищем призводить до виникненню заряджених частинок, здатних безпосередньо викликати іонізацію (нейтронне випромінювання, гамма-випромінювання).

Методи виявлення та вимірювання іонізуючих випромінювань:

Іонізаційний, хімічний, фотографічний, сцинтиляційний.

 Захист від іонізуючих випромінювань здійснюється за допомогою наступних заходів: скорочення тривалості роботи у зоні випромінювання; повна автоматизація технологічного процесу; дистанційне керування; екранування джерела випромінювання; збільшення відстані; використання маніпуляторів та роботів; використання коштів індивідуального захисту та попередження знаком радіаційної небезпеки; постійний контроль за рівнем іонізуючого випромінювання та за дозами опромінення персоналу.

Допустимі дози іонізуючого випромінювання. Величина, використовується для оцінки ступеня впливу іонізуючого випромінювання на будь-які речовини, живі організми та їх тканини. Дія іонізуючих випромінювань є складним процесом. Ефект опромінення залежить від величини поглиненої дози, її потужності, виду випромінювання, об'єму опромінення тканин та органів. Для його кількісної оцінки введено спеціальні

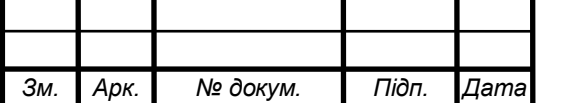

одиниці, які поділяються на позасистемні та одиниці в системі СІ. [20] Експозиційна доза:

$$
X = \frac{dQ}{dm} \,. \tag{4.4}
$$

Поглинена доза (D) – основна дозиметрична величина:

$$
D = \frac{dE}{dm} \,. \tag{4.5}
$$

Еквівалентна доза:

$$
H = \sum_r w_r \times D_r \,. \tag{4.6}
$$

Ефективна доза:

$$
E_{\text{subp}} = \sum_{i} w_i \times H_i \tag{4.7}
$$

Колективна ефективна доза:

$$
S = \int_{0}^{\infty} E \times \frac{dN}{dE} \times dE \tag{4.8}
$$

### 4.10 Санітарно-гігієнічні вимоги до виробничих приміщень

Санітарно-гігієнічні вимоги до будівель з виробництва будь-якої продукції зводяться, по суті, до створення в них сприятливих для здоров'я умов роботи, а також задоволенню всіх гігієнічних потреб. Перелічимо основні з них.

1) У виробничих приміщеннях слід вжити заходів захисту від проникнення гризунів та комах. Наприклад: щільні двері, закладання всіх отворів навколо різних комунікацій, металеві сітки на вентиляційних отворах

2) Підлоги приміщень для виробництва повинні бути виконані з міцного матеріалу і мати тверду та неслизьку поверхню.

3) Організації, які виробляють БАД, повинні мати достатніми площами для робіт у добрих гігієнічних умовах. Планування приміщень має повністю

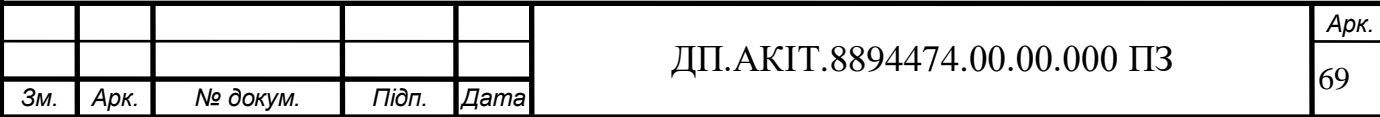

виключати забруднення продукції.

4) Усі кабелі та труби повинні бути акуратно зашиті та потоплені в поверхнях стін.

5) Внутрішні стіни повинні мати гладку поверхню, стійкою до ударів та дії води. Вони мають бути облицьовані спеціальною глазурованою плиткою або пофарбовані у світлий колір та без особливих труднощів піддаватися мийці. Стелі також слід фарбувати в світлий колір і робити водостійкими.

6) Планування виробничих приміщень має забезпечувати поточність всіх виконуваних технологічних процесів, а також повністю виключати можливість перетину напівфабрикатів, відходів, вантажопотоків сировини із вантажопотоком готової продукції.

7) При появі плісняви у виробничих приміщеннях слід очистити та пофарбувати фарбами з дозволеними фунгіцидними препаратами місця її виникнення.

8) Для зберігання дезінфікуючих та миючих засобів, а також н. ирального інвентарю слід використовувати окремі комори та шафи.

9) За наявності вентиляції дозволяється розміщувати у підвалах приміщення для складів, холодильні камери, побутові приміщення, відповідно до будівельних норм.

10) Повинні бути передбачені раковини з холодною та гарячою водою, забезпечені милом, одноразовими рушниками, дезінфікуючим розчином [21].

4.11 Виробничий пил як виробничий фактор шкідливості

Виробничим пилом називають зважені у повітрі, повільно осідають тверді частинки розмірами від кількох десятків часток мікрона. Багато видів виробничого пилу є аерозоль.

За розмірами частинок (дисперсності) розрізняють видимий пил, мікроскопічну та ультрамікроскопічну.

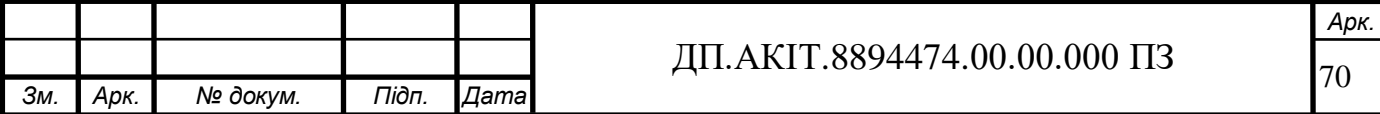

Відповідно до загальноприйнятої класифікації всі види виробничої пилу поділяються на органічні, неорганічні та змішані. Перші, у свою чергу, поділяються на пилу природного (деревна, бавовняна, лляна, вовняна та н..) та штучного (пилу пластмас, гуми, смол та н..) походження, а другі – на металеву (залізна, цинкова, алюмінієва та н..) та мінеральний (кварцовий, цементний, азбестовий та н..) пил.

До змішаних видів пилу відносять кам'яновугільний пил, що містить частинки вугілля, кварцу та силікатів, а також пилу, що утворюються в хімічних та інших виробництвах.

Специфіка якісного складу пилу визначає можливість і характер впливу на організм людини. Певне значення має форма та консистенція пилових частинок, які значною мірою залежать природи вихідного матеріалу. Так, довгі та м'які пилові частки легко осідають на слизовій оболонці верхніх дихальних шляхів і можуть стати причиною хронічного трахеїту та бронхіту. Ступінь шкідливого впливу пилу залежить також від його розчинності у тканинних рідинах організму. Велика розчинність токсичного пилу посилює та прискорює її шкідливий вплив [22].

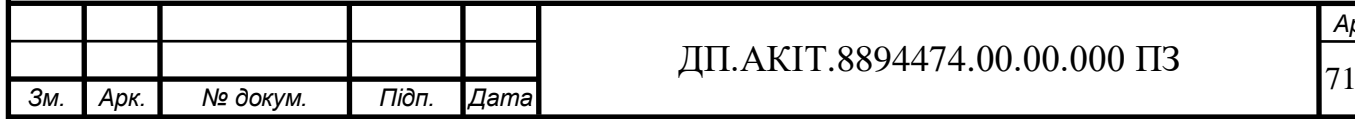

*Арк.*

### ВИСНОВКИ

В дипломному проекті показано тенденції до поширення використання роботизовано техніки в різних сферах людської діяльності сфери. При цьому потреба у роботизованих комплексах різного типу постійно зростає, в тому числі і роботів-маніпуляторів, здатних працювати як по заданій програмі так і під управлінням оператора.

Проаналізовано загальну будову роботів, їх основні вузли та характеристики. На основі цього розроблено загальну електронно-механічну структурну схему робота-маніпулятора.

На базі складеної структурної схеми робота-маніпулятора розроблено систему управління та складено її передавальну функцію та математичну модель.

Розраховано основні параметри системи управління та введено корегуючий пристрій для підвищення якості управління.

Детально досліджено розроблену систему управління з побудовою відповідних графіків перехідних процесів, які підтвердили досягнення заданих характеристик та стійкості системи регулювання за основними та додатковими критеріями.

Розроблено прототип робота-маніпулятора на базі контролера MegaPi з відповідним програмним забезпеченням, що реалізує розроблену систему управління ним в режимі роботи по заданій програмі та управлінням оператором через пульт – смартфон.

Описано та запропоновано заходи по забезпеченню охорони праці при роботі з роботами та захисту від різних небезпечних для здоров'я людини факторів впливу.

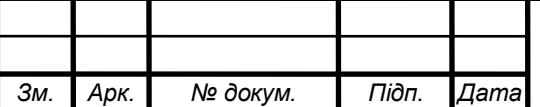
## ПРЕЛІК ВИКОРИСТАНИХ ДЖЕРЕЛ

1. Губенко О.В., Биков В.В. Промислові роботи. К.: КНТ, 2006. – 256 с.

2. Бойко М.В., Грабовський О.Г., Чумаков О.О. Промислові роботи та мехатронні системи. К.: НТУУ "КПІ", 2009. – 300 с.

3. M. Higuchi. Industrial Robots Programming: Building Applications for the Factories of the Future. Springer, 2020. – 384 p.

4. W. Bolton. Robotics and Control. Pearson Education, 2018. – 582 p

5. Y. Liang, Y. Zhu, W. Zhang. Robotics and Automation in the Food Industry: Current and Future Technologies. Woodhead Publishing, 2013. – 368 p.

6. Тарасевич О.Г. Методика проектування робототехнічних систем. К.: НТУУ "КПІ", 2006. – 312 с.

7 P. Chiriac, M. Mireșan, R. Săndescu, L. J. Miclea. Robot Control: Modeling, Path Planning, and Control Algorithms. Wiley, 2020. – 384 p.

8. G. Musa, D. Faria, M. D. F. Santos. Robotics in Smart Manufacturing: International Forum on Manufacturing Science and Engineering. Springer, 2020. – 524 p.

9. Теорія автоматичного управління: Навчальний посібник навч. Посіб. Для студ. Спеціальності 151 «Автоматизація та комп'ютерно-інтегровані технології», освітньо-професійна програма «Автоматизація та комп'ютерноінтегровані технології кібер-енергетичних систем»; уклад.: О. Й. Штіфзон, П. В. Новіков, В.П. Бунь. – Київ: КПІ н.. Ігоря Сікорського, 2020. – 144 с.

10. Попович М.Г., Ковальчук О.В. Теорія автоматичного керування: Підручник.—2-ге видання, перероб. І доп. – К.: Либідь, 2007. –656 с.

11. Shiryayeva O. Linear Control Systems (by MATLAB). Textbook. – Almaty: 2016. – 240 p.

12. D. J. Bates, A. P. Hays, J. R. Hays. A Guide to the Automation Body of Knowledge. ISA, 2011. – 352 p.

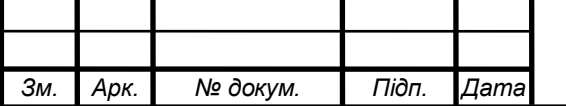

*Арк.*

13. Специфікація роботів Makeblock Ultimate 2.0 // Електронна версія на сайті<https://www.makeblock.com/steam-kits/mbot-ultimate>

14. S. Nof. Handbook of Industrial Robotics, John Wiley & Sons, 2007. – 1288

15. M. Higuchi. Industrial Robots Programming: Building Applications for the Factories of the Future. Springer, 2020. – 384 p.

16. R. M. V Vasquez. Industrial Robots: Robot Selection, Programming, and Maintenance. Springer, 2016. – 297 p.

17. C. King. The Robot Builder's Bonanza, McGraw-Hill Education TAB,  $2013. - 752$  p.

18. H. Asada, K. Hosoda, Y. Kuniyoshi, H. Ishiguro, T. Inui. Cognitive Robotics. The MIT Press, 2018. – 480 p.

19. J. Serrat. Encyclopedia of Robotics. Springer International Publishing,  $2018. - 3500 p$ 

20. B. Siciliano, O. Khatib, J. T. Pisano, K. E. Slotine. Handbook of Robotics. Springer, 2008. – 2992 p.

21. J. Carr. Robots in Manufacturing. Oxford University Press, 1997. – 192 p.

22. M. Bhattacharya, D. Nayak, S. Konar, A. Das, J. Cheng. Industrial Robotics and Automation: An Introduction. Springer, 2016. –77 p.

23. J. M. Hollerbach, O. Khatib. In Handbook of Robotics. Springer, 2016. – 2122 p.

24. Скляров Н.Є., Рузняєв Є.С., Волков В.В. Електробезпека: Навчальний посібник. – Херсон: Вид-во Херс. Держ. Ун-ту, 2004. – 215 с.

25. Правила техніки безпеки під час експлуатації електричних установок від 29.11.2012 №1509

26. Правила пожежної безпеки ЛЕМ. 2019 – 236 стор.

27. Колосов Ю.В., Барановський В.В. Захист від вібрацій та шуму на виробництві // Електронна версія на сайті <http://window.edu.ua/resource/441/73441>

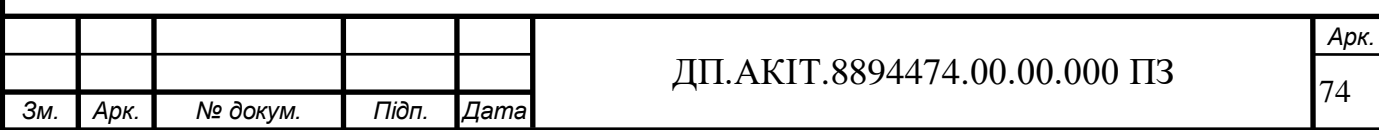

28. Л. К. Титова Електромагнітне випромінювання – 2014 // Електронна версія на сайті [http://lib.usfeu.ua/downloads/el-mag\\_Izl.pdf](http://lib.usfeu.ua/downloads/el-mag_Izl.pdf)

29. Б. Б. Левітт Захист від електромагнітних полів, Одеса АСТ, 2007, 254 с.

30. Є. Колобова, Л. Проскуріна, Н. Рахімова Виробничий шум. Нормування. Методи зниження шуму, Житомер, 2009 р. 7-32

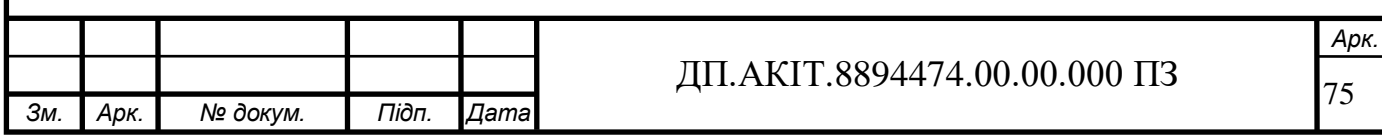

## ДОДАТОК А

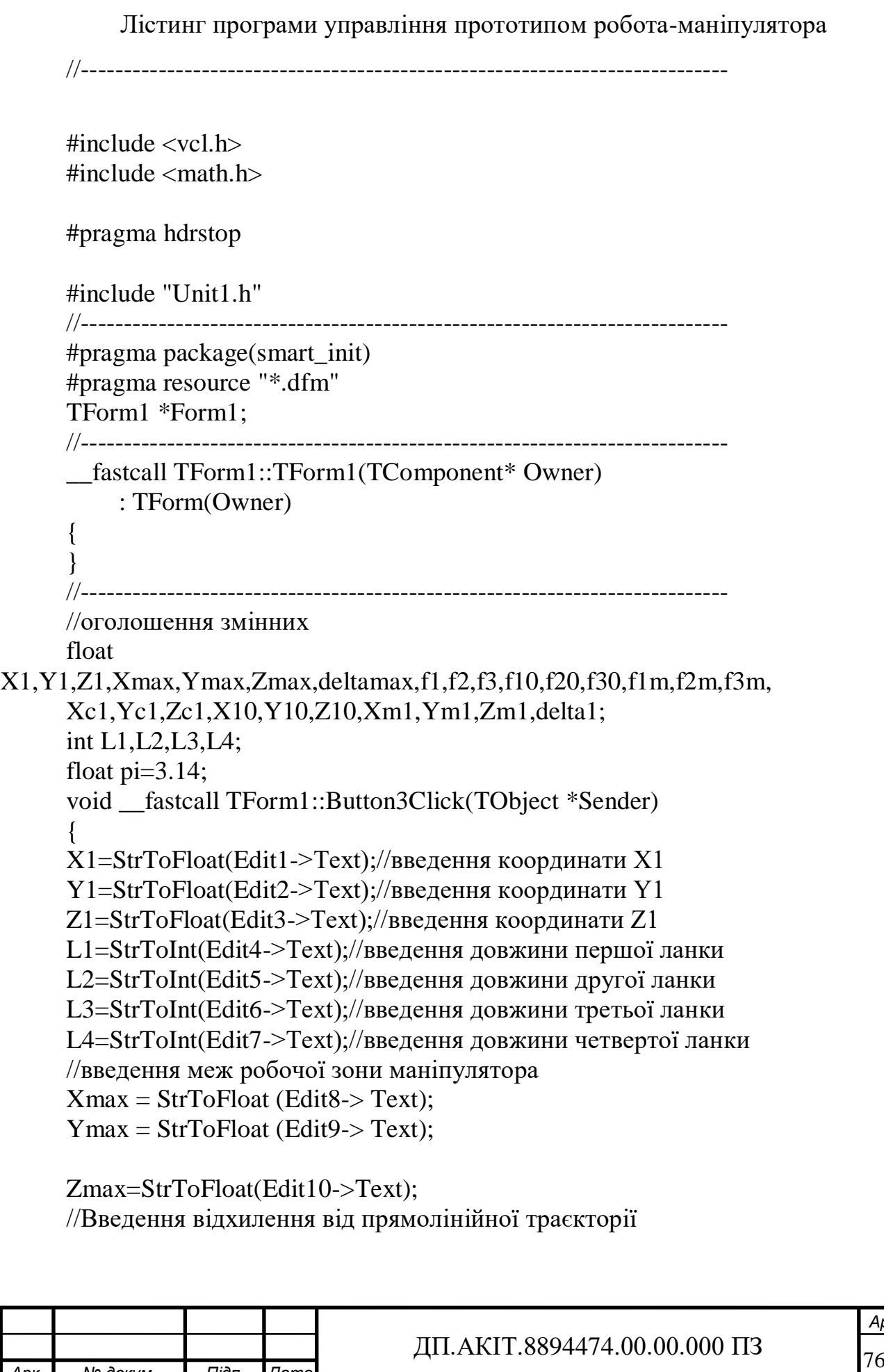

*Зм. Арк. № докум. Підп. Дата*

*Арк.*

```
Зм. Арк. № докум. Підп. Дата
                                                                                          Арк.
                                            ДП.АКІТ.8894474.00.00.000 ПЗ
          deltamax = StrToFloat (Edit11-> Text);
          //перевірка введених значень
          if(X1>Xmax||Y1>Ymax||Z1>Ymax)
          {
          Label4->Visible=true;
          Label4->Caption="Введені координати виходять за межі робочої
          зони"; //висновок повідомлення про помилку
          }
          else
          \left\{ \right.Label4->Visible=true;
          Label4->Caption=" Введені координати не виходять за межі робочої
          зони "; // виведення повідомлення про правильне введення координат
          }
          }
          //---------------------------------------------------------------------------
          void fastcall TForm1::Button2Click(TObject *Sender)
          { 
          Button3->Visible=true; 
          Label1->Visible=true; 
          Label2->Visible=true; 
          Label3->Visible=true; 
          Edit1->Visible=true; 
          Edit2->Visible=true; 
          Edit3->Visible=true; 
          Edit4->Visible=true; 
          Edit5->Visible=true; 
          Edit6->Visible=true; 
          Edit7->Visible=true; 
          Edit8->Visible=true; 
          Edit9->Visible=true; 
          Edit10->Visible=true; 
          } 
          //---------------------------------------------------------------------------
          void __fastcall TForm1::Button4Click(TObject *Sender)
          {
          f1=atan(Y1/X1);/*розрахунок кута повороту основи
          розрахунок кута повороту плеча*/
          f2=(\text{atan}(Z1-L1)/\text{pow}((\text{pow}(X1,2)+\text{pow}(Y1,2)),0.5))+(\text{acos}(pow(L2,2)-pow(L3,2)+pow(X1,2)+pow(Y1,2)+pow(Z1-L1),2))/2*L2*pow(((pow(X1,2)+pow(Y1,2)+pow((Z1-L1),2))),0.5));
```

```
Зм. Арк. № докум. Підп. Дата
                                                                               Арк.
                                       ДП.АКІТ.8894474.00.00.000 ПЗ
        //Розрахунок кута повороту передпліччя
        f3=pi-acos(pow(L2,2)+pow(L3,2)-pow(X1,2)-pow(Y1,2)-pow((Z1-L1),2));
        //розрахунок кооринат середньої точки траєкторії у просторі 
   узагальнених
        координат
        f1m=f1-(f10/2);f2m=f2-(f20/2);f3m=f3-(f30/2);
        //Розрахунок координат середньої точки траєкторії в декартовому 
   просторі
        Xc1 = (X10+X1)/2;
        Yc1=(Y10+Y1)/2;Zc1 = (Z10 + Z1)/2;
        Xml = L2 * cos (flm) * cos (f2m) + L3 * cos (flm) * cos (f2m + f3m);Ym1 = L2 * sin (f1m) * cos (f2m) + L3 * sin (f1m) * cos (f2m + f3m);
        Zm1 = L1 + L2 * sin (f2m) * + L3 * sin (f2m + f3m);
        //Розрахунок відхилення від прямолінійної траєкторії
        delta1=pow(pow((Xc1-Xm1),2)+pow((Yc1-Ym1),2)+pow((Zc1-
   Zm1, 2), 0.5);
        //порівняння отриманого відхилення із заданим
        if(delta1<=deltamax)
         \{Label5->Visible = true:
        Label5->Caption="Відхилення не перевищує задане значення";
         }
        else
         {
        Label5->Visible = true:
        Label5->Caption="Відхилення перевищує задане значення";
         }
         }
         //------------------------------------------------ ---------------------------
```
Також було написано код програми нижнього рівня. Середовище розробки -AVR Studio. Лістинг програми:

```
Зм. Арк. № докум. Підп. Дата
                                                                              Арк.
                                      ДП.АКІТ.8894474.00.00.000 ПЗ
        \#include \langlemega64.h>#include <delay.h>
        // Оголошення глобальних змінних
        int d;
        interrupt [USART_RXC] void usart_rx_isr(void)
         \{while(!(UCSRA&(1<<RXC))) // Встановлюється, коли регістр вільний \{\}d=UDR:
         } 
        //unsigned char getch_Uart(void)// Отримання байта 
        \frac{1}{4}//while(!(UCSRA&(1<<RXC))) // Встановлюється, коли регістр вільний
        //{} 
        //return UDR; 
        //} 
        void main(void) 
         { 
        // Declare your local variables here 
        // ініціалізація порті вводу/виводу
        // ініціалізація Порта А 
        // Function: Bit7=In Bit6=In Bit5=In Bit4=In Bit3=In Bit2=In Bit1=In 
   Bit0=InDDRA=0xff;//(0<<DDA7) | (0<<DDA6) | (0<<DDA5) | (0<<DDA4) | 
         (0<<DDA3) | (0<<DDA2) | (0<<DDA1) | (0<<DDA0); 
        // State: Bit7=T Bit6=T Bit5=T Bit4=T Bit3=T Bit2=T Bit1=T Bit0=T
        PORTA=(0<<PORTA7) | (0<<PORTA6) | (0<<PORTA5) | (0<<PORTA4) | 
         (0<<PORTA3) | (0<<PORTA2) | (0<<PORTA1) | (0<<PORTA0); 
        // ініціалізація Порта B 
        // Function: Bit7=In Bit6=In Bit5=In Bit4=In Bit3=In Bit2=In Bit1=In 
   Bit0=InDDRB=0xff;//(0<<DDB7) | (0<<DDB6) | (0<<DDB5) | (0<<DDB4) | 
         (0<<DDB3) | (0<<DDB2) | (0<<DDB1) | (0<<DDB0); 
        // State: Bit7=T Bit6=T Bit5=T Bit4=T Bit3=T Bit2=T Bit1=T Bit0=T
         PORTB=(0<<PORTB7) | (0<<PORTB6) | (0<<PORTB5) | (0<<PORTB4) |
```
(0<<PORTB3) | (0<<PORTB2) | (0<<PORTB1) | (0<<PORTB0);

// ініціалізація Порта C

|

// Function: Bit7=Out Bit6=Out Bit5=Out Bit4=Out Bit3=In Bit2=In Bit1=In  $Bit0=In$ DDRC=(1<<DDC7) | (1<<DDC6) | (1<<DDC5) | (1<<DDC4) | (0<<DDC3) | (0<<DDC2) | (0<<DDC1) | (0<<DDC0); // State: Bit7=1 Bit6=1 Bit5=1 Bit4=1 Bit3=T Bit2=T Bit1=T Bit0=T PORTC=(1<<PORTC7) | (1<<PORTC6) | (1<<PORTC5) | (1<<PORTC4) | (0<<PORTC3) | (0<<PORTC2) | (0<<PORTC1) | (0<<PORTC0);

// ініціалізація Порта D // Function: Bit7=Out Bit6=Out Bit5=Out Bit4=Out Bit3=Out Bit2=Out Bit1=Out Bit0=Out DDRD=(1<<DDD7) | (1<<DDD6) | (1<<DDD5) | (1<<DDD4) | (1<<DDD3)

(1<<DDD2) | (1<<DDD1) | (0<<DDD0); // State: Bit7=0 Bit6=0 Bit5=0 Bit4=0 Bit3=0 Bit2=0 Bit1=0 Bit0=0 PORTD=(0<<PORTD7) | (0<<PORTD6) | (0<<PORTD5) | (0<<PORTD4) | (0<<PORTD3) | (0<<PORTD2) | (0<<PORTD1) | (0<<PORTD0);

```
// ініціалізація таймера /лічильника 0 
// Clock source: System Clock 
// Clock value: Timer 0 Stopped 
// Mode: Normal top=0xFF 
// OC0 output: Disconnected 
TCCR0=(0<<WGM00) | (0<<COM01) | (0<<COM00) | (0<<WGM01) | 
(0\ll CSO2) | (0\ll CSO1) | (0\ll CSO0);TCNT0=0x00:
OCR0=0x00;
```
// ініціалізація таймера /лічильника 1

// Clock source: System Clock

// Clock value: Timer1 Stopped

// Mode: Normal top=0xFFFF

// OC1A output: Disconnected

// OC1B output: Disconnected

// Noise Canceler: Off

// Input Capture on Falling Edge

// Timer1 Overflow Interrupt: Off

// Input Capture Interrupt: Off

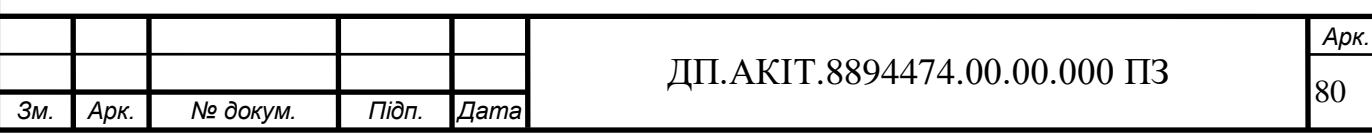

```
Зм. Арк. № докум. Підп. Дата
                                                                              Арк.
                                      ДП.АКІТ.8894474.00.00.000 ПЗ _{81}// Compare A Match Interrupt: Off 
        // Compare B Match Interrupt: Off 
        TCCR1A=(0<<COM1A1) |(0<<COM1A0) |(0<<COM1B1)(0<<COM1B0) |
        (0\ll WGM11) (0\ll WGM10);TCCR1B=(0<<ICNC1) | (0<<ICES1) | (0<<WGM13) | (0<<WGM12) | 
        (0 \ll C S12) | (0 \ll C S11) | (0 \ll C S10);TCNT1H=0x00; 
        TCNT1L=0x00:
        ICR1H=0x00:
        ICR1L=0x00:
        OCR1AH=0x00; 
        OCR1AI = 0x00:
        OCR1BH=0x00:
        OCR1BL=0x00;
        // ініціалізація таймера /лічильника 2
        // Clock source: System Clock 
        // Clock value: Timer2 Stopped 
        // Mode: Normal top=0xFF 
        // OC2 output: Disconnected 
        ASSR=0<<AS2:
        TCCR2=(0\leq PWM2) | (0\leq COM21) | (0\leq COM20) | (0\leq CTC2) |
   (0<<CS22)|(0\ll CSS21)| (0\ll CSS20);TCNT2=0x00; 
        OCR2=0x00; 
        // Timer(s)/Counter(s) Interrupt(s) initialization 
        TIMES = (0 < OCIE2) | (0 < TOIE2) | (0 < CICIE1) | (0 < COCIE1A) |(0<<OCIE1B) | (0<<TOIE1) | (0<<OCIE0) | (0<<TOIE0); 
        // External Interrupt(s) initialization 
        // INT0: Off 
        // INT1: Off 
        // INT2: Off 
        MCUCR=(0<<ISC11) | (0<<ISC10) | (0<<ISC01) | (0<<ISC00); 
        MCUCSR = (0 << ISC2);// USART initialization 
        // USART disabled 
        UBRRH=0; 
         UBRRL=5;
```
UCSRA=0b00000000; UCSRB=0b10010000; // разрешен приём и передача по UART UCSRC=0b10000110; // 8-битовая посылка //UCSRB=(0<<RXCIE) | (0<<TXCIE) | (0<<UDRIE) | (0<<RXEN) | (0<<TXEN) | (0<<UCSZ2) | (0<<RXB8) | (0<<TXB8);

```
// Analog Comparator initialization 
// Analog Comparator: Off 
ACSR=(1<<ACD) | (0<<ACBG) | (0<<ACO) | (0<<ACI) | (0<<ACIE) | 
(0<<ACIC) | (0<<ACIS1) | (0<<ACIS0); 
SFIOR=(0<<ACME); 
// ADC initialization 
// ADC disabled
```

```
ADCSRA=(0<<ADEN) | (0<<ADSC) | (0<<ADATE) | (0<<ADIF) | 
(0<<ADIE) | (0<<ADPS2) | (0<<ADPS1) | (0<<ADPS0);
```

```
// SPI initialization 
// SPI disabled 
SPCR = (0 < SPIE) | (0 < SPE) | (0 < DORD) | (0 < MSTR) | (0 < CPOL) |(0<<CPHA) | (0<<SPR1) | (0<<SPR0);
```

```
// TWI initialization 
// TWI disabled 
TWCR=(0<<TWEA) | (0<<TWSTA) | (0<<TWSTO) | (0<<TWEN) | 
(0<\leqTWIE):
#asm("sei")
```
while  $(1)$ 

 { PORTC=0b00010000; if(PINC.0== $1||d=0x31$ ) { PORTA= $(1\ll$ PORTA6); } if(PINC.1==1 $\|$ d==0x32)  $\left\{\begin{array}{c} \end{array}\right\}$ PORTA=(0<<PORTA6); } if(PINC.2==1 $||d=0x33$ )  $\left\{\begin{array}{c} \end{array}\right\}$  $D$  $D$  $T$  $A = (0$ 

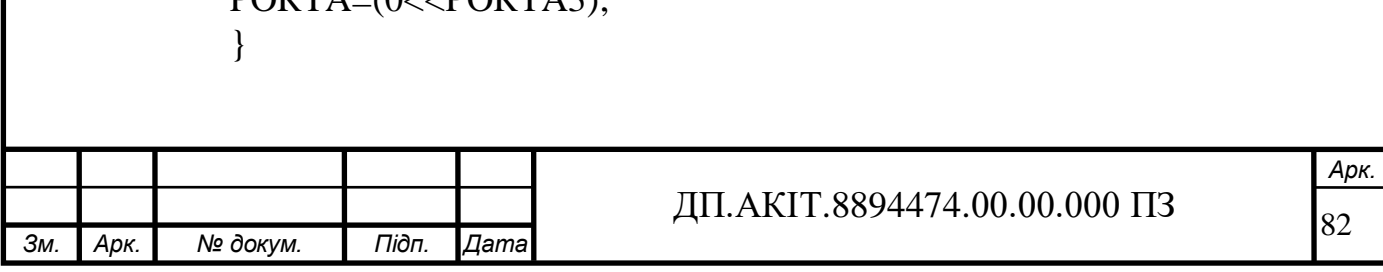

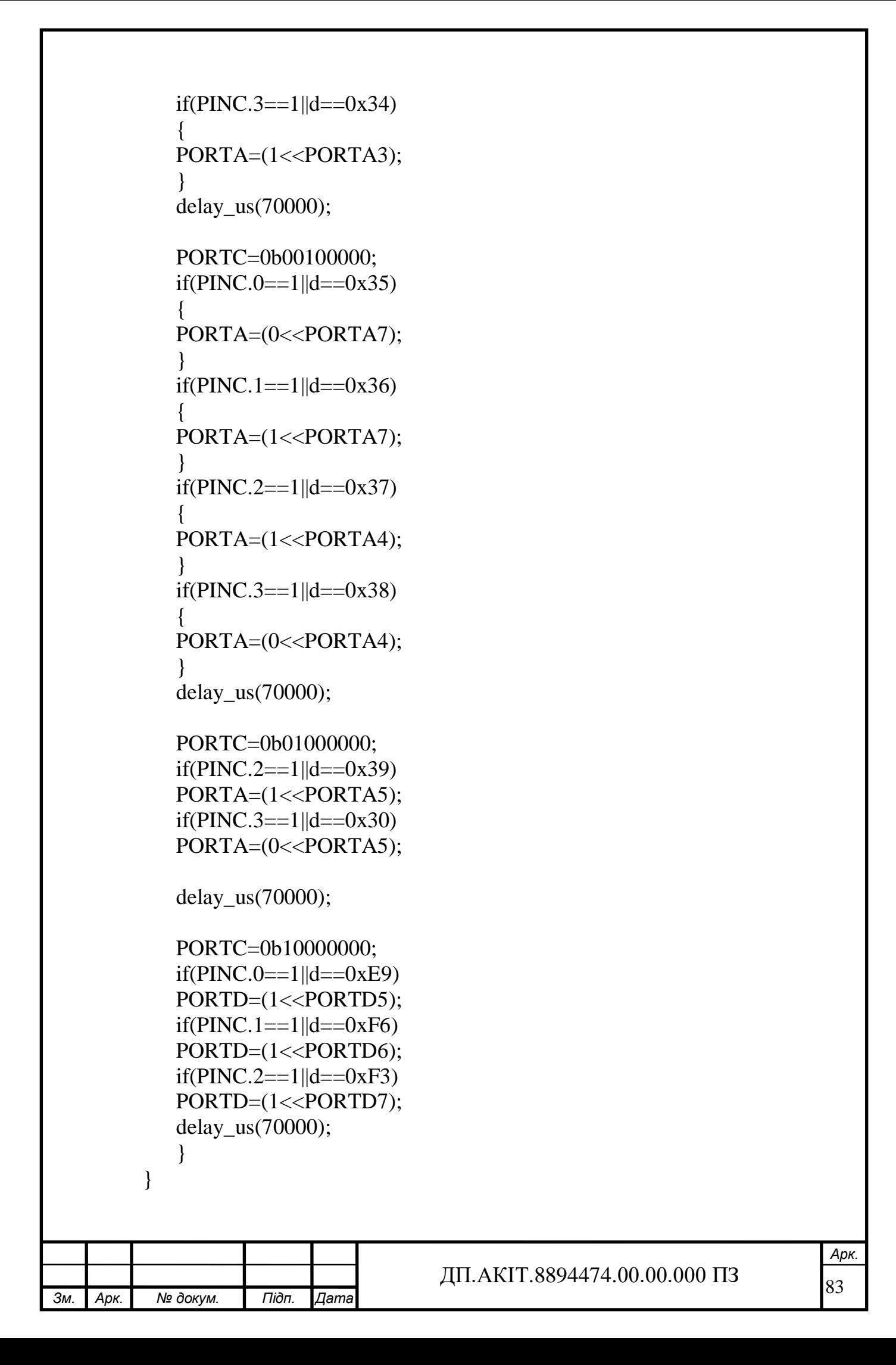